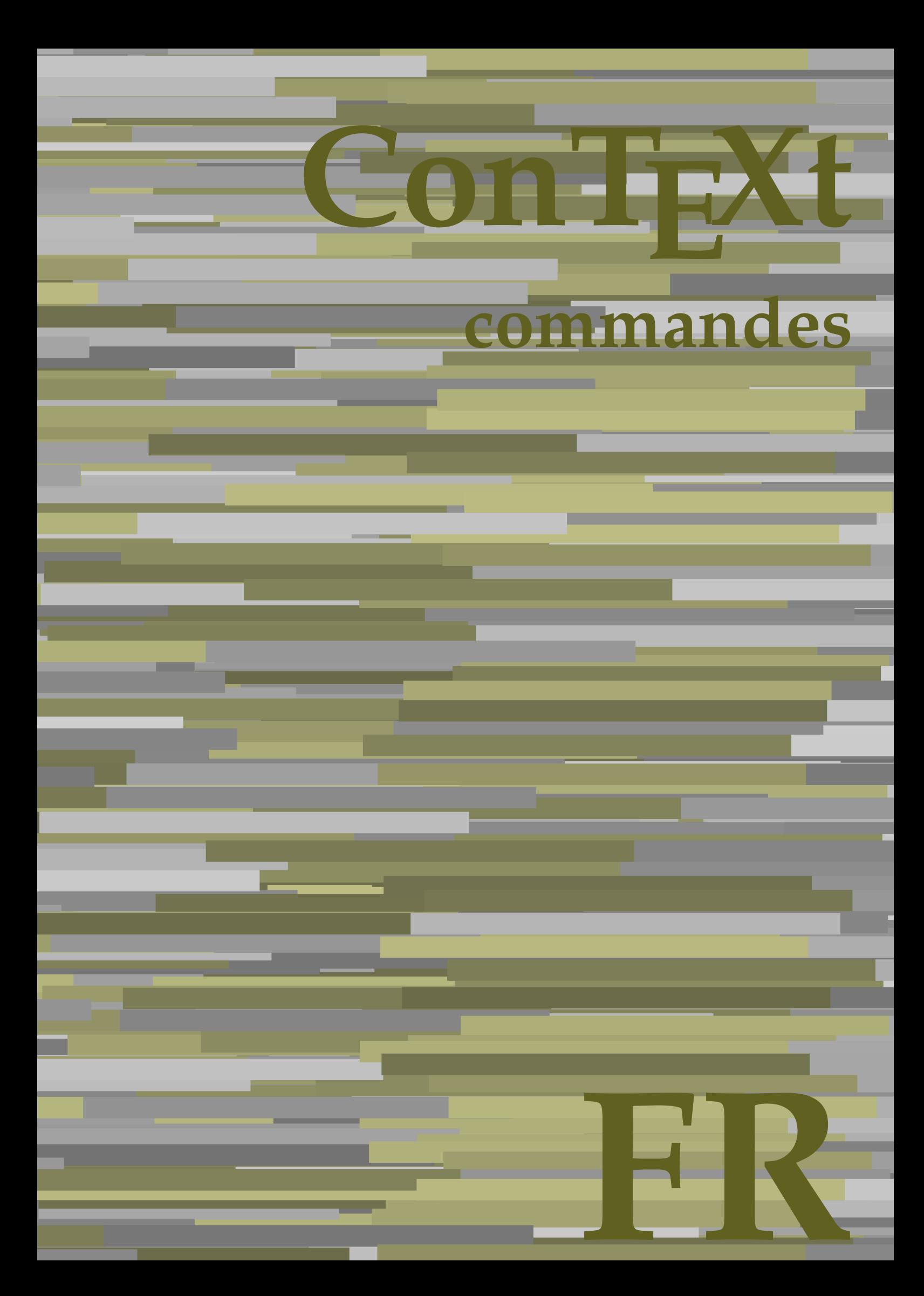

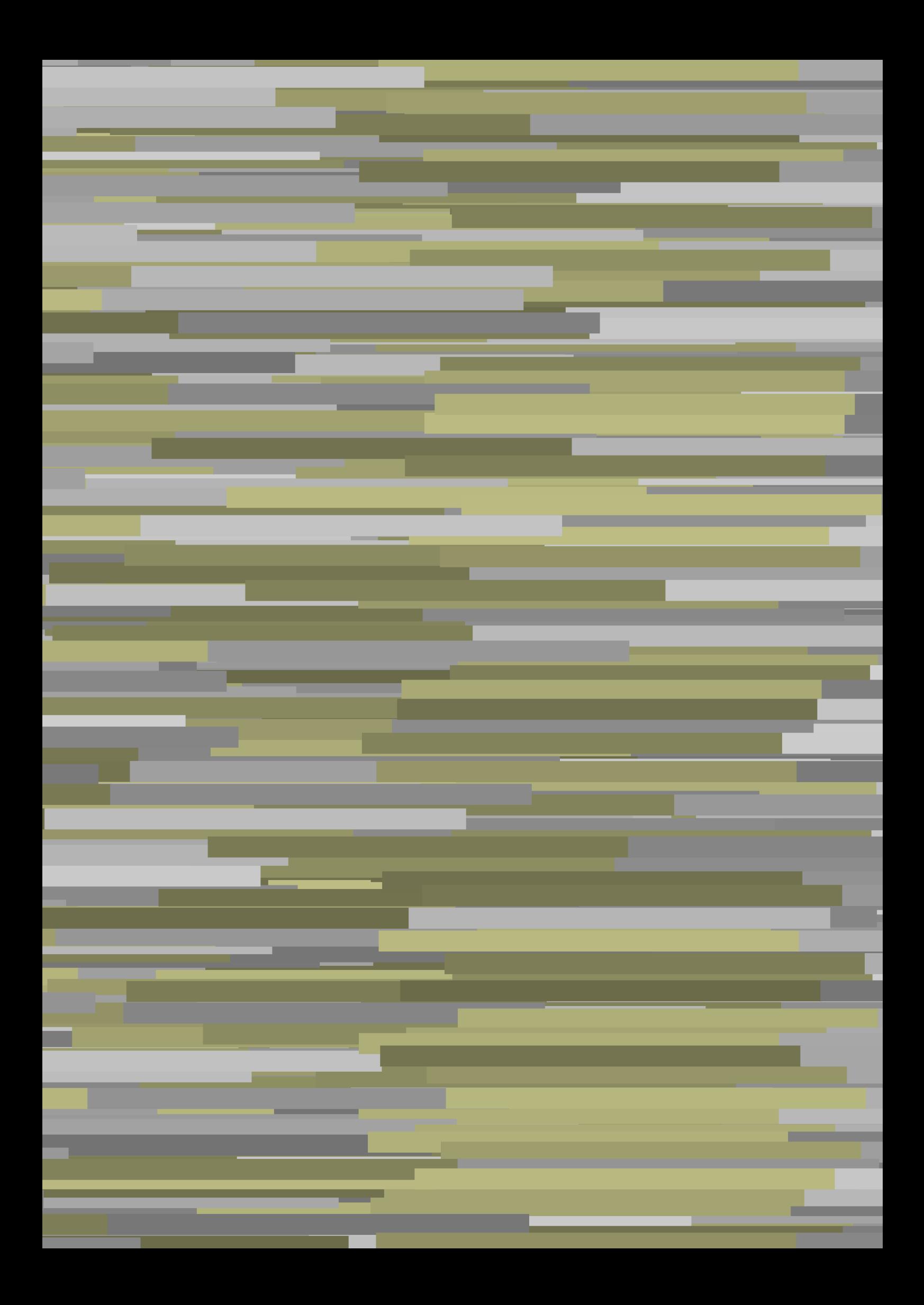

## **ConTEXt commandes**

**fr / français 10 août 2018**

AfterPar **\AfterPar {...}** Alphabeticnumerals **\Alphabeticnumerals {...}**<br>AMSTEX AMSTEX **\AMSTEX** AmSTeX **\AmSTeX** And **\And** a **\a {...} {...} [...]** abjadnaivenumerals **\abjadnaivenumerals {...}** abjadnodotnumerals **\abjadnodotnumerals {...}** abjadnumerals **\abjadnumerals {...}** activatespacehandler **activatespacehandler**  $\{... \}$ acute **\acute {...}** adaptcollector **being a contract a** adaptcollector  $\qquad \qquad \text{and} \qquad \text{and} \qquad \text{and$ adaptpapersize **being a constant of the constant of the constant of the constant of the constant of the constant of the constant of the constant of the constant of the constant of the constant of the constant of the consta** addfeature **based in the contract of the contract of the contract of the contract of the contract of the contract of the contract of the contract of the contract of the contract of the contract of the contract of the contr** addfeature:direct **\addfeature {...}** addfontpath **\addfontpath [...]** addtocommalist **\addtocommalist {...}** \... addtoJSpreamble **\addtoJSpreamble {...}** {...} addvalue **1...**} aftersplitstring the set of the set of the set of the set of the set of the set of the set of the set of the set of the set of the set of the set of the set of the set of the set of the set of the set of t ajustechamp **being a** and **a** a set of  $\alpha$  and  $\alpha$  **a**  $\alpha$  **a**  $\alpha$  **a**  $\alpha$  **b**  $\alpha$  **a**  $\alpha$  **b**  $\alpha$  **c**  $\alpha$  **b**  $\alpha$  **c**  $\alpha$  **c**  $\alpha$  **c**  $\alpha$  **c**  $\alpha$  **c**  $\alpha$  **c**  $\alpha$  **c**  $\alpha$  **c**  $\alpha$  **c**  $\alpha$  **c**  $\alpha$  **c**  $\alpha$ alaligne **but alaligne the set of the set of the set of the set of the set of the set of the set of the set of the set of the set of the set of the set of the set of the set of the set of the set of the set of the set of t** alapage **\alapage [...]** alignbottom **\alignbottom** aligneadroite **\aligneadroite {...}** aligneagauche **\aligneagauche {...}** aligneaumilieu **\aligneaumilieu {...}** aligned **aligned**  $\{... \}$ alignedbox **\alignedbox [...]** \... {...} alignhere **\alignhere** alignmentcharacter **\alignmentcharacter** allinputpaths **\allinputpaths** alphabeticnumerals **\alphabeticnumerals {...}** alwayscitation **being alwayscitation alwayscitation** [..=..] [...] alwayscitation:alternative **\alwayscitation [...]** [...] alwayscite **business alwayscite alwayscite** [..=..] [...] alwayscite:alternative **business \alwayscite [...]** [...] alwayscite:userdata **being alwayscite** [..=..] [..=..] ampersand **\alwayscite**  $\lambda$  **\alwayscite** [..=..] [..=..] appendetoks **back appendetoks** ... \to \... appendgvalue **being a constant of the constant of the constant of the constant of the constant of the constant of the constant of the constant of the constant of the constant of the constant of the constant of the constant** appendtocommalist **\appendtocommalist {...} \...** appendtoks **\appendtoks ... \to \...** appendtoksonce **a appendtoksonce** ... \to \... appendvalue **\appendvalue {...}** {...} apply **\apply**  $\{\ldots\}$  {...} applyalternativestyle **business applyalternativestyle {...}** applyprocessor **\applyprocessor {...} {...}** applytocharacters **being applytocharacters**  $\ldots$  {...} arabicdecimals **back arabicdecimals arabicdecimals**  $\{... \}$ arabicexnumerals **being a constant of the constant of the constant of the constant of the constant of the constant of the constant of the constant of the constant of the constant of the constant of the constant of the cons** arg  $\arg$ arriereplan **\arriereplan {...}** arriereplan:example  $\Lambda$  \ARRIEREPLAN **{...**} asciistr **\asciistr** {...} assigndimen **bassigndimen assigndimen assigndimen h** 

adaptedisposition **being a constrained adaptedisposition** [...] [..=..] adaptfontfeature **\adaptfontfeature [...] [..=..]** aftersplitstring **a** and the set of the set of the set of the set of the set of the set of the set of the set of the set of the set of the set of the set of the set of the set of the set of the set of the set of the set of \aftertestandsplitstring ... \at ... \to \... alignedline **\alignedline {...} {...} {...}** alwayscitation:userdata **being alwayscitation**  $[..=..]$   $[..=..]$ ampersand **\ampersand** anchor **\anchor \anchor \anchor \mathor \mathor \mathor \mathor \mathor \mathor \mathor \mathor \mathor \mathor \mathor \mathor \mathor \mathor \mathor \mathor \mathor \mathor \mat** applytofirstcharacter **being applytofirstcharacter**  $\{... \}$ applytosplitstringchar **\applytosplitstringchar \... {...}** applytosplitstringcharspaced **\applytosplitstringcharspaced \... {...}** applytosplitstringline **\applytosplitstringline \... {...}** applytosplitstringlinespaced **\applytosplitstringlinespaced \... {...}** applytosplitstringword **\applytosplitstringword \... {...}** applytosplitstringwordspaced **\applytosplitstringwordspaced \... {...}**<br>applytowords \... {...} applytowords **\applytowords \... {...}** arabicnumerals **\arabicnumerals {...}** assignalfadimension **based in the contract of the contract of the contract of the contract of the contract of the contract of the contract of the contract of the contract of the contract of the contract of the contract of** 

assignifempty **be a substitute**  $\text{assigningity } \ldots \{... \}$ assumelongusagecs **based assumelongusagecs**  $\ldots$  {...} astype  $\{\ldots\}$ attachment:instance  $\lambda$ ATTACHMENT [...] [..=..] attachment:instance:attachment **attachment**  $\{... \}$   $[...]$ autocap **\autocap {...}** autodirhbox **\autodirhbox** ... {...} autodirvbox **automic in the set of the set of the set of the set of the set of the set of the set of the set of the set of the set of the set of the set of the set of the set of the set of the set of the set of the set of** autodirvtop **being automobile automobile autodirvtop** ... {...} autoinsertnextspace **based in the set of the set of the set of the set of the set of the set of the set of the set of the set of the set of the set of the set of the set of the set of the set of the set of the set of the s** automathematics **\automathematics {...}** autosetups **autosetups autosetups autosetups**  $\{... \}$ availablehsize **\availablehsize** averagecharwidth **\averagecharwidth** BeforePar **\BeforePar {...}** Big  $\bigcup$ Bigg ... Biggl ... **Biggl** ... Biggm ... **Biggm** ... Biggr **\Biggr ...** Bigl ... **Bigl ...** Bigm ... **Bigm ...** Bigr **\Bigr** ... backgroundline **backgroundline backgroundline**  $\backslash$ **backgroundline** [...]  $\{...$ baha **\baha [...] {...} {...}** bar **\bar {...}** barrecouleur **\barrecouleur [...]** bar: instance  $\Delta$ bar:instance:hiddenbar **\hiddenbar {...}** bar:instance:nobar \nobar \nobar {...} bar:instance:overbar  $\text{box} \left\{ \dots \right\}$ bar:instance:overbars \overbars **{...}** bar:instance:overstrike \overstrike **{...}** bar:instance:overstrikes **bar:instance:overstrikes {.**  $\text{underbar } \ldots$ } bar:instance:underbar **\underbar {...}**<br>bar:instance:underbars **\underbar {...}** bar:instance:underbars \underbars **{...}** bar:instance:underdash \underdash **{...}** bar:instance:underdashes \underdashes **{...}** bar:instance:underdot \underdot **{...}** bar:instance:underdots \underdots **{...}** bar:instance:underrandom \underrandom **{...}** bar:instance:underrandoms \underrandoms **{...}** bar:instance:understrike \understrike **{...}** bar:instance:understrikes \understrikes **{...}** bas **\bas {...}** basegrid **\basegrid [..=..]** baselinebottom **\baselinebottom baselineleftbox**  $\setminus \{... \}$ baselinemiddlebox **\baselinemiddlebox {...}** baselinerightbox **\baselinerightbox {...}** bas: instance  $\setminus$  LOW  $\{...$ } bas:instance:unitslow **\unitslow \unitslow**  $\{...$ } **bbordermatrix**  $\{ \ldots \}$ bbox **bbox bbox bbox bbox bbox bbox bbox bbox bbox bbox bbox bbox bbox bbox bbox bbox b** beginvbox **\beginvbox ... \endvbox** beginvtop **\beginvtop ... \endvtop begstrut heimich is a construted by the set of the set of the set of the set of the set of the set of the set of the set of the set of the set of the set of the set of the set of the set of the set of the set of the set** bigg **\bigg ...**

assigndimension **bases assigndimension**  $\alpha$  **assigndimension**  $\{... \} \{... \} \{... \} \{... \}$ assigntranslation **because that in the contract of the set of the set of the set of the set of the set of the s** assignvalue **but also assignvalue {...}** \... {...} {...} {...} assignwidth  $\{\ldots\} \setminus \ldots \{...\} \setminus \ldots\}$ autointegral **autointegral <b>autointegral** {...} {...} autostarttexte **autostarttexte** ... \autostarttexte ... \autostoptexte backgroundimage **backgroundimage**  $\{\ldots\}$  {...} {...} {...} backgroundimagefill **\backgroundimagefill {...} {...} {...} {...} barreinteraction barreinteraction**  $\bar{\ldots}$  [...] [..=..] beforesplitstring **beforesplitstring ...** \at ... \to \... beforetestandsplitstring **beforetestandsplitstring ...** \at ... \to \... \beginblock:example \beging \beforetestandsplitstring ... \at ... \to \... \beginblock:example beginblock:example<br>
beginblock:example<br>
beginblox<br>
\beginblox<br>
\beginblox<br>
...<br>
\endbbox<br>
\endbbox<br>
\endbbox<br>
\endbbox<br>
\endBLOCK = 0.13<br>
\endbbox<br>
\endbbox<br>
\endBbox<br>
\endBbox<br>
\endBbox<br>
\endBbox<br>
\endBbox<br>
\endBbox<br>
\end beginhbox **\beginhbox ... \endhbox** beginofshapebox **\beginofshapebox ... \endofshapebox**

bigger **\bigger** biggl **\biggl ...** biggm **\biggm ...** biggr **biggr** ... bigl **\bigl ...** bigm **\bigm ...** bigr **bigr** ... bigskip **\bigskip** bitmapimage **\bitmapimage [..=..] {...}** blap **\blap {...}** bleed **\bleed [..=..] {...}** bleedheight **\bleedheight \bleedheight** bleedwidth **\bleedwidth** blockligatures **\blockligatures [...]** blocksynctexfile **\blocksynctexfile [...]** bodyfontenvironmentlist **\bodyfontenvironmentlist** bodyfontsize **\bodyfontsize** boldface **\boldface** booleanmodevalue **\booleanmodevalue {...} bordermatrix**  $\{ \ldots \}$ bottombox **\bottombox {...}**<br>bottomleftbox **\bottombox {...**} bottomrightbox **\bottomrightbox {...} bouton bouton** *bouton c... c... c... c... c... c... c... c... c... c... c... c... c... c... c... c... c... c... c... c... c.... c* bouton:example  $\text{BUTTON}$  [....] {...} [...] boxcursor **\boxcursor** boxmarker **\boxmarker** {...} {...} boxofsize **\boxofsize \... ... {...}** bpar **\bpar ... \epar** bpos **\bpos {...}** breakhere **\breakhere** breve **\breve** {...} bTABLE **\bTABLE [..=..] ... \eTABLE** bTC **\bTC [..=..] ... \eTC** bTD **\bTD**  $\b{.} = .]$  ... \eTD<br>bTDs  $\b{.} = .]$  ... \eTDs bTDs **\bTDs [...] ... \eTDs** bTN **\bTN [..=..] ... \eTN** bTR **\bTR [..=..] ... \eTR** bTRs **\bTRs [...] ... \eTRs** bTX **\bTX [..=..] ... \eTX** bTY **\bTY [..=..] ... \eTY** btxabbreviatedjournal **\btxabbreviatedjournal {...}** btxaddjournal **\btxaddjournal [...] [...]** btxauthorfield **\btxauthorfield {...}** btxdetail **\btxdetail {...}** btxdirect **\btxdirect {...}** btxdoif **\btxdoif {...} {...}** btxdoifnot<br>btxdoifsameaspreviouscheckedelse<br>btxdoifsameaspreviouscheckedelse<br>**btxdoifsameaspreviouscheckedelse** btxexpandedjournal **\btxexpandedjournal {...}** btxfield **\btxfield {...}** btxfieldname **\btxfieldname {...}**

bottomleftbox **\bottomleftbox {...}** boutonmenu:button **\boutonmenu [..=..] {...} {...}** boutonmenu:interactionmenu **\boutonmenu [...] [..=..] {...} {...} boutonsinteraction \boutonsinteraction** [..=..] [...] boxreference **boxreference**  $\{... \} \ldots \{... \}$ bTABLEbody **\bTABLEbody [..=..] ... \eTABLEbody** bTABLEfoot **\bTABLEfoot [..=..] ... \eTABLEfoot** bTABLEhead **\bTABLEhead**  $\bT$ ABLEhead  $\bT$ ABLEhead  $\bT$ ABLEhead  $\bT$ ABLEhext  $\bT$ bTABLEnext **\bTABLEnext [..=..] ... \eTABLEnext** bTH **\bTH [..=..] ... \eTH** btxalwayscitation **btxalwayscitation \btxalwayscitation** [..=..] [...] btxalwayscitation:alternative **\btxalwayscitation [...] [...]** btxalwayscitation:userdata **\btxalwayscitation [..=..] [..=..]** btxdoifcombiinlistelse **\btxdoifcombiinlistelse {...} {...} {...} {...}** btxdoifelse **\btxdoifelse {...} {...} {...}** btxdoifelsecombiinlist **\btxdoifelsecombiinlist {...} {...} {...} {...}** btxdoifelsesameasprevious **\btxdoifelsesameasprevious {...} {...} {...}** btxdoifelsesameaspreviouschecked **\btxdoifelsesameaspreviouschecked** {...} {...} {...} {...}<br>btxdoifelseuservariable **\btxdoifelseuservariable** {...} {...} {...} {...} btxdoifelseuservariable **btxdoifelseuservariable** {...} {...} {...} \[...} \[...} \[...} \[...} \[...} \[...} \btxdoifsameaspreviouscheckedelse  $\{... \}$   $\{... \}$   $\{... \}$ btxdoifsameaspreviouselse **\btxdoifsameaspreviouselse {...} {...} {...}** btxdoifuservariableelse **\btxdoifuservariableelse {...} {...} {...}**

btxfieldtype **\btxfieldtype {...}** btxfirstofrange **\btxfirstofrange {...}** btxflush **\btxflush {...}** btxflushauthor **\btxflushauthor [...] {...}** btxflushauthorname **\btxflushauthorname {...}** btxflushauthornormal **\btxflushauthornormal {...}** btxflushsuffix **\btxflushsuffix** btxfoundname **\btxfoundname {...}** btxfoundtype **\btxfoundtype {...}** btxhiddencitation **\btxhiddencitation [...]** btxhybridcite **\btxhybridcite [..=..] [...]** btxhybridcite:alternative **\btxhybridcite [...] [...]** btxhybridcite:direct **\btxhybridcite {...}** btxlistcitation:alternative **\btxlistcitation [...] [...]** btxloadjournalist **btxloadjournalist**  $\Delta$  **btxloadjournalist** [...] btxsavejournalist **\btxsavejournalist [...]** btxsetup **btxsetup btxsetup btxsetup btxsetup btxsetup btxsetup btxsetup btxsetup btxsetup btxsetup btxsetup btxsetup btxsetup btxsetup btxsetup btxsetup btxsetup btxsetup btxsetup btx** btxtextcitation:alternative **\btxtextcitation [...] [...]** buildmathaccent **\buildmathaccent {...} {...}** buildtextaccent **\buildtextaccent {...} {...}** buildtextbottomcomma **\buildtextbottomcomma {...}** buildtextbottomdot **\buildtextbottomdot {...}** buildtextcedilla **\buildtextcedilla {...}**  $\label{thm:1} \texttt{charge} \qquad \{ \ldots \}$ buildtextmacron **\buildtextmacron {...}** buildtextognek **\buildtextognek {...}** Cap **\Cap {...}** Caps  $\text{Caps } \{ \dots \}$ Caractere **\Caractere {...}** Caracteres **\Caracteres \Caracteres {...}**<br>Chiffresromains **by Chiffresromains** Chiffresromains **Chiffresromains CONTEXT CONTEXT** CONTEXT **ACCONTEXT** ConTeXt **\ConTeXt** Context **\Context** cacheblocs  $\setminus$  cacheblocs  $\setminus$  ...] calligraphique **business and the calligraphique**  $\cal$ camel \camel **\camel**  $\{\ldots\}$ cap \cap {...} caractere **f**...} caracteres **\caracteres {...}** catcodetablename **\catcodetablename** cbox ... {...} centeraligned **\centeraligned**  $\{ \ldots \}$ centerbox **\centerbox** ... {...} centeredbox **\centeredbox** ... {...} centeredlastline **business and the centered of the centered lastline**  $\{centered lastline$ centerednextbox **\centerednextbox** ... {...} centerline **\centerline**  $\{\ldots\}$ cfrac **\cfrac [...] {...} {...}** champ **\champ**  $\ldots$  **\champ**  $\ldots$  **]**  $\ldots$  **]** changepolicecorps **business changepolicecorps**  $\{\ldots\}$ <br>characterkerning:example **business changepoliceCorps**  $\ldots$ ] charwidthlanguage **\charwidthlanguage** check **\check {...}** checkcharacteralign **beckcharacteralign and the checkcharacteralign**  $\{... \}$ checkedblank **\checkedblank [...]** checkedchar **\checkedchar {...}** {...}

btxflushauthorinverted **\btxflushauthorinverted {...}** btxflushauthorinvertedshort **\btxflushauthorinvertedshort {...}** btxflushauthornormalshort **\btxflushauthornormalshort {...}** btxhybridcite:userdata **\btxhybridcite [..=..] [..=..]** btxlistcitation **\btxlistcitation** [..=..] [...] btxlistcitation:userdata **\btxlistcitation [..=..] [..=..]** btxoneorrange **between the contract of the contract of the contract of the between**  $\lambda$  **btxremapauthor [...] [...]** btxremapauthor **\btxremapauthor [...] [...]** btxsingularorplural **\btxsingularorplural {...} {...} {...}** btxsingularplural **\btxsingularplural {...} {...} {...}** btxtextcitation **btxtextcitation btxtextcitation**  $\Delta$ btxtextcitation:userdata **\btxtextcitation [..=..] [..=..]** ConvertConstantAfter *ConvertConstantAfter \...* {...} {...} ConvertToConstant **\ConvertToConstant \... {...} {...}** characterkerning:example<br>
characterkerning:example<br>
characterkerning:example<br>  $\{CHERKERNING [\dots] \}$ chardescription **\chardescription {...}**

checkedfiller **\checkedfiller** {...} checkedstrippedcsname **business \checkedstrippedcsname \...** checkedstrippedcsname:string **\checkedstrippedcsname ...** checkinjector **business checking checking checking checking checking checking checking checking checking checking c** checknextindentation **becknextindentation**  $\check{\text{c}}$ checknextinjector **\checknextinjector [...]** checkpage **business in the checkpage**  $\{\ldots\}$  [...] [..=..] checkparameters **\checkparameters [...]** checkpreviousinjector **\checkpreviousinjector [...]** checksoundtrack **\checksoundtrack {...}** checktwopassdata **\checktwopassdata {...}** checkvariables **\checkvariables [...] [..=..]** chem **\chem \chem {...}** {...} {...} chemical **\chemical [...] [...] [...]** chemicalbottext **\chemicalbottext {...}** chemicalmidtext **\chemicalmidtext {...}** chemicalsymbol **\chemicalsymbol [...]** chemicaltext **\chemicaltext {...}** chemicaltoptext **\chemicaltoptext** {...} chiffresromains **\chiffresromains {...}** chineseallnumerals **being the chineseallnumerals**  $\chi$  chinesecapnumerals  $\ldots$ chinesecapnumerals **being the chinesecapnumerals (...**}<br>
chinesenumerals **chinesenumerals**  $\{... \}$ citation **\citation \citation \citation \citation \citation \citation \citation \citation \citation \citation \citation \citation \citation \citation \citation \citation \citation \citatio** citation:alternative **business \citation [...]** [...] citation:direct **\citation {...}** citation:userdata **\citation [..=..] [..=..]** cite **\cite [..=..]** [...] cite:alternative **business and the contract of the contract of the contract of the contract of the contract of the contract of the contract of the contract of the contract of the contract of the contract of the contract** cite:direct **business \cite {...}** cite:userdata **\cite [..=..] [..=..]** clap **\clap** {...} classfont **\classfont {...} {...}** cldcommand **\cldcommand {...}** cldcontext **\cldcontext** {...} cldloadfile **\cldloadfile {...}** cldprocessfile **\cldprocessfile {...}** clip **\clip [..=..] {...}** clippedoverlayimage **\clippedoverlayimage {...}** clonechamp **but all the contract of the contract of the contract of the contract of the contract of the contract of the contract of the contract of the contract of the contract of the contract of the contract of the contra** collect **\collect** {...} collectexpanded **\collectexpanded {...}** colorcomponents **\colorcomponents** {...} colored **\colored**  $\{\ldots\}$ colored:name **\colored [...]** {...} coloronly  $\{\ldots\}$ columnbreak **\columnbreak [...]** columnsetspanwidth  $\{\ldots\}$ combinepages **business combinepages**  $\ldots$  **[...]** [..=..] commalistelement **but all the commalistelement**  $\text{commandistelement}$ commalistsentence **business \commalistsentence [...]** [...] commalistsize **\commalistsize** commentaire:instance  $\setminus \text{COMMENT}$  [...] [..=..] {...} commentaire:instance:comment **but all intervalses**  $\text{[} \ldots \text{]}$   $\text{[} \ldots \text{]}$   $\text{[} \ldots \text{]}$ comparedimension **but all the comparedimension**  $\{\ldots\}$  {...} comparedimensioneps  $\{\ldots\}$ comparegroupecouleur **\comparegroupecouleur [...]** comparepalette **business in the comparepalette**  $\ldots$ ] completebtxrendering **being the completebtxrendering [...]** [..=..]<br>
completecombinedlist:instance **being a completed by completeCOMBINEDLIST** [..=..]  $complete combinedlist:instance$ completecombinedlist:instance:content \completecontent **[..=..]** completelist  $\text{complete}$ <br>
completelistoffloats:instance  $\text{complete}$ <br>  $\text{complete}$   $\text{Line}$   $\text{complete}$   $\text{Line}$   $\text{Line}$   $\text{Line}$   $\text{Line}$   $\text{Line}$   $\text{Line}$   $\text{Line}$   $\text{Line}$   $\text{Line}$   $\text{Line}$   $\text{Line}$   $\text{Line}$   $\text{Line}$   $\text{Line}$   $\text{Line}$   $\text{Line}$   $\text{Line}$  completelistoffloats:instance<br>
completelistoffloats:instance:chemicals<br>
\completelistofchemicals<br>
\completelistofchemicals<br> **completelistofchemicals** completelistoffloats:instance:chemicals completelistoffloats:instance:figures \completelistoffigures **[..=..]** completelistoffloats:instance:graphics \completelistofgraphics **[..=..]** completelistoffloats:instance:intermezzi \completelistofintermezzi **[..=..]** completelistoffloats:instance:tables \completelistoftables **[..=..]**

chinesenumerals **\chinesenumerals {...}** collectedtext  $\{\ldots\}$  {...}  $\{\ldots\}$ colonne **\colonne [...] commentaire commentaire** *commentaire (...,...)* **[..=..] {...}** completelistofpublications **\completelistofpublications [...] [..=..]**

```
completelistofsorts:instance \completelistofSORTS [..=..]<br>completelistofsorts:instance:logos \completelistoflogos [..=..]
completely list of sorts: instance: logoscompletelistofsynonyms become all the completelistofsynonyms [...] [..=..]
completelistofsynonyms:instance \completelistofSYNONYMS [..=..]
completelistofsynonyms:instance:abbreviations \completelistofabbreviations [..=..]
completenumeropage being the completenum eropage \text{complete}completeregistre completeregistre [...] [..=..]
completeregistre:instance \completeREGISTER [..=..]
completeregistre:instance:index \completeindex [..=..]
complexorsimple business complexorsimple \...
complexorsimpleempty but allows complexorsimpleempty \ldotscomplexorsimpleempty:argument \complexorsimpleempty {...}
complexorsimple:argument \complexorsimple {...}
composant \composant [...]
composant:string butter and the composant of the composant ...
\label{thm:main} \texttt{composedcollector} \begin{minipage}[t]{0.9\linewidth} \centering \begin{minipage}[t]{0.9\linewidth} \centering \begin{minipage}[t]{0.9\linewidth} \centering \end{minipage}[t]{0.9\linewidth} \centering \begin{minipage}[t]{0.9\linewidth} \centering \end{minipage}[t]{0.9\linewidth} \centering \begin{minipage}[t]{0.9\linewidth} \centering \end{minipage}[t]{0.9\linewidth} \centering \begin{minipage}[t]{0.9\linewidth} \centering \end{minipage}[t]{0.9\linewidth} \centering \begin{minipage}[t]{0.9\linewidth} \centering \end{minipage}[composedlayer but all the composedlayer finally composedlayer finally be a set of \{...}
compresult \compresult
concernant \{\ldots\}constantdimen \constantdimen \...<br>
\constantdimenargument \\constantdimenargum
constantemptyargument business constantemptyargument \...
constantnumber \constantnumber \constantnumber \constantnumber \constantnumber \constantnumber \constantnumber \constantnumber \constantnumber \constantnumber \constantnumber \constantnumber \constantnumber \constantnumbe
contentreference \{\ldots\} [...] [\ldots] [\ldots]continuednumber \continuednumber {...}
continueifinputfile business continueifinputfile {...}
convertargument convertargument ... \to \...
convertcommand be a convert convert convert convert convert convert convert convert convert convert convert convert convert convert convert convert convert convert convert convert convert convert convert convert convert c
convertedcounter \convertedcounter \{... \} [..=..]
converteddimen but all the converted in the converted dimen \{ \ldots \} {...}
convertedsubcounter \convertedsubcounter [...] [...] [..=..]
convertitnumero \convertitnumero {...} {...}
convertmonth \convertmonth {...}
convertvalue business and the convertvalue ... \to \...
convertvboxtohbox \convertvboxtohbox
copitchamp being the control of the control of the control of the control of the control of the control of the control of the control of the control of the control of the control of the control of the control of the contr
copyboxfromcache \copyboxfromcache \text{Copyback}...} ...<br>copylabeltext:instance \text{CopyLABEltexte}(1...] [..=..]
copylabeltext:instance:btxlabel \copybtxlabeltexte [...] [..=..]
copylabeltext:instance:head \text{copgheadtexte } [\dots] [\dots]copylabeltext:instance:label \setminus \{copy \}labeltexte [\dots] [..=..]<br>copylabeltext:instance:mathlabel \setminus \{copy \}labeltexte [\dots] [...]
copylabeltext:instance:mathlabel \copymathlabeltexte [...] [..=..]<br>copylabeltext:instance:operator \copyoperatortexte [...] [..=..]
copylabeltext:instance:prefix \copyprefixtexte [...] [..=..]
copylabeltext:instance:suffix \copysuffixtexte [...] [..=..]
copylabeltext:instance:taglabel \copytaglabeltexte [...] [..=..]
copylabeltext:instance:unit \text{Copynnitter} [...] [..=..]
copypages complete copypages [...] [..=..] [..=..]
copyparameters \copyparameters [...] [...] [...]
copyposition \text{copyposition } \{... \}copysetups but controlled to the controlled term \qquad \qquad \text{Copysetups} [...]
corrigeespaceblanc being the corrige of the corrigeespaceblanc \{\ldots\}\label{eq:1} $$\couleur {\ldots} $$\couleur {\ldots} $$\couleur {\ldcouleurgrise but all the couleurgrise in the couleurgrise \{\ldots\} {...}
countersubs but countersubs \{\ldots\} [...]
counttoken \counttoken ... \in ... \to \...
counttokens but all the count of the count of the count of the count of the count of the count of the count of the count of the count of the count of the count of the count of the count of the count of the count of the co
cramped \cramped \{\ldots\}crampedclap \crampedclap {...}
crampedllap \crampedllap {...}
crampedrlap but a crampedrlap f...}
ctop \ctop ... {...}<br>ctycommand \ctycommand {
ctxcommand \ctxcommand {...}<br>ctxdirectcommand \ctxdirectcommand \ctxdirectcommand
ctxdirectcommand because the community of the community of the community of the community of the community of the community of the community of the community of the community of the community of the community of the commu
ctxfunction \ctxfunction {...}
ctxfunctiondefinition:example \CTXFUNCTIONDEFINITION
ctxfunction:example \CTXFUNCTION
ctxlatecommand \ctxlatecommand {...}
ctxlatelua \ctxlatelua {...}
```

```
completelistofsorts but all the completelistofsorts \text{const} [...] [..=..]
                                                        \constantdimenargument \...
                                                        \constantnumberargument \...
                                                        \copyLABELtexte [...] [..=..]
                                                        \copyoperatortexte [...] [..=..]
                                                        ctxdirectlua \ctxdirectlua {...}
```
ctxloadluafile **\ctxloadluafile {...}** ctxlua **\ctxlua {...}** ctxluabuffer **\ctxluabuffer [...]** ctxluacode **\ctxluacode {...}**<br>ctxreport **\ctxluacode {...}** ctxsprint  $\{... \}$ currentassignmentlistkey **\currentassignmentlistkey** currentassignmentlistvalue **\currentassignmentlistvalue** currentbtxuservariable **\currentbtxuservariable {...}** currentcommalistitem **business and the current of the current commalistitem** currentcomponent **\currentcomponent** currentenvironment **\currentenvironment** currentfeaturetest **\currentfeaturetest** currentinterface **but all the set of the set of the set of the set of the set of the set of the set of the set of the set of the set of the set of the set of the set of the set of the set of the set of the set of the set o** currentlabel:example  $\{curvature\}$   $\{... \}$  {...} currentlanguage **but a controlled a controlled a controlled a controlled a controlled a controlled a controlled a controlled a controlled a controlled a controlled a controlled a controlled a controlled a controlled a cont** currentlistentrylimitedtext **\currentlistentrylimitedtext** {...} currentlistentrynumber **\currentlistentrynumber** currentlistentrypagenumber **\currentlistentrypagenumber** currentlistentrytitle<br>  $\text{current}$ <br>  $\text{current}$ currentlistsymbol **\currentlistsymbol** currentmainlanguage **\currentmainlanguage** currentmessagetext **business and the current of the current messagetext** currentmoduleparameter **business currentmoduleparameter** {...} currentoutputstream **but a current current current current** current current current current current current current current current current current current current current current current current current current current cu  $\label{cor:1} $$ current product $$$ currentproject **\currentproject** currentregime **\currentregime**  $\text{current}$ currentregisterpageuserdata **\currentregisterpageuserdata {...}** currentresponses **\currentresponses** currenttime **but all the current of the current of the current of the current of the current of the current of the current of the current of the current of the current of the current of the current of the current of the cu** currentvalue **\currentvalue** currentxtablecolumn **\currentxtablecolumn** currentxtablerow **\currentxtablerow** d **\d {...}** dactylographier **\dactylographier**  $\ldots$ } dactylographier:angles<br>dactylographier:example<br>dactylographier:example<br> $\{.\,.\,.\,.\}$ dactylographier:example<br>dactylographier:example:angles<br> $\text{TrPE}$  [..=..] <<...>> dactylographier:example:angles \TYPE **[..=..] <<...>>** dans **dans**  $\begin{bmatrix} 1 & 0 \\ 0 & 1 \end{bmatrix}$  (dans  $\{\ldots\}$   $\ldots$ )  $\ldots$ } datasetvariable  $\{\ldots\}$ date  $\det$ datecourante **datecourante**  $\lambda$ dayoftheweek **\dayoftheweek {...} {...} {...}** dayspermonth  $\dagger$   $\dagger$ ,  $\dagger$ , dddot **\dddot {...}** ddot {...} de **\de [...]** decrement **\decrement**  $\qquad \qquad \ldots$ decrementcounter **decrement \decrementcounter [...]** [...] decrementedcounter **\decrementedcounter [...]** decrementpagenumber **\decrementpagenumber** decrementsubpagenumber **\decrementsubpagenumber** decrementvalue **business and the contract of the contract of the contract of the contract of the contract of the contract of the contract of the contract of the contract of the contract of the contract of the contract of t** decrement:argument **because the contract of the contract of the contract of the contract of the contract of the contract of the contract of the contract of the contract of the contract of the contract of the contract of th** defaultinterface **business and the contract of the contract of the contract of the contract of the contract of the contract of the contract of the contract of the contract of the contract of the contract of the contract of** defaultobjectpage **biddefaultobiectpage \defaultobjectpage** defaultobjectreference **\defaultobjectreference** defcatcodecommand **def**catcodecommand **\defcatcodecommand** \... ... {...} defconvertedargument **being a set of the set of the set of the set of the set of the set of the set of the set o** defconvertedcommand **business and**  $\delta$  **defconvertedcommand**  $\ldots$ ,  $\ldots$ defconvertedvalue **deficients** deformertedvalue  $\left\{ \ldots, \ldots, \ldots \right\}$ defineactivecharacter **\defineactivecharacter ...** {...} definealternativestyle [...] [. defineattribute **but all the controller of the controller of the controller**  $\delta$  **(...) [...]** 

ctxreport **\ctxreport {...}** currentlistentrydestinationattribute **\currentlistentrydestinationattribute** currentlistentryreferenceattribute **\currentlistentryreferenceattribute {...}** currentlistentrytitlerendered **\currentlistentrytitlerendered** datasetvariable **\datasetvariable {...} {...} {...}** \definealternativestyle [...] [...] [...] defineanchor **\defineanchor [...] [...] [..=..] [..=..]** defineattachment **\defineattachment [...] [...] [..=..]** definebackground **\definebackground [...]** [...] [..=..] definebar **\definebar \definebar \definebar [...]**  $[\dots]$   $[\dots]$   $[\dots]$ 

definebreakpoints **\definebreakpoints [...]** definebtx **\definebtx [...] [...] [..=..]** definecharacterspacing **\definecharacterspacing [...]** definechemical **\definechemical [...] {...}** definecomplexorsimple **business and the complexorsimple \...** definecomplexorsimpleempty:argument **\definecomplexorsimpleempty** definecomplexorsimpleempty definecomplexorsimple {...} definecomplexorsimple:argument **\definecomplexorsimple {...}** definedfont **\definedfont**  $\qquad \qquad$  \definedfont  $[ \dots ]$ definefieldbodyset **\definefieldbodyset [...] [...]** definefileconstant **definefileconstant**  $\text{d}e$ ,  $\text{d}e$ ,  $\text{d}e$ ,  $\text{d}e$ ,  $\text{d}e$ ,  $\text{d}e$ ,  $\text{d}e$ ,  $\text{d}e$ ,  $\text{d}e$ ,  $\text{d}e$ ,  $\text{d}e$ ,  $\text{d}e$ ,  $\text{d}e$ ,  $\text{d}e$ ,  $\text{d}e$ ,  $\text{d}e$ ,  $\text{d}e$ ,  $\text{d}e$ ,  $\$ definefilefallback **being a support of the set of the set of the set of the set of the set of the set of the set of the set of the set of the set of the set of the set of the set of the set of the set of the set of the set** definefilesynonym **\definefilesynonym** [...] [...]<br>definefiller **\definefilesynonym** [...] [...] [..= definefontalternative **\definefontalternative [...]**<br>definefontfallback **\definefontfallback** [...] [. definefontsize **\definefontsize**  $\ldots$ defineframedtable **business and the contract of the contract of the contract of the contract of the contract of the contract of the contract of the contract of the contract of the contract of the contract of the contract** definefrozenfont **because the contract of the contract of the contract of the contract of the contract of the contract of the contract of the contract of the contract of the contract of the contract of the contract of the** defineglobalcolor **\defineglobalcolor [...]** [..=..] defineglobalcolor:name **\defineglobalcolor [...]** [...] definegridsnapping<br>
defineheadalternative<br>
defineheadalternative<br>  $\qquad \qquad \qquad \qquad$  defineheadalternative [...] [. definehigh  $\definehigh$   $\ldots$  [...] [...] [....] definehspace **\definehspace [...]** [...] [...]

definebodyfontswitch **\definebodyfontswitch [...] [...]** definebreakpoint **\definebreakpoint [...] [...] [..=..]** \definebtxdataset [...] [...] [..=..] definebtxregister **\definebtxregister [...]** [...] [...] definebtxrendering **butter of the contract of the contract of the contract of the contract of the contract of the contract of the contract of the contract of the contract of the contract of the contract of the contract of** definebutton **\definebutton [...]** [...] [...] ... definecapitals **because the contract of the contract of the contract of the contract of the contract of the contract of the contract of the contract of the contract of the contract of the contract of the contract of the co** definecharacterkerning **because and the contracter of the contracter of the contracter of the contracter of the contracter of the contracter of the contracter of the contracter of the contracter of the contracter of the co** definechemicals **\definechemicals [...] [...] [..=..]** definechemicalsymbol **\definechemicalsymbol [...] [...]** definecollector **\definecollector [...]** [...] [...] definecolumnsetarea **\definecolumnsetarea [...] [...] [..=..]** definecolumnsetspan **\definecolumnsetspan [...] [...] [..=..]** definecombination  $\det$  **\definecombination** [...] [...] [..=..] definecomment **but all the comment contract (i...**] [...] [...] [...] definecomplexorsimpleempty<br>definecomplexorsimpleempty:argument<br>\definecomplexorsimpleempty {...} defineconversionset **\defineconversionset [...] [...] [...]** definecounter **\definecounter [...]** [...] [..=..] definedataset **\definedataset [...]** [...] [..=..] definedelimitedtext **\definedelimitedtext** [...] [...] [..=..] defineeffect **but all the contract of the contract of the contract**  $\text{f}$ **.** [...] [...] [...] defineexpandable **being a constant of the constant of the constant of the constant of the constant of the constant of the constant of the constant of the constant of the constant of the constant of the constant of the cons** defineexternalfigure **business \defineexternalfigure [...]** [...] [...] [...] definefacingfloat **before the contract of the contract of the contract of the contract**  $\delta$  **[...] [...] [...]** definefallbackfamily **\definefallbackfamily [...]** [...] [...] [...] .=..] definefallbackfamily:preset **\definefallbackfamily [...]** [...] [...] [...] definefieldbody **\definefieldbody [...] [...] [..=..]** definefieldcategory **\definefieldcategory [...] [...] [..=..]** definefiller **\definefiller [...] [...] [..=..]** definefirstline **definefirstline and the contract of the contract of the contract of the contract of the contract of the contract of the definefitting<br>definefitting age <b>definefitting** and the contract of the contract of definefittingpage **definefitting**<br>definefontalternative **and the contract of the contract of the contract of the contract of the contract of the c**<br>definefontalternative **contract of the contract of the contract of the con** \definefontfallback [...] [...] [...] [..=..] definefontfamily **defined defined**  $\delta$   $\delta$   $\delta$   $\delta$   $\delta$   $\delta$   $\delta$   $\delta$   $\delta$   $\delta$   $\delta$   $\delta$   $\delta$   $\delta$   $\delta$   $\delta$   $\delta$   $\delta$   $\delta$   $\delta$   $\delta$   $\delta$   $\delta$   $\delta$   $\delta$   $\delta$  **\** definefontfamilypreset **\definefontfamilypreset [...] [..=..]** definefontfamilypreset:name **\definefontfamilypreset [...] [...]** definefontfamily:preset **\definefontfamily [...]** [...] [...] [...] definefontfeature  $\delta$  **\definefontfeature** [...] [...] [...] definefontfile **because and the contract of the contract of the contract of the contract of the contract of the contract of the contract of the contract of the contract of the contract of the contract of the contract of th** definefontsolution **\definefontsolution \definefontsolution** [...] [...] [..=..] defineformula **\defineformula [...] [...] [..=..]** defineformulaalternative **being the superfunctive (i.i.**] [...] [...] [...] defineformulaframed **\defineformulaframed [...] [...] [..=..]** defineframed **\defineframed [...] [...] [..=..]** defineframedcontent **\defineframedcontent [...]** [..=..] defineframedtext  $\text{[...]}, \text{[]}, \text{...}$ definegraphictypesynonym **\definegraphictypesynonym [...] [...]** defineheadalternative **\defineheadalternative [...]** [...] [..=..]<br>definehelp **\definehelp** [...] [...] [..=..] definehelp **\definehelp [...] [...] [..=..]** definehighlight **because the contract of the contract of the contract of the contract of the contract of the contract of the contract of the contract of the contract of the contract of the contract of the contract of the c** definehypenationfeatures **\definehypenationfeatures [...] [..=..]** defineindentedtext **\defineindentedtext [...] [...] [..=..]**

definelabelclass **\definelabelclass [...] [...]** definelayerpreset:name **\definelayerpreset [...] [...]** definelow **\definelow [...] [...] [..=..]** definemarker **\definemarker**  $\ldots$ } definemathaccent **being the contract of the contract of the contract of the contract of the contract of the contract of the contract of the contract of the contract of the contract of the contract of the contract of the co** definemathstyle  $\delta$  **\definemathstyle [...]** [...] definemeasure **but all the contract of the contract of the contract of the definemeasure**  $[...]$  $[...]$ definemessageconstant **because the constant of the constant**  $\{... \}$ definemode **by the contract of the contract of the contract of the contract of the contract of the contract of the contract of the contract of the contract of the contract of the contract of the contract of the contract of** definenamedcolor:name **\definenamedcolor [...] [...]** definenamespace **\definenamespace [...] [..=..]** definepage **\definepage [...] [...]** definepageshift **\definepageshift**  $\ddot{\textbf{a}}$ 

defineindenting **definition definition definition definition**  $\delta$  **definition [...]** [...] defineinitial **because and the contract of the contract of the contract of the contract**  $\det(\mathbf{L}_1 \cdot \mathbf{L}_2)$  **[...] [...** defineinsertion **\defineinsertion \defineinsertion** [...] [...=..] defineinteraction **because the contraction of the contraction**  $\delta$  [...] [...] [...] defineinteractionbar **\defineinteractionbar [...] [...] [..=..]** defineinterfaceconstant **because the constant of the constant {...}** {...} defineinterfaceelement **\defineinterfaceelement** {...} {...} defineinterfacevariable **\defineinterfacevariable {...} {...}** defineinterlinespace **\defineinterlinespace [...] [...] [..=..]** defineintermediatecolor **\defineintermediatecolor [...] [...] [..=..]** defineitemgroup **because the contract of the contract of the contract of the contract of the contract of the contract of the contract of the contract of the contract of the contract of the contract of the contract of the c** defineitems **\defineitems [...] [...] [..=..]** definelayerpreset **\definelayerpreset [...]** [..=..] definelinefiller **and the contract of the contract of the contract of the contract of the contract of the contract of the contract of the contract of the contract of the contract of the contract of the contract of the cont** definelinenote **\definelinenote** [...] [...] [....] [....] definelinenumbering **definelinenum** definelinenum bering [...] [...] [...] [...] [...] [...] [...] [...] [...] [...] [...] [...] [...] [...] [...] [...] [...] [... \definelinenumbering [...] [...] [..=..] definelines **\definelines [...] [...] [..=..]** definelistalternative **\definelistalternative [...]** [...=..]<br>definelistextra **\definelistextra [...]** [...] [...] [....] [....] definelistextra **bettera and the contract of the contract of the contract of the contract of the definelistextra**  $\lambda$  **definelistextra**  $\lambda$  **definelistextra**  $\lambda$  **(...]**  $\ldots$  **[...]**  $\ldots$ **]**  $\ldots$ **]** definelowhigh **\definelowhigh [...] [...] [..=..]** definelowmidhigh **b**  $\delta$  **\definelowmidhigh** [...] [...] [...] ... defineMPinstance **\defineMPinstance [...]** [...] [....] definemarginblock **\definemarginblock [...] [...] [..=..]** definemargindata **definemargindata**  $\delta$  [...] [...] [...] [...] definemathalignment **\definemathalignment [...] [...] [..=..]** definemathcases **\definemathcases [...] [...] [..=..]** definemathcommand **\definemathcommand [...] [...] [...] {...}** definemathdouble **\definemathdouble [...] [...] [...] [...]** definemathdoubleextensible **\definemathdoubleextensible [...] [...] [...] [...]** definemathematics  $\qquad \qquad \qquad \qquad \qquad$  definemathematics  $[...]$   $[...]$   $[...]$ definemathextensible **\definemathextensible [...] [...] [...]** definemathfence **being a constrained definemathfence** [...] [...] [...] [...] definemathfraction **because the contraction of the contraction [...]** [...] [...] [... definemathframed **definemathframed**  $\delta$  (...] [...] [...] [...]<br>definemathmatrix definemathmatrix [...] [...] [...] ... definemathmatrix  $\delta$  definemathmatrix  $[...]$   $[...]$   $[...]$   $[...]$   $[...]$   $[...]$   $[...]$   $[...]$   $[...]$   $[...]$   $[...]$   $[...]$   $[...]$   $[...]$   $[...]$   $[...]$   $[...]$   $[...]$   $[...]$   $[...]$   $[...]$   $[...]$   $[...]$   $[...]$   $[...]$   $[...]$   $[...]$   $[...]$   $[...]$   $[...]$   $[...$ \definemathornament [...] [...] [..=..] definemathover<br>
definemathover **at a contract of the contract of the contract of the contract of the definemathover i...] [...]<br>
definemathover at a contract of the contract of the contract of the contract of the contract** definemathoverextensible **beinemathoverextensible [...]** [...] [...]<br>definemathovertextextensible **beinemathovertextextensible [...]** [...] [ definemathovertextextensible **\definemathovertextextensible [...]** [...] [...]<br>definemathradical **definemathradical [...] [...] [...**] [...] [...] definemathradical **\definemathradical [...] [...] [..=..]** definemathstackers **\definemathstackers [...] [...] [..=..]** definemathtriplet **definemathtriplet** [...] [...] [...] definemathunder **business definemathunder** [...] [...] [...] definemathunderextensible **business \definemathunderextensible [...]** [...] [...] definemathundertextextensible **\definemathundertextextensible [...] [...] [...]** definemathunstacked **\definemathunstacked [...] [...] [...]** definemixedcolumns **\definemixedcolumns [...] [...] [..=..]** definemultitonecolor **\definemultitonecolor [...]** [..=..] [..=..] [..=..] definenamedcolor **\definenamedcolor [...] [..=..]** definenarrower **\definenarrower [...] [...] [..=..]** definenote **definent**:collector **and the collection**  $\qquad \qquad \text{defineornament } [\dots] [\dots] [\dots]$ \defineornament [...] [..=..] [..=..] defineornament:layer **\defineornament [...] [..=..] [..=..]** defineoutputroutine **definestive and**  $\begin{array}{ccc}\n\text{defineoutput routine } [\dots] & [\dots] & [\dots] = .\n\end{array}$ \defineoutputroutinecommand [...] definepagechecker **\definepagechecker [...] [...] [..=..]** definepagecolumns **\definepagecolumns [...] [...] [..=..]** definepageinjection **\definepageinjection [...] [...] [..=..]** definepageinjectionalternative **\definepageinjectionalternative [...] [...] [..=..]** defineparbuilder **\defineparbuilder [...]** definetwopasslist **definetwo**passlist {...} definicaractere **\definicaractere** ... ... definit **\definit \definit \definit**  $\{... \} \ldots \{... \}$ definitaccent **\definitaccent** ... ... .. definitcommande **\definitcommande ... ...**

definepagestate **\definepagestate [...] [...] [..=..]** definepairedbox **but all the contract of the contract of the contract of the contract of the contract of the contract of the contract of the contract of the contract of the contract of the contract of the contract of the c** defineparagraph **\defineparagraph [...] [...] [..=..]** defineparallel **defined**  $\delta$  **defineparallel [...]** [...] defineperiodkerning **\defineperiodkerning [...] [...] [..=..]** defineplacement **being a constant of the constant of the constant**  $\delta$  (...] [...] [...] [...] definepositioning **\definepositioning [...] [...] [..=..]** defineprefixset **defineded defineded**  $\text{degree}$  [...] [...] defineprocesscolor **\defineprocesscolor [...] [...] [..=..]** defineprocessor **\defineprocessor [...] [...] [..=..]** definepushbutton **\definepushbutton \definepushbutton** [...] [..=..] definepushsymbol **\definepushsymbol [...] [...]** definerenderingwindow **\definerenderingwindow [...] [...] [..=..]** defineresetset **\defineresetset [...] [...] [...]** defineruby **but all the contract of the contract of the contract of the contract of the contract of the contract of the contract of the contract of the contract of the contract of the contract of the contract of the contra** definescale **below defined <b>b**  $\text{definescale}$  [...] [...] [....] definescript **but all the contract of the contract of the contract of the contract of the contract of the contract of the contract of the contract of the contract of the contract of the contract of the contract of the cont** definesectionlevels **\definesectionlevels [...] [...]** defineselector **\defineselector [...]** [..=..] defineseparatorset **\defineseparatorset [...]** [...] [...]<br>defineshift **\defineseparatorset [...]** [...] [...] [...] defineshift **between the contract of the contract of the contract of the definesidebar [...] [...] [...] [...] definesidebar [...] [...] [...] [...] [...] definesidebar**  $\alpha$ definesidebar **\definesidebar [...] [...] [..=..]** definesort **but all the contract of the contract of the contract**  $\delta$  **definesort [...] [...] [...] {...}** definespotcolor **\definespotcolor [...] [...] [..=..]** definestyleinstance **\definestyleinstance [...] [...] [...] [...]** definesubformula **\definesubformula [...] [...] [..=..]** definesynonym **\definesynonym [...] [...] [...] {...} {...}** definesystemattribute **business \definesystemattribute** [...] [...] definesystemconstant **but all the system of the system of the system of the system of the system of the system of the system of the system of the system of the system of the system of the system of the system of the system** definesystemvariable **business definesystemvariable {...}** defineTABLEsetup **\defineTABLEsetup** [...] [..=..] definetabulation **definetable (1.1)** [...] [...] [...] [...] definetextbackground **\definetextbackground [...] [...] [..=..]** definetextflow  $\det\left(\begin{array}{cc} 0 & \text{if } 0 \end{array}\right)$ definetooltip **\definetooltip \definetooltip** [...] [...] ... definetransparency:1 **\definetransparency [...] [...]** definetransparency:2 **\definetransparency [...]** [..=..] definetransparency:3 **\definetransparency [...]** [...] definetypeface **\definetypeface [...] [...] [...] [...] [...] [..=..]** definetypescriptprefix **\definetypescriptprefix [...] [...]** definetypescriptsynonym **\definetypescriptsynonym** [...] [...]<br>definetypesetting  $\qquad \qquad \qquad \qquad \qquad$  definetypesetting [...] [...] [...] \definetypesetting [...] [...] [..=..] defineunit **\defineunit** \defineunit [...] [...] [..=..] defineviewerlayer **business \defineviewerlayer [...]** [...] [...] definevspace **\definevspace [...] [...] [...]** definevspacing **better as a contract of the contract of the definevspacing [...] [...]** definevspacingamount **\definevspacingamount [...] [...] [...]** definextable **\definextable [...] [...] [..=..]** definitbloc **\definitbloc [...] [...] [..=..]** definitblocsection **\definitblocsection** [...] [...] [..=..] definitbuffer **business and the contract of the contract of the contract of the contract of the contract of the contract of the contract of the contract of the contract of the contract of the contract of the contract of** definitcalque **\definitcalque [...]** [...] [...=..] definitchamp **\definitchamp [...] [...] [...] [...] [...]** definitconversion **because the conversion definitionversion** [...] [...] [...] definitconversion:list **\definitconversion [...] [...] [...]** definitcouleur **\definitcouleur** [...] [..=..] definitcouleur:name **\definitcouleur [...] [...]** definitdactylo **\definitdactylo [...] [...] [..=..]** definitdemarrestoppe **business \definitdemarrestoppe** [...] [...] [..=..]<br>definitdescription **business \definitdescription** [...] [...] [...=..] definitdescription **\definitdescription [...]** [...] [...] [....] [....] definitdisposition **definitdisposition a** \definitdisposition [...] [...] [..=..] definitenumeration **\definitenumeration \definitenumeration [...]** [...] [...] definitenvironnementpolicecorps **\definitenvironnementpolicecorps [...] [...] [..=..]** definitetiquette **\definitetiquette** [...] [...] [..=..] definitflottant **\definitflottant [...] [...] [..=..]** definitflottant:name **\definitflottant [...] [...] [...]**

definithbox **\definithbox \definithbox**  $\ldots$  **[...]** definitliste **\definitliste [...] [...] [..=..]** definitpalette **definitpalette**  $\text{1}$ ... definitpalette:name **business definitpalette [...]** [...] definitpolice:argument **because that the contract of the contract of the contract of the contract of the contract of the contract of the contract of the contract of the contract of the contract of the contract of the contr** definitreference **\definitreference** [...] [...] definitsautdepage **and a set of the control of the control of the control of the control of the control of the control of the control of the control of the control of the control of the control of the control of the contro** definitsection **\definitsection \definitsection**  $\ddot{\text{definit}}$ definitstyle **\definitstyle [...] [...] [..=..]** definitstylepolice **\definitstylepolice**  $\ldots$ definitsymbole **\definitsymbole**  $\ldots$  [...] [...] definittete **\definittete \definittete \definittete \definittete \definittete \definittede \definittede \definittede \definitede \definitede \definitede \definitede \definitede \definitede \defi** definittri **\definittri [...]** [...] [...] definittype **but all the contract of the contract of the contract of the contract of the contract of the definitivide**  $\delta$  **definitvide [...]** delimited **\delimited [...] [...] {...}** delimitedtext<br>
delimitedtext:instance<br>
delimitedtext:instance<br>  $\Delta$ <br>  $\Delta$ <br>  $\Delta$ <br>  $\Delta$ <br>  $\Delta$ <br>  $\Delta$ <br>  $\Delta$ <br>  $\Delta$ <br>  $\Delta$ <br>  $\Delta$ <br>  $\Delta$ <br>  $\Delta$ <br>  $\Delta$ delimitedtext:instance:aside \aside **[...] {...}** delimitedtext:instance:blockquote \blockquote **[...] {...}** delimitedtext:instance:quotation **\quotation \quotation**  $\ldots$  **[...]** delimitedtext:instance:quote  $\qquad \qquad \qquad$   $\qquad \qquad$   $\qquad \qquad$   $\qquad \qquad$   $\qquad \qquad$   $\qquad \qquad$   $\qquad \qquad$   $\qquad \qquad$   $\qquad \qquad$   $\qquad \qquad$   $\qquad \qquad$   $\qquad \qquad$   $\qquad \qquad$   $\qquad \qquad$   $\qquad$   $\qquad$   $\qquad \qquad$   $\qquad$   $\qquad$   $\qquad$   $\qquad$   $\qquad$   $\qquad$   $\qquad$  delimitedtext:instance:speech \speech **[...] {...}** demarre **\demarre**  $\ldots$  \demarre  $\ldots$  \stoppe demarrebar **beidemarrebar and the set of the set of the set of the set of the set of the set of the set of the set of the set of the set of the set of the set of the set of the set of the set of the set of the set of the** demarrebuffer:instance<br>demarrebuffer:instance:hiding  $\{\d{emarreblFFER \dots \}stopping \dots}$ 

definitformatreference **\definitformatreference [...] [...] [..=..]** definitgroupecouleur **\definitgroupecouleur [...]** [x:y:z,..] definitjeucolonne **\definitjeucolonne [...] [...] [..=..]** definitlisteimbriquee **\definitlisteimbriquee [...]** [...] [..=..] definitmakeup **belinitmakeup belinitmakeup**  $\delta$  **hefinitmakeup** [...] [...] [... definitmarquage **beinitmarquage and the set of the set of the set of the set of the set of the set of the set of the set of the set of the set of the set of the set of the set of the set of the set of the set of the set of** definitmenuinteraction **because the contraction**  $\delta$  **\definitmenuinteraction** [...] [...] [..=..] definitparagraphes **\definitparagraphes [...] [...] [..=..]** definitpilechamp **\definitpilechamp \definitpilechamp** [...] [...] [..=..] definitpolice **a definitpolice a definitpolice a definitpolice** *... ... ... ... ... ...* definitpolicecorps **\definitpolicecorps [...] [...] [...] [..=..]** definitpolicecorps:argument **\definitpolicecorps [...]** [...] [...] [...] definitprofil **\definitprofil [...] [...] [..=..]** definitprogramme **\definitprogramme [...] [...] [...]** definitregistre **by the contract of the contract of the contract of the contract of the contract of the definitrevet i...] [...] [...] definitrevetement [...] [...]** definitrevetement **and the contract of the contract of the contract (contract (contract (contract )** definits<br>definitsautdecolonne **and the contract of the contract of the contract of the contract of the contract of the co** \definitsautdecolonne [...] [...] definitsouschamp **because the contract of the contract of the contract of the contract of the contract of the contract of the contract of the contract of the contract of the contract of the contract of the contract of the** definitsymbolefigure **\definitsymbolefigure [...] [...] [..=..]** definitsynonymepolice **\definitsynonymepolice [...] [...] [..=..]** definitsynonymes **\definitsynonymes [...] [...] [...] [...]** definittabulation **\definittabulation [...]**  $[...]$   $[...]$ definittaillepapier **beider and all all of the contract of the contract of the definittaillepapier [...] [..=..]<sup>pr</sup>** definittaillepapier:name **business and the value of the value of the value of the value of the value of the value of the value of the value of the value of the value of the value of the value of the value of the value of t** definittexte **by the contracte of the contracte [...]** [...] [...] [...] [...] [...] [...] [...] definittrametableau *definittrametableau definittrametableau* [...] [...] [...] [...] definitvide **\definitvide [...]** delimited instance  $\Delta$  [...] {...} demarrealigneadroite **\demarrealigneadroite ... \stoppealigneadroite** demarrealigneagauche **\demarrealigneagauche ... \stoppealigneagauche** demarrealigneaumilieu **\demarrealigneaumilieu ... \stoppealigneaumilieu** demarrealignment **being all all the set of the set of the set of the set of the set of the set of the set of the set of the set of the set of the set of the set of the set of the set of the set of the set of the set of the** demarreallmodes **\demarreallmodes [...] ... \stoppeallmodes** demarrearriereplan **\demarrearriereplan [..=..] ... \stoppearriereplan** demarrearriereplan:example \demarreARRIEREPLAN **[..=..] ...** \stoppeARRIEREPLAN demarreattachment:instance  $\qquad \qquad \qquad \qquad$  (demarreATTACHMENT [...] [..=..] ... \stoppeATTACHMENT demarreattachment:instance:attachment \demarreattachment [...] [..=..] ... \stoppeattachment demarrebbordermatrix **\demarrebbordermatrix ... \stoppebbordermatrix** demarrebitmapimage **\demarrebitmapimage [..=..] ... \stoppebitmapimage** demarrebordermatrix **but all the set of the set of the set of the set of the set of the set of the set of the set of the set of the set of the set of the set of the set of the set of the set of the set of the set of the se** demarrebtxrenderingdefinitions **\demarrebtxrenderingdefinitions [...] ... \stoppebtxrenderingdefinitions** demarrebuffer **demarrebuffer \demarrebuffer** [...] ... \stoppebuffer demarrebuffer demarrebuffer demarrebuffer \demarrehiding ... \stoppehiding demarrecatcodetable **business \demarrecatcodetable \... ... \stoppecatcodetable** demarrecenteraligned **\demarrecenteraligned ... \stoppecenteraligned** demarrecharacteralign **biseries in the contracteral of the set of the set of the set of the set of the set of the set of the set of the set of the set of the set of the set of the set of the set of the set of the set of th** demarrecharacteralign:argument **\demarrecharacteralign [...] ... \stoppecharacteralign** demarrecheckedfences **\demarrecheckedfences ... \stoppecheckedfences**

demarreciter **\demarreciter [..=..]** demarrecollect **because the collect**  $\text{demarrecollect}$  ... \stoppecollect demarredegroupe **\demarredegroupe ... \stoppedegroupe** demarredmath **below that the contract of the contract of the contract of the demarredocument**  $\lambda$  demarredocument  $\lambda$ ... demarreeffect:example \demarreEFFECT **...** \stoppeEFFECT demarreexpanded **\demarreexpanded ... \stoppeexpanded** demarrefixe contract the contract of the contract of the demarrefixe  $\alpha$  of the demarrefloat computer  $\alpha$  demarrefloat computation  $\alpha$  .... ...

demarrechemical **\demarrechemical [...] [..=..] ... \stoppechemical** demarrecollecting **demarrecollecting** ... \stoppecollecting demarrecolonnes **\demarrecolonnes [..=..] ... \stoppecolonnes** demarrecolorintent **demarrecolorintent** [...] ... \stoppecolorintent demarrecoloronly **because of the coloronly**  $\ldots$   $\ldots$   $\ldots$   $\ldots$ demarrecolorset **\demarrecolorset [...]** ... \stoppecolorset demarrecolumnset **\demarrecolumnset**  $[...]$   $[...]$   $...$  \stoppecolumnset demarrecolumnsetspan **\demarrecolumnsetspan [...] [..=..] ... \stoppecolumnsetspan** demarrecolumnset:example  $\{\d{emarreCOLUTION}\}$  $\{\d{emarreCOLUTION}\}$  $\{\ldots\}$ ,  $\{\ldots\}$ demarrecolumnspan **below and the columnspan (demarrecolumnspan [..=..] ... \stoppecolumnspan** demarrecombination **\demarrecombination [...] [..=..] ... \stoppecombination** demarrecombination:matrix **\demarrecombination [...] [...] ... \stoppecombination** demarrecommentairepage **beides and the set of the set of the set of the set of the set of the set of the set of the set of the set of the set of the set of the set of the set of the set of the set of the set of the set of** demarrecommentaire:instance \demarreCOMMENT [...] [..=..] ... \stoppeCOMMENT demarrecommentaire:instance:comment \demarrecomment [...] [..=..] ... \stoppecomment demarrecomposant **\demarrecomposant [...] ... \stoppecomposant** demarrecomposant:string **\demarrecomposant ... ... \stoppecomposant** demarrecontextcode **\demarrecontextcode ... \stoppecontextcode** demarrecontextdefinitioncode **\demarrecontextdefinitioncode** ... \stoppecontextdefinitioncode demarrecouleur [...] ... \stoppecouleur demarrecouleur **demarrecouleur (i...]** ... \stoppecouleur demarrection demarrection demarrection demarrection demarrection demarrection demarrection demarrection demarrection demarrection demarrection demarrection demarrec \demarrectxfunction ... ... \stoppectxfunction demarrectxfunctiondefinition **\demarrectxfunctiondefinition ... ... \stoppectxfunctiondefinition** demarrecurrentcolor **\demarrecurrentcolor ... \stoppecurrentcolor** demarrecurrentlistentrywrapper **\demarrecurrentlistentrywrapper ... \stoppecurrentlistentrywrapper** demarredelimited **\demarredelimited [...] [...] [...] ... \stoppedelimited** demarredelimitedtext **\demarredelimitedtext [...] [...] [...] ... \stoppedelimitedtext** demarredelimitedtext:instance \demarreDELIMITEDTEXT **[...] [...] ...** \stoppeDELIMITEDTEXT demarredelimitedtext:instance:aside \demarreaside **[...] [...] ...** \stoppeaside demarredelimitedtext:instance:blockquote \demarreblockquote **[...] [...] ...** \stoppeblockquote demarredelimitedtext:instance:quotation \demarrequotation [...] [...] ... \stoppequotation demarredelimitedtext:instance:quote \demarrequote **[...] [...] ...** \stoppequote demarredelimitedtext:instance:speech \demarrespeech **[...] [...] ...** \stoppespeech demarredescription:example \demarreDESCRIPTION **[..=..] ...** \stoppeDESCRIPTION demarredescription:example:title \demarreDESCRIPTION [...] {...} ... \stoppeDESCRIPTION demarredisplaymath **\demarredisplaymath ... \stoppedisplaymath** demarredocument **\demarredocument** [..=..] ... \stoppedocument demarredfect **demarredocument** demarredfect **and** demarreeffect **\demarreeffect** [...] ... \stoppeeffect demarreeffect cannot demarreeffect and the set of  $\alpha$  demarreeffect ... \stoppeEFFECT ... \stoppeEFFECT ... \stoppeEFFECT ... \stoppeEFFECT ... \stoppeEFFECT ... \sto demarreelement **\demarreelement [...] ... \stoppeelement** demarreembeddedxtable **demarreembeddedxtable [..=..]** ... \stoppeembeddedxtable<br>demarreembeddedxtable:name \demarreembeddedxtable [...] ... \stoppeembeddedxtable \demarreembeddedxtable [...] ... \stoppeembeddedxtable demarreenumeration:example  $\{d$ emarreENUMERATION [..=..] ... \stoppeENUMERATION demarreenumeration:example:title  $\setminus$ demarreENUMERATION [...] {...} ... \stoppeENUMERATION demarreenvironement **and the marrial of the set of the set of the set of the set of the set of the set of the set of the set of the set of the set of the set of the set of the set of the set of the set of the set of the se** demarreenvironementblocsection **\demarreenvironementblocsection [...] ... \stoppeenvironementblocsection** demarreenvironement:string **\demarreenvironement ... ... \stoppeenvironement** demarreetroit **below that the contract of the contract of the contract of the contract of the contract of the contract of the contract of the contract of the contract of the contract of the contract of the contract of the** demarreetroit:assignment **\demarreetroit** [..=..] [...] ... \stoppeetroit demarreetroit:name **business \demarreetroit [...] [...] ... \stoppeetroit** demarreexceptions **\demarreexceptions [...] ... \stoppeexceptions** demarreexpandedcollect **\demarreexpandedcollect** ... \stoppeexpandedcollect demarreextendedcatcodetable **\demarreextendedcatcodetable \... ... \stoppeextendedcatcodetable** demarreexternalfigurecollection **\demarreexternalfigurecollection [...] ... \stoppeexternalfigurecollection** demarrefacingfloat **below that the conductable of the conductable demarrefacingfloat**  $\ldots$  )  $\ldots$  \stoppefacingfloat demarrefigure **by the contract of the contract of the contract of the contract of the contract of the contract of the contract of the contract of the contract of the contract of the contract of the contract of the contract** demarrefittingpage **below** \demarrefittingpage [...] [..=..] ... \stoppefittingpage demarrefittingpage:instance  $\setminus$  demarreFITTINGPAGE [..=..] ... \stoppeFITTINGPAGE demarrefittingpage:instance:MPpage \demarreMPpage **[..=..] ...** \stoppeMPpage demarrefittingpage:instance:TEXpage \demarreTEXpage **[..=..] ...** \stoppeTEXpage demarrefloatcombination<br>demarrefloatcombination:matrix **\demarrefloatcombination [...]** ... \stoppefloatcombination<br>\demarrefloatcombination:matrix \demarrefloatcombination [...] ... \stoppefloatcombination \demarrefloatcombination [...] ... \stoppefloatcombination demarrefloattext:instance \demarreFLOATtexte **[...] [...] {...} ...** \stoppeFLOATtexte demarrefloattext:instance:chemical \demarrechemicaltexte [...] [...] {...} ... \stoppechemicaltexte demarrefloattext:instance:figure \demarrefiguretexte [...] [...] {...} ... \stoppefiguretexte demarrefloattext:instance:graphic \demarregraphictexte **[...] [...] {...} ...** \stoppegraphictexte demarrefloattext:instance:intermezzo \demarreintermezzotexte **[...] [...] {...} ...** \stoppeintermezzotexte

demarrefont **because the contract of the contract of the contract of the contract of the contract of the contract of the contract of the contract of the contract of the contract of the contract of the contract of the contr** demarreimath **below that the contract of the contract of the contract of the contract of the contract of the contract of the contract of the contract of the contract of the contract of the contract of the contract of the c** demarreligne **by the contract of the contract of the contract of the contract of the contract of the contract of the contract of the contract of the contract of the contract of the contract of the contract of the contract** demarrelua **demarrelua** ... \stoppelua demarreluacode **\demarreluacode ... \stoppeluacode**

demarrefloattext:instance:table  $\{\text{lambda} \}$  \demarretabletexte  $[\dots]$   $[\dots]$   $\dots$ }  $\dots$  \stoppetabletexte demarrefontclass **\demarrefontclass [...] ... \stoppefontclass** demarrefontsolution **because and the contract of the contract of the contract of the contract of the contract of the contract of the contract of the contract of the contract of the contract of the contract of the contract** demarreformule **\demarreformule [...] ... \stoppeformule** demarreformules **\demarreformules** [...] ... \stoppeformules demarreformule:assignment **\demarreformule** [..=..] ... \stoppeformule demarreformule:instance \demarreFORMULAformula [...] ... \stoppeFORMULAformula demarreformule:instance:md \demarremdformula **[...] ...** \stoppemdformula demarreformule:instance:mp  $\{\text{demarrempformula } [\dots] \dots \}$ stoppempformula demarreformule:instance:sd \demarresdformula **[...] ...** \stoppesdformula demarreformule:instance:sp \demarrespformula **[...] ...** \stoppespformula demarreframed **\demarreframed [...] [..=..] ... \stoppeframed** demarreframedcell **the contract of the contract of the contract of the contract of the contract of the contract of the contract of the contract of the contract of the contract of the contract of the contract of the contrac** demarreframedcontent **\demarreframedcontent** [...] ... \stoppeframedcontent demarreframedrow **\demarreframedrow [..=..] ... \stoppeframedrow** demarreframedtable **\demarreframedtable [...] [..=..] ... \stoppeframedtable** demarregridsnapping **below that the conducts of the conducts**  $\alpha$  are  $\alpha$   $\alpha$   $\beta$   $\beta$   $\beta$ demarregridsnapping:list **\demarregridsnapping [...]** ... \stoppegridsnapping demarregroupe **\demarregroupe [...] ... \stoppegroupe** demarrehboxestohbox **\demarrehboxestohbox ... \stoppehboxestohbox** demarrehboxregister **\demarrehboxregister** ... ... \stoppehboxregister demarrehelp:instance **by the set of the set of the set of the set of the set of the set of the set of the set of the set of the set of the set of the s** \demarreHELP [...] ... \stoppeHELP demarrehelp:instance:helptext  $\ddot{\theta}$  \demarrehelptext [...] ... \stoppehelptext demarrehighlight **demarrehighlight** [...] ... \stoppehighlight demarrehyphenation **\demarrehyphenation [...] ... \stoppehyphenation** demarreindentedtext **\demarreindentedtext [...] ... \stoppeindentedtext** demarreindentedtext:example  $\{d$ emarreINDENTEDTEXT ... \stoppeINDENTEDTEXT demarreinteraction **because the conducts**  $\delta$  (...] ... \stoppeinteraction demarreinterface **\demarreinterface ... ... \stoppeinterface** demarreintertext **\demarreintertext ... \stoppeintertext** demarreitemgroup **\demarreitemgroup** [...] [...] [..=..] ... \stoppeitemgroup demarreitemgroup:instance \demarreITEMGROUP **[...] [..=..] ...** \stoppeITEMGROUP demarreitemgroup:instance:itemize \demarreitemize **[...] [..=..] ...** \stoppeitemize demarreJScode **\demarreJScode ... ... ... ... \stoppeJScode** demarreJSpreamble **\demarreJSpreamble ... ... ... ... \stoppeJSpreamble** demarreknockout **\demarreknockout ... \stoppeknockout** demarrelabeltexte:instance <br>demarreLABELtexte [...] [...] ... \stoppeLABELtexte demarrelabeltexte:instance:btxlabel<br>\demarrebtxlabeltexte [...] [...] ... \stoppebtxlabe demarrelabeltexte:instance:btxlabel  $\d$ emarrebtxlabeltexte [...] [...] ... \stoppebtxlabeltexte demarrelabeltexte demarrelabeltexte demarrelabeltexte demarrelabeltexte demarrelabeltexte demarrelabeltexte demarrelabeltexte \demarreheadtexte [...] [...] ... \stoppeheadtexte demarrelabeltexte:instance:label \demarrelabeltexte **[...] [...] ...** \stoppelabeltexte demarrelabeltexte:instance:mathlabel \demarremathlabeltexte **[...] [...] ...** \stoppemathlabeltexte demarrelabeltexte:instance:operator \demarreoperatortexte **[...] [...] ...** \stoppeoperatortexte \demarreprefixtexte [...] [...] ... \stoppeprefixtexte demarrelabeltexte:instance:suffix  $\{d$ emarresuffixtexte [...] [...] ... \stoppesuffixtexte demarrelabeltexte:instance:taglabel \demarretaglabeltexte [...] [...] ... \stoppetaglabelt \demarretaglabeltexte [...] [...] ... \stoppetaglabeltexte demarrelabeltexte:instance:unit \demarreunittexte [...] [...] ... \stoppeunittexte demarrelayout **because the controller of the controller of the controller of the controller of the controller of the controller of the controller of the controller of the controller of the controller of the controller of t** demarreligneregleetexte **\demarreligneregleetexte {...} ... \stoppeligneregleetexte** demarrelignes:instance  $\ddot{\text{d}}$   $\ddot{\text{d}}$   $\ddot{\text{d}}$   $\ddot{\text{d}}$   $\ddot{\text{d}}$   $\dddot{\text{d}}$   $\dddot{\text{d}}$   $\dddot{\text{d}}$   $\dddot{\text{d}}$   $\dddot{\text{d}}$   $\dddot{\text{d}}$   $\dddot{\text{d}}$   $\dddot{\text{d}}$   $\dddot{\text{d}}$   $\dddot{\text{d}}$   $\dddot{\text{d}}$   $\dddot{\text{d}}$   $\dddot{\text{d}}$  demarrelignes:instance:lines **busines** \demarrelines [..=..] ... \stoppelines demarrelinealignment **\demarrelinealignment [...] ... \stoppelinealignment** demarrelinecorrection **\demarrelinecorrection** [...] ... \stoppelinecorrection demarrelinefiller **\demarrelinefiller**  $\ldots$  [..=..] ... \stoppelinefiller demarrelinenumbering **\demarrelinenumbering [...] [..=..] ... \stoppelinenumbering** demarrelinenumbering:argument **\demarrelinenumbering [...]** [...] ... \stoppelinenumbering demarrelinetable **\demarrelinetable ... \stoppelinetable** demarrelinetablebody **\demarrelinetablebody ... \stoppelinetablebody** demarrelinetablecell **\demarrelinetablecell** [..=..] ... \stoppelinetablecell<br>demarrelinetablehead **\demarrelinetablehead** ... \stoppelinetablehead demarrelinetablehead **\demarrelinetablehead ... \stoppelinetablehead** demarrelocalfootnotes demarrelocalfootnotes demarrelocalfootnotes **\demarrelocalfootnotes ... \stoppelocalfootnotes** demarrelocalheadsetup **\demarrelocalheadsetup ... \stoppelocalheadsetup** demarrelocallinecorrection **\demarrelocallinecorrection [...] ... \stoppelocallinecorrection** demarrelocalnotes **\demarrelocalnotes** [...] ... \stoppelocalnotes demarrelocalsetups demarrelocalsetups demarrelocalnotes demarrelocalnotes demarrelocalnotes demarrelocalnotes demarrelocalnotes demarrelocalnotes demarrelo \demarrelocalsetups [...] [...] ... \stoppelocalsetups demarrelocalsetups:string **\demarrelocalsetups ... ... \stoppelocalsetups** demarreluaparameterset **\demarreluaparameterset [...] ... \stoppeluaparameterset** demarreluasetups **\demarreluasetups [...] [...] ... \stoppeluasetups**

demarreMPclip **\demarreMPclip** {...} ... \stoppeMPclip demarreMPcode **\demarreMPcode {...} ... \stoppeMPcode** demarreMPdrawing **\demarreMPdrawing [...] ... \stoppeMPdrawing** demarreMPrun **\demarreMPrun {...} ... \stoppeMPrun** demarremathalignment:instance:align \demarrealign **[..=..] ...** \stoppealign demarremathcases:instance:cases \demarrecases **[..=..] ...** \stoppecases demarremathmatrix:instance:matrix **demarrematrix \demarrematrix [..=..]** ... \stoppematrix demarremathmode **\demarremathmode** ... \stoppemathmode demarremathstyle **\demarremathstyle [...] ... \stoppemathstyle** demarrematrices **\demarrematrices [..=..] ... \stoppematrices** demarremaxaligned **being the controller of the set of the set of the set of the set of the set of the set of the set of the set of the set of the set of the set of the set of the set of the set of the set of the set of the** demarremode<br>
demarremodeset<br>
demarremodeset<br>
demarremodeset<br>
lemarremodeset<br>
lemarremodeset<br>
lemarremodeset<br>
lemarremodeset<br>
lemarremodeset<br>
lemarremodeset<br>
lemarremodeset<br>
lemarremodeset<br>
lemarremodeset<br>
lemarremodeset<br>
l demarrenarrower **\demarrenarrower [...] ... \stoppenarrower** demarrenarrower:example \demarreNARROWER **[...] ...** \stoppeNARROWER demarrenegatif **demarrenegatif** ... \stoppenegatif demarrenotext **\demarrenotext** ... \stoppenotext demarrenote:instance  $\{\d{emarreMOTE}$   $\ldots\}$  ... \stoppeNOTE demarrenote:instance:assignment  $\{\d{demarreMOTE}$  [..=..] ... \stoppeNOTE demarrenote:instance:assignment:endnote **\demarreendnote** [..=..] ... \stoppeendnote demarrenote:instance:assignment:footnote \demarrefootnote [..=..] ... \stoppefootnote demarrenote:instance:endnote <br>demarrenote:instance:footnote **demarreendnote \demarrefootnote [...]** ... \stoppefootno demarrenote:instance:footnote  $\{\text{demarrefoothote } [\dots] \dots \}$ stoppefootnote<br>demarrenotmode  $\{\dots\} \dots \}$ stoppenotmode demarrenotmode **\demarrenotmode [...] ... \stoppenotmode** demarreopposition **\demarreopposition ... \stoppeopposition** demarreoverprint **demarreoverprint ... \stoppeoverprint** demarreoverprint ... \stoppeoverprint demarreoverprint demarreoverprint demarreoverprint demarreoverprint demarreoverprint demarreover  $\alpha$ demarrepagecolumns:instance  $\qquad \qquad \qquad \qquad$   $\qquad \qquad$   $\qquad \qquad$   $\qquad \qquad$   $\qquad \qquad$   $\qquad \qquad$   $\qquad \qquad$   $\qquad \qquad$   $\qquad \qquad$   $\qquad \qquad$   $\qquad \qquad$   $\qquad \qquad$   $\qquad$   $\qquad$   $\qquad$   $\qquad$   $\qquad$   $\qquad$   $\qquad$   $\qquad$   $\qquad$   $\qquad$   $\qquad$   $\qquad$   $\qquad$   $\$ 

demarreluasetups:string **below that the conductant of the set of the conductant of the demarreluasetups** ... ... \stoppeluasetups demarreMPdefinitions **\demarreMPdefinitions {...} ... \stoppeMPdefinitions** demarreMPenvironment **\demarreMPenvironment [...] ... \stoppeMPenvironment** demarreMPextensions **because and the extensions**  $\ldots$  and  $\ldots$  are demarreMPextensions  $\ldots$  are demarreMPextensions demarreMPinclusions **\demarreMPinclusions [...] {...} ... \stoppeMPinclusions** demarreMPinitializations **\demarreMPinitializations ... \stoppeMPinitializations** demarreMPpositiongraphic **\demarreMPpositiongraphic {...} {...} ... \stoppeMPpositiongraphic** demarreMPpositionmethod **\demarreMPpositionmethod {...} ... \stoppeMPpositionmethod** demarremakeup **\demarremakeup [...] [..=..] ... \stoppemakeup** demarremakeup:instance<br>demarremakeup:instance:middle<br>demarremiddlemakeup [..=..] ... \stoppeMAKEUPmakeup<br>demarremiddlemakeup [..=..] ... \stoppemiddlemakeup \demarremiddlemakeup [..=..] ... \stoppemiddlemakeup demarremakeup:instance:page  $\dagger$  ...  $\ldots$   $\ddagger$  ...  $\ldots$   $\ddagger$  ... demarremakeup:instance:standard \demarrestandardmakeup [..=..] ... \stoppestandardmakeup demarremakeup:instance:text  $\{\text{demarretext} \}$  ...., \stoppetextmakeup demarremargereglee **business** \demarremargereglee [...] ... \stoppemargereglee demarremargereglee:assignment **\demarremargereglee** [..=..] ... \stoppemargereglee demarremarginblock  $\label{cor:main}$ <br>demarremarginblock  $\label{main}$ <br>demarremarkedcontent  $\label{main}$  \demarremarkedcontent  $[\ldots]$   $\ldots$  \stoppemarkedcontent demarremarkedcontent **\demarremarkedcontent** [...] ... \stoppemarkedcontent<br>demarremarkpages **demarremarkpages** [...] ... \stoppemarkpages demarremarkpages **\demarremarkpages [...] ... \stoppemarkpages** demarremathalignment:instance \demarreMATHALIGNMENT [..=..] ... \stoppeMATHALIGNMENT demarremathalignment:instance:mathalignment \demarremathalignment **[..=..] ...** \stoppemathalignment demarremathcases:instance \demarreMATHCASES **[..=..] ...** \stoppeMATHCASES demarremathcases:instance:mathcases **demarremathcases [..=..]** ... \stoppemathcases demarremathmatrix:instance  $\d{demarreMATHMATRX}$  [..=..] ... \stoppeMATHMATRIX demarremathmatrix:instance:mathmatrix **below the subset of the set of the demarremathmatrix**  $[..]$ ... \stoppemathmatrix demarremenuinteraction **because and the matter of the set of the set of the set of the set of the set of the set of the set of the set of the set of the set of the set of the set of the set of the set of the set of the set** demarremiddlealigned **\demarremiddlealigned ... \stoppemiddlealigned** demarremixedcolumns **\demarremixedcolumns [...]** [..=..] ... \stoppemixedcolumns demarremixedcolumns:instance  $\{\text{d} \cdot \text{d} \cdot \text{d} \cdot \text{d} \cdot \text{d} \cdot \text{d} \cdot \text{d} \cdot \text{d} \cdot \text{d} \cdot \text{d} \cdot \text{d} \cdot \text{d} \cdot \text{d} \cdot \text{d} \cdot \text{d} \cdot \text{d}$ demarremixedcolumns:instance \demarreMIXEDCOLUMNS [..=..] ... \stoppeMIXEDCOLUMNS<br>demarremixedcolumns:instance:boxedcolumns \demarreboxedcolumns [..=..] ... \stoppeboxedcolumns demarremixedcolumns:instance:boxedcolumns \demarreboxedcolumns **[..=..] ...** \stoppeboxedcolumns demarremixedcolumns:instance:itemgroupcolumns \demarreitemgroupcolumns **[..=..] ...** \stoppeitemgroupcolumns demarremodeset **being a constructed a constructed a constructed a constructed a constructed a constructed a constructed a constrained a constructed a constrained a constrained a constrained**  $\lambda$  **demarremodule**  $[\ldots]$  **... at** demarremodule **\demarremodule [...] ... \stoppemodule** demarremoduletestsection **\demarremoduletestsection** ... \stoppemoduletestsection ... \text{\demarremodule ... ... \stoppemoduletestsection ... \text{\demarremodule ... ... \stoppemodule \demarremodule ... ... \stoppemodule demarrenamedsection **\demarrenamedsection** [...] [..=..] ... \stoppenamedsection demarrenamedsubformulas **\demarrenamedsubformulas [...] {...} ... \stoppenamedsubformulas** demarrenicelyfilledbox **\demarrenicelyfilledbox** [..=..] ... \stoppenicelyfilledbox demarrenointerference **\demarrenointerference ... \stoppenointerference** demarrenotallmodes **business and the contract of the set of the contract of the contract of the contract of the contract of the contract of the contract of the contract of the contract of the contract of the contract of** demarreoutputstream **business and the contract of the contract of the contract of the contract of the contract of the contract of the contract of the contract of the contract of the contract of the contract of the contra** demarrepagecolumns **\demarrepagecolumns [..=..] ... \stoppepagecolumns** demarrepagecolumns:name **business in the contract of the contract of the demarrepagecolumns**  $[...]$  ... \stoppepagecolumns demarrepagefigure **demarrepagefigure \demarrepagefigure** [...] [..=..] ... \stoppepagefigure demarrepagelayout **\demarrepagelayout [...] ... \stoppepagelayout** demarrepar **\demarrepar [...] [..=..] ... \stoppepar**

demarreparagraphs:example  $\{d$ emarrePARAGRAPHS ... \stoppePARAGRAPHS demarreparallel:example  $\{demarrePARALLEL \ldots \setminus \text{stoppePARALLEL}\}$ demarrepositif **because the contract of the contract of the contract of the contract of the contract of the contract of the contract of the contract of the contract of the contract of the contract of the contract of the co** demarreproduit **\demarreproduit [...] ... \stoppeproduit** demarreproduit:string **\demarreproduit ... ... \stoppeproduit** demarreprojet **demarreprojet** [...] ... \stoppeprojet demarreprojet:string **\demarreprojet ... ... \stoppeprojet** demarrerandomized **\demarrerandomized ... \stopperandomized** demarrerawsetups:string **below that the conducts**  $\delta$  ... .. \stopperawsetups demarrereadingfile **business are added \demarrereadingfile** ... \stoppereadingfile demarreregime **demarreregime is a constant of the constant of the constant of the demarreregime is demarrered demarrered demarrered demarrered demarrered in the demarrered demarrered demarrered demarrered and demarrered de** demarrerevetement **demarrerevetement** ... \stopperevetement demarreruby<br>
demarrescript  $\mathcal{L}$ ...] ... \stopperuby<br>
demarrescript  $\mathcal{L}$ ...] ... \stoppesc demarrescript **because the contract of the contract of the contract of the contract of the contract of the demarrescript**  $\alpha$  demarrescript  $\alpha$  ...  $\alpha$  demarrescript  $\alpha$  ...  $\alpha$  ...  $\alpha$  ... demarreshift **demarreshift and the set of the set of the set of the set of the set of the set of the set of the set of the set of the set of the set of the set of the set of the set of the set of the set of the set of th** 

demarreparagraphe **business are all the contract of the contract of the demarreparagraphe [...] [..=..] ... \stoppeparagraphe** demarreparagraphs **\demarreparagraphs [...] ... \stoppeparagraphs** demarreparagraphscell **\demarreparagraphscell ... \stoppeparagraphscell** demarreparbuilder **\demarreparbuilder [...] ... \stoppeparbuilder** demarreplaceflottant **\demarreplaceflottant** [...] [..=..] ... \stoppeplaceflottant demarreplaceflottant:instance \demarreplaceFLOAT [..=..] [..=..] ... \stoppeplaceFLOAT demarreplaceflottant:instance:chemical \demarreplacechemical **[..=..] [..=..] ...** \stoppeplacechemical demarreplaceflottant:instance:figure **demarreplacefigure** [..=..] [..=..] ... \stoppeplacefigure demarreplaceflottant:instance:graphic \demarreplacegraphic **[..=..] [..=..] ...** \stoppeplacegraphic demarreplaceflottant:instance:intermezzo \demarreplaceintermezzo **[..=..] [..=..] ...** \stoppeplaceintermezzo demarreplaceflottant:instance:table  $\{d$ emarreplacetable [..=..] [..=..] ... \stoppeplacetable demarreplaceformule demarreplaceformule **\demarreplaceformule [..=..]** ... \stoppeplaceformule<br>demarreplaceformule:argument \demarreplaceformule [...] ... \stoppeplaceformule \demarreplaceformule [...] ... \stoppeplaceformule demarreplacepairedbox **\demarreplacepairedbox [...] [..=..] ... \stoppeplacepairedbox** demarreplacepairedbox:instance \demarreplacePAIREDBOX **[..=..] ...** \stoppeplacePAIREDBOX demarreplacepairedbox:instance:legend  $\demarreplaced$  ...., ... \stoppeplacelegend \demarreplacelegend [..=..] ... \stoppeplacelegend demarrepositioning **\demarrepositioning [...] [..=..] ... \stoppepositioning** demarrepositionoverlay **because of the contract of the contract of the contract of the contract of the contract of the contract of the contract of the contract of the contract of the contract of the contract of the contrac** demarrepostponing<br>
demarrepostponing demarrepostponing demarrepostponing demarrepostponing demarrepostponing demarrepostponing demarrepostponing demarrepostponing demarrepostponing demarrepostponing demarrepostponing demar demarrepostponingnotes **\demarrepostponingnotes ... \stoppepostponingnotes** demarreprocessassignmentcommand **\demarreprocessassignmentcommand [..=..] ... \stoppeprocessassignmentcommand** demarreprocessassignmentlist **\demarreprocessassignmentlist** [..=..] ... \stoppeprocessassignmentlist demarreprocesscommacommand **\demarreprocesscommacommand [...] ... \stoppeprocesscommacommand** demarreprocesscommalist **\demarreprocesscommalist [...] ... \stoppeprocesscommalist** demarreprotectedcolors **\demarreprotectedcolors ... \stoppeprotectedcolors** demarrepublication **because the conduction vector of the conduction**  $[...]$   $[...]$   $[...]$  ... \stoppepublication demarrequeuetableau **\demarrequeuetableau [...] ... \stoppequeuetableau** demarrequeuetabule **\demarrequeuetabule [...] ... \stoppequeuetabule** demarrerawsetups **\demarrerawsetups [...] [...] ... \stopperawsetups** demarrereusableMPgraphic **\demarrereusableMPgraphic {...} {...} ... \stoppereusableMPgraphic** demarresectionblock **\demarresectionblock [...] [..=..] ... \stoppesectionblock** demarresectionblock:instance \demarreSECTIONBLOCK [..=..] ... \stoppeSECTIONBLOCK demarresectionblock:instance:appendices **\demarreappendices** [..=..] ... \stoppeappendices demarresectionblock:instance:backmatter **\demarrebackmatter** [..=..] ... \stoppebackmatter demarresectionblock:instance:bodymatter \demarrebodymatter **[..=..] ...** \stoppebodymatter demarresectionblock:instance:frontmatter \demarrefrontmatter **[..=..] ...** \stoppefrontmatter demarresectionlevel **\demarresectionlevel [...] [..=..] [..=..] ... \stoppesectionlevel** demarresection:instance  $\text{demarseSECTION}$  [..=..] [..=..] ... \stoppeSECTION demarresection:instance:chapter \demarrechapter **[..=..] [..=..] ...** \stoppechapter demarresection:instance:part  $\text{[..=..]}$  ...,  $\text{stopper}$ demarresection:instance:section **behind the section**  $\text{dem}$   $[..=..]$   $[..=..]$  ...  $\text{to}$   $\text{dem}$ demarresection:instance:subject **\demarresubject**  $[..=..]$   $[..=..]$  ... \stoppesubject demarresection:instance:subsection \demarresubsection **[..=..] [..=..] ...** \stoppesubsection demarresection:instance:subsubject \demarresubsubject **[..=..] [..=..] ...** \stoppesubsubject demarresection:instance:subsubsection **[..=..]** [..=..] ... \stoppesubsubsection demarresection:instance:subsubsubject \demarresubsubsubject [..=..] [..=..] ... \stoppesubsubsubject demarresection:instance:subsubsubsection \demarresubsubsubsection [..=..] ... \stoppesubsubsubsection demarresection:instance:subsubsubsubject \demarresubsubsubsubject **[..=..] [..=..] ...** \stoppesubsubsubsubject demarresection:instance:subsubsubsubsection \demarresubsubsubsubsection **[..=..] [..=..] ...** \stoppesubsubsubsubsection demarresection:instance:subsubsubsubsubject \demarresubsubsubsubsubject **[..=..] [..=..] ...** \stoppesubsubsubsubsubject demarresection:instance:title  $\qquad \qquad \qquad \qquad \text{demarretitle } [\dots = \dots] [\dots = \dots] \dots \qquad \text{stoppetitle}$ demarresetups **below that the conduct of the conductance of the conduct of the demarresetups**  $\lambda$  demarresetups ... ... \stoppesetups demarresetups demarresetups demarresetups ... ... \stoppesetups demarresetups demarrese \demarresetups ... ... \stoppesetups demarresidebar **\demarresidebar [...] [..=..] ... \stoppesidebar** demarresimplecolumns **butters \demarresimplecolumns** [..=..] ... \stoppesimplecolumns demarrespecialitem:item **biographs \demarrespecialitem** [...] [...] ... \stoppespecialitem demarrespecialitem:none **business \demarrespecialitem [...]** ... \stoppespecialitem

demarrespread **\demarrespread ... \stoppespread** demarrestartstop:example \demarreSTARTSTOP **...** \stoppeSTARTSTOP demarrestyle **below and the contract of the contract of the contract of the contract**  $\alpha$  **and**  $\beta$  **and**  $\beta$  **and**  $\beta$  **and**  $\beta$  **and**  $\beta$  **and**  $\beta$  **and**  $\beta$  **and**  $\beta$  **and**  $\beta$  **and**  $\beta$  **and**  $\beta$  **and**  $\beta$  **and**  $\beta$  **and**  $\beta$  **and** demarrestyle:argument **being the set of the set of the set of the set of the set of the set of the set of the set of the set of the set of the set of the set of the set of the set of the set of the set of the set of the se** demarrestyle:instance  $\{demarreSTYLE \dots \}$ stoppeSTYLE demarresubstack **demarresubstack** ... \stoppesubstack demarreTABLE **\demarreTABLE**  $\ldots$  \tendent \demarreTABLE  $\ldots$  ... \stoppeTABLE demarretables:name **\demarretables [...] ... \stoppetables** demarretexcode **business and the condensation of the condensation of the condensation of**  $\delta$ **... \stoppetexcode** demarretexte **business and the contract of the contract of the contract of the contract of the contract of the contract of the contract of the contract of the contract of the contract of the contract of the contract of the** demarretokens **\demarretokens [...] ... \stoppetokens** demarretyping:instance:argument  $\dagger$  **demarreTYPING** [...] ... \stoppeTYPING demarretyping:instance:argument:LUA \demarreLUA [...] ... \stoppeLUA demarretyping:instance:argument:MP  $\d{demarreMP}$   $\ldots$  \stoppeMP demarretyping:instance:argument:TEX demarretyping:instance:argument:TEX<br>
demarretyping:instance:argument:TEX<br>
demarretyping  $\{... \} ... \$ stoppeTEX<br>
demarretyping  $[...] ... \$ stoppeYML<br>
demarretyping  $[...] ... \$ stoppeYML demarretyping:instance:argument:XML demarretyping:instance:LUA demarretyping:instance:MP  $\ddot{\text{demarrem}}$  ...., \stoppeMP demarretyping:instance:XML  $\{demarrayML$   $[..=..]$  ... \stoppeXML demarreva **\demarreva [...] ... \stoppeva**

```
demarrespecialitem:symbol \demarrespecialitem [...] {...} ... \stoppespecialitem
demarresplitformula behavior and the contract of the set of the set of the set of the set of the set of the set of the set of the set of the set of the set of the set of the set of the set of the set of the set of the set
demarrestaticMPfigure \demarrestaticMPfigure {...} ... \stoppestaticMPfigure
demarrestaticMPgraphic \demarrestaticMPgraphic {...} {...} ... \stoppestaticMPgraphic
demarrestrictinspectnextcharacter \demarrestrictinspectnextcharacter ... \stoppestrictinspectnextcharacter
demarresubformulas \demarresubformulas [...] ... \stoppesubformulas
demarresubjectlevel \demarresubjectlevel [...] [..=..] [..=..] ... \stoppesubjectlevel
demarresubsentence \demarresubsentence ... \stoppesubsentence
demarresuspend below that the conductance of the conductance of the conductance of the conductance of the conductance of the conductance of the conductance of the conductance of the conductance of the conductance of the c
demarresuspend:argument behind the conduct of the conduct of the conduct of the conduct of the conduct of the conduct of the conduct of the conduct of the conduct of the conduct of the conduct of the conduct of the conduc
demarresymbolset \demarresymbolset [...] [..=..] ... \stoppesymbolset
demarreTABLEbody \demarreTABLEbody [..=..] ... \stoppeTABLEbody
demarreTABLEfoot \demarreTABLEfoot [..=..] ... \stoppeTABLEfoot
demarreTABLEhead \demarreTABLEhead [..=..] ... \stoppeTABLEhead
demarreTABLEnext demarreTABLEnext [..=..] ... \stoppeTABLEnext \demarreTABLEnext [..=..] ... \stoppeTABLEnext demarretableau \lambdademarretableau \demarretableau [|...|] [..=..] ... \stoppetableau
demarretableau:name \demarretableau [...] [..=..] ... \stoppetableau
demarretables \demarretables [|...|] ... \stoppetables
demarretabulation:example \demarreTABULATION [...] [..=..] ... \stoppeTABULATION
demarretabule business in the contract of the contract of the contract of the contract of the contract of the contract of the contract of the contract of the contract of the contract of the contract of the contract of the
demarretabule:instance \qquad \qquad demarretabule:instance:fact \text{d} \demarrefact [...] [..=..] ... \stoppefact
demarretabule:instance:legend \demarrelegend ...] ... \stoppelegend
demarretete \demarretete [...] {...} ... \stoppetete
demarretetetableau \demarretetetableau [...] ... \stoppetetetableau
demarretetetabule \demarretetetabule [...] ... \stoppetetetabule
demarretexdefinition \demarretexdefinition ... ... ... ... ... ... ... \stoppetexdefiniti
demarretextbackground \demarretextbackground [...] [..=..] ... \stoppetextbackground
demarretextbackgroundmanual \demarretextbackgroundmanual ... \stoppetextbackgroundmanual
demarretextbackground:example \{demarrefEXTBACKGROUND [..=..] ... \stoppeTEXTBACKGROUND
demarretextcolor \demarretextcolor [...] ... \stoppetextcolor
demarretextcolorintent \demarretextcolorintent ... \stoppetextcolorintent
demarretexteaide demarretexteaide \demarretexteaide [...] ... \stoppetexteaide demarretexteencadre:instance below \demarreFRAMEDTEXT [...] [..=..] ... \stoppe
                                                          \demarreFRAMEDTEXT [...] [..=..] ... \stoppeFRAMEDTEXT
demarretexteencadre:instance:framedtext \demarreframedtext [...] [..=..] ... \stoppeframedtext
demarretextflow \demarretextflow \demarretextflow \demarretextflow \ldots } ... \stoppetextflow
demarretransparent \demarretransparent [...] ... \stoppetransparent
demarretypescript below that the conductance of the conductance of the conductance of the conductance of the conductance of the demarretypescript [...] [...] [...] ... \stoppetypescript
demarretypescriptcollection \demarretypescriptcollection [...] ... \stoppetypescriptcollection
demarretyping:instance \qquad \qquad \qquad \qquad \qquad \qquad \qquad \qquad \qquad \qquad \qquad \qquad \qquad \qquad \qquad \qquad \qquad \qquad \qquad \qquad \qquad \qquad \qquad \qquad \qquad \qquad \qquad \qquad \qquad \qquad \qquad \qquad \qquad \qquad \qquad \qquad \qquad \qquad demarretyping:instance:argument:PARSEDXML \demarrePARSEDXML [...] ... \stoppePARSEDXML
                                                          \demarreLUA [..=..] ... \stoppeLUA
demarretyping:instance:PARSEDXML \demarrePARSEDXML [..=..] ... \stoppePARSEDXML demarretyping:instance:TEX \demarreTEX \demarreTEX [..=..] ... \stoppeTEX
                                                          \demarreTEX [..=..] ... \stoppeTEX
demarretyping:instance:typing \lambda demarretyping [..=..] ... \lambda stoppetyping
demarreuniqueMPgraphic<br>demarreuniqueMPpagegraphic \demarreuniqueMPpagegraphic {...} {...} ... \stoppeuniqueMPpage<br>demarreuniqueMPpagegraphic \demarreuniqueMPpagegraphic {...} {...} ... \stoppeuniqueMPpage
demarreuniqueMPpagegraphic (i.e.) \demarreuniqueMPpagegraphic {...} {...} ... \stoppeuniqueMPpagegraphic<br>demarreusableMPgraphic (i.e.) {...} ... \stoppeusableMPgraphic
                                                         demarreusableMPgraphic \demarreusableMPgraphic {...} {...} ... \stoppeusableMPgraphic
demarreuseMPgraphic \demarreuseMPgraphic {...} {...} ... \stoppeuseMPgraphic
demarreusemathstyleparameter \demarreusemathstyleparameter \... ... \stoppeusemathstyleparameter
demarreusingbtxspecification \demarreusingbtxspecification [...] ... \stoppeusingbtxspecification
demarrevboxregister \demarrevboxregister ... ... \stoppevboxregister
```
depthofstring **because the contract of the contract of the contract of the depthofstring {...}** depthonlybox **\depthonlybox**  $\{ \ldots \}$ depthstrut **\depthstrut \depthstrut** dernieresouspage **\dernieresouspage** determinenoflines **\determinenoflines {...}** determinenumerotete **\determinenumerotete [...]** devanagarinumerals **below that the contract of the contract of the contract of the contract of the contract of the contract of the contract of the contract of the contract of the contract of the contract of the contract of** digits  $\text{...}$ digits:string **\digits ...** directcolor **\directcolor [...]**<br>directcolored **\directcolored \directcolored \directcolored \directcolored \directcolored \directcolored \directcolored \directcolored \directcolored \directcolored \dir** directcolored **directcolored**  $\langle$  [..=..]<br>directcolored:name **\directcolored [...]** directcolored:name **\directcolored [...]**<br>directconvertedcounter **\directconverted \directconverted** \directconverted \directconverted \directconverted \directconverted \directconverted \directconverted \directconverted \d directdummyparameter **\directdummyparameter** {...} directgetboxllx ... directgetboxlly **but allow and the contract of the contract of the contract of the contract of the contract of the contract of the contract of the contract of the contract of the contract of the contract of the contract** directluacode **by a subset of the contract of the contract of the contract of the contract of the contract of the contract of the contract of the contract of the contract of the contract of the contract of the contract of** directsetup **\directsetup**  $\{\ldots\}$ directsymbol **\directsymbol {...}** {...} directvspacing **being the contract of the contract of the contract of the contract of the contract of the contract of the contract of the contract of the contract of the contract of the contract of the contract of the cont** dis **\dis {...}** disabledirectives **\disabledirectives [...]** disableexperiments **\disableexperiments [...]** disablemode **\disablemode [...]** disableoutputstream **\disableoutputstream** disableparpositions **\disableparpositions** disableregime **\disableregime** disabletrackers **being the controller of the controller of the controller of the controller of the displaymath**  $\{.\,.\}$ displaymath<br>
displaymathematics<br>
displaymathematics<br>
displaymathematics<br>
displaymathematics displaymessage **\displaymessage {...}** doadaptleftskip **bluestights** and the doad of the doad of the doad of the doad of the doad of the doad of the do doadaptrightskip **blue and application doadaptrightskip**  $\{ \ldots \}$ 

demarrevboxtohbox **\demarrevboxtohbox ... \stoppevboxtohbox** demarrevboxtohboxseparator **\demarrevboxtohboxseparator ... \stoppevboxtohboxseparator** demarreviewerlayer **\demarreviewerlayer [...] ... \stoppeviewerlayer** demarreviewerlayer:example  $\{d$ emarreVIEWERLAYER ... \stoppeVIEWERLAYER demarrevtopregister **\demarrevtopregister ... ... \stoppevtopregister** demarrexcell **\demarrexcell [...] [..=..] ... \stoppexcell** demarrexcellgroup **because the conduct of the conductance**  $\lambda$  demarrexcellgroup [...] [..=..] ... \stoppexcellgroup demarrexgroup **\demarrexgroup**  $\ldots$  [...]  $\ldots$  \stoppexgroup demarrexmldisplayverbatim **\demarrexmldisplayverbatim [...] ... \stoppexmldisplayverbatim** demarrexmlinlineverbatim **\demarrexmlinlineverbatim [...]** ... \stoppexmlinlineverbatim demarrexmlraw **blue and the contract of the contract of the contract of the contract of the contract of the contract of the contract of the contract of the contract of the contract of the contract of the contract of the co** demarrexmlsetups **being a constant of the constant of the constant of the constant of the constant of the constant of the constant of the constant of the constant of the constant of the constant of the constant of the cons** demarrexmlsetups:string **below that the conductant of the conductant of the conductant of the conductant of the conductant of the conductant of the conductant of the conductant of the conductant of the conductant of the co** demarrexrow **demarrexrow** 1... 1 [..=..] ... \stoppexrow demarrexrowgroup **\demarrexrowgroup [...] [..=..] ... \stoppexrowgroup** demarrextable **business \demarrextable [..=..]** ... \stoppextable demarrextablebody **\demarrextablebody [..=..] ... \stoppextablebody** demarrextablebody:name **business** \demarrextablebody [...] ... \stoppextablebody demarrextablefoot **\demarrextablefoot [..=..] ... \stoppextablefoot** demarrextablefoot:name<br>
demarrextablefoot:name<br>
demarrextablehead **demarrextablehead** = 1 \stoppextablehead demarrextablehead **demarrextablehead [..=..]** ... \stoppextablehead demarrextablehead demarrextablehead demarrextablehead demarrextablehead demarrextablehead demarrextablehead demarrextablehead demarrextablehead demarrexta demarrextablehead:name **beiden and the contract of the set of the contract of the demarrextablehead demarrextablehead demarrextablehead demarrextablehead demarrextablehead demarrextablehead demarrextablehead demarrextableh** \demarrextablenext [..=..] ... \stoppextablenext demarrextablenext:name **\demarrextablenext [...] ... \stoppextablenext** demarrextable:example  $\{demarreXTABLE$  [..=..] ... \stoppeXTABLE demarrextable:name **\demarrextable [...] ... \stoppextable** depthspanningtext **because the contract of the contract (i.**,  $\{ \ldots \}$  {...} {...} description:example  $\triangle$  **bescription:**  $\ldots$  } ... \par determinecaracteristiqueliste **\determinecaracteristiqueliste [...] [..=..]** determinecaracteristiquesregistre **\determinecaracteristiquesregistre [...] [..=..]** dimensiontocount **dimensiontocount**  $\{... \} \ldots$ <br>directboxfromcache  $\{... \}$ directboxfromcache **\directboxfromcache {...} {...}** \directconvertedcounter {...} {...} directcopyboxfromcache **\directcopyboxfromcache {...} {...}** directhighlight **being the contract of the contract of the contract of the contract of the contract of the contract of the contract of the contract of the contract of the contract of the contract of the contract of the con** directlocalframed **\directlocalframed [...] {...}** directselect<br>
directselect {...} {...} {...} {...} {...} {...}<br>
directsether { **\** OPT OPT OPT OPT OPT directsetbar **of the contract of the contract of the contract**  $\mathcal{A}$  **directsetbar {...}<sup> OPT</sup> <sup>OPT</sup> <sup>OPT</sup> <sup>OPT</sup>** displaymathematics **\displaymathematics {...}** distributedhsize **\distributedhsize {...} {...} {...}** dividedsize **\dividedsize {...} {...} {...}**

doaddfeature **buying the control of the control of the control of the control of the control of the control of the control of the control of the control of the control of the control of the control of the control of the co** doassign **\doassign [...] [..=..]** doassignempty **being the contract of the contract of the contract of the contract of the contract of the contract of the contract of the contract of the contract of the contract of the contract of the contract of the contr** docheckassignment **business docheckassignment** {...} docheckedpair **\docheckedpair {...}** documentvariable **business \documentvariable {...}** doeassign **becase of the contract of the contract of the contract of the contract of the contract of the contract of the contract of the contract of the contract of the contract of the contract of the contract of the contr** dofastloopcs **but also contained a contained but and contained a contained but a contained but a contained but a** dogetattribute **business dogetattribute** {...} dogetattributeid **\dogetattributeid** {...} dogobblesingleempty<br>
doif {...} {...}<br>
doif {...} {...} {...} } doif  $\begin{array}{ccc} \text{dof} & \text{dof} & \text{dof}$ doifcolor **\doifcolor {...}** {...} doifcommon **\doifcommon {...}** {...} doifcounter **\doifcounter {...}** {...} doifcounterelse **\doifcounter {...}** { doifdefined **\doifdefined** {...} {...}

doboundtext **\doboundtext** {...} {...} **{...}** docheckedpagestate **\docheckedpagestate {...}** {...} {...} {...} {...} {...} {...} dodoubleargument **being a controlled as a controlled by the controlled argument \... [...] [...]** dodoubleargumentwithset **\dodoubleargumentwithset \...** [...] [...] dodoubleempty **\dodoubleempty \...** [...] [...] dodoubleemptywithset **\dodoubleemptywithset \...** [...] [...] dodoublegroupempty **because the contract of the contract of the contract of the contract of the contract of the contract of the contract of the contract of the contract of the contract of the contract of the contract of th** doexpandedrecurse **\doexpandedrecurse {...} {...}** dogetcommacommandelement **being the community of the community of the commacommandelement** ... \from ... \to \... dogobbledoubleempty **\dogobbledoubleempty [...] [...]** \doifallcommon {...} {...} {...} doifallcommonelse **being a controlled as a controlled by the controlled and doifallcommonelse**  $\{\ldots\}$   $\{\ldots\}$   $\{\ldots\}$ doifalldefinedelse **business and the contract of the contract of the contract of the contract of the contract of the contract of the contract of the contract of the contract of the contract of the contract of the contract** doifallmodes **being a contract of the contract of the contract of the contract of the contract of the contract of the contract of the contract of the contract of the contract of the contract of the contract of the contract** doifallmodeselse **business \doifallmodeselse** {...} {...} {...} doifassignmentelse **business doifassignmentelse** {...} {...} doifblackelse **business doifblackelse** {...} {...} {...} doifbothsides **\doifbothsides {...} {...} {...}** doifbothsidesoverruled **\doifbothsidesoverruled {...} {...} {...}** doifboxelse **\doifboxelse {...} {...} {...} {...}** doifbufferelse  $\{... \} \{... \}$ doifcolorelse **\doifcolorelse {...} {...} {...}** doifcommandhandler **\doifcommandhandler** \... {...} {...} doifcommandhandlerelse **business \doifcommandhandlerelse \... {...}** {...} doifcommonelse **business and a doifcommonelse {...}** {...} {...} {...} doifcontent<br>doifconversiondefinedelse<br>doifconversiondefinedelse<br>doifconversiondefinedelse<br>doifconversiondefinedelse<br>doifconversiondefinedelse<br>doifconversiondefinedelse<br>doifconversiondefinedelse<br>doifconversiondefinedelse<br>do \doifconversiondefinedelse {...} {...} {...} doifconversionnumberelse **business \doifconversionnumberelse {...} {...} {...}** doifcounterelse<br>doifcurrentfonthasfeatureelse **by the controllation of the controllation** doifcurrentfonthasfeatureelse {...}<br>doifcurrentfonthasfeatureelse }... \doifcurrentfonthasfeatureelse  $\{...$  }  $\{...$  }  $\{...$  } doifdefinedcounter **\doifdefinedcounter {...}** {...} doifdefinedcounterelse **business \doifdefinedcounterelse** {...} {...} doifdefinedelse **business and the control of the control of the control of the control of the control of the control of the control of the control of the control of the control of the control of the control of the contro** doifdimensionelse **\doifdimensionelse {...} {...} {...}** doifdimenstringelse **business and the control of the control of the control of the control of the control of the control of the control of the control of the control of the control of the control of the control of the cont** doifdocumentargument **\doifdocumentargument** {...} {...} doifdocumentargumentelse **business \doifdocumentargumentelse** {...} {...} doifdocumentfilename **\doifdocumentfilename {...} {...}** doifdocumentfilenameelse **business \doifdocumentfilenameelse** {...} {...} doifdrawingblackelse **\doifdrawingblackelse {...} {...}** doifelse **\doifelse {...} {...} {...} {...}** doifelseallcommon **being a controlled a controlled a controlled a controlled a controlled a controlled a controlled a controlled a controlled a controlled a controlled a controlled a controlled a controlled a controlled a** doifelsealldefined **business doifelsealldefined** {...} {...} doifelseallmodes **being a constant of the constant of the constant of the constant of the constant of the constant of the constant of the constant of the constant of the constant of the constant of the constant of the cons** doifelseassignment **business doifelseassignment** {...} {...} doifelseblack **being the controller of the controller of the controller of the controller of the controller of the controller**  $\alpha$  **(...} {...} {...} {...} {...} {...} {...} {...} {...} {...} {...} {...} {...} {...} {...} {** doifelsebox **\doifelsebox {...} {...} {...} {...}** doifelseboxincache **\doifelseboxincache** {...} {...} {...} {...} {...} doifelseboxincache **\doifelseboxincache** {...} {...} {...} doifelsebuffer { } { } { } } doifelsebuffer **\doifelsebuffer** {...} {...} {...} doifelsebuffer {...} {...} {...} doifelsecolor<br>
doifelsecommandhandler<br>
doifelsecommandhandler<br>
doifelsecommandhandler<br>
doifelsecommandhandler<br>
doifelsecommandhandler  $\dot{\phi}$   $\ddot{\phi}$   $\ddot{\phi$ doifelsecommon **\doifelsecommon {...} {...} {...} {...}** doifelseconversiondefined **being a support of the conversion of the conversion of the conversion of the conversion of the conversion of the conversion of the conversion of the conversion of the conversion of the conversion** doifelseconversionnumber **\doifelseconversionnumber** {...} {...} {...} doifelsecounter **\doifelsecounter**  $\{\ldots\}$  {...} doifelsecurrentfonthasfeature **\doifelsecurrentfonthasfeature** {...} {...}

doifelsehelp **below doifelsehelp a doifelsehelp**  $\{... \} \{... \}$ doifelseitalic **\doifelseitalic {...}** {...}

doifelsecurrentsortingused **\doifelsecurrentsortingused** {...} {...} doifelsecurrentsynonymshown **\doifelsecurrentsynonymshown** {...} {...} doifelsecurrentsynonymused {...} {...} \doifelsecurrentsynonymused {...} {...} doifelsedefined  $\qquad \qquad \text{dof} \ \{ \ldots \} \ \{ \ldots \} \ \{ \ldots \}$ doifelsedefinedcounter  $\dot{\theta}$   $\dot{\theta}$ doifelsedimension **\doifelsedimension** {...} {...} doifelsedimenstring **being the contract of the contract of the contract of the contract of the contract of the contract of the contract of the contract of the contract of the contract of the contract of the contract of the** doifelsedocumentargument **being the contract of the contract of the contract of the contract of the contract of the contract of the contract of the contract of the contract of the contract of the contract of the contract o** doifelsedocumentfilename **business \doifelsedocumentfilename** {...} {...} doifelsedrawingblack **\doifelsedrawingblack {...} {...}** doifelseempty **business and the control of the control of the control of the control of the control of the control of the control of the control of the control of the control of the control of the control of the control** doifelseemptyvalue **business and the contract of the contract of the contract of the contract of the contract of the contract of the contract of the contract of the contract of the contract of the contract of the contract** doifelseemptyvariable **business \doifelseemptyvariable {...}** {...} {...} doifelseenv **but allow the contract of the contract of the contract of the contract of the contract of the contract of the contract of the contract of the contract of the contract of the contract of the contract of the con** doifelsefastoptionalcheck **\doifelsefastoptionalcheck {...} {...}** doifelsefastoptionalcheckcs **\doifelsefastoptionalcheckcs** \... \... doifelsefieldbody  $\ddot{c}$  **\doifelsefieldbody {...}** {...} doifelsefieldcategory **biasedielized at a set of the contract of the contract of the contract of the contract of the contract of the contract of the contract of the contract of the contract of the contract of the contract** doifelsefigure **business doifelsefigure {...}** {...} doifelsefile **\doifelsefile {...} {...} {...}** doifelsefiledefined<br>doifelsefileexists<br>doifelsefileexists<br>doifelsefileexists<br>doifelsefileexists<br>doifelsefileexists<br>doifelsefileexists<br>doifelsefileexists<br>doifelsefileexists doifelsefileexists **being the control of the control of the control of the control of the control of the control of the control of the control of the control of the control of the control of the control of the control of t** doifelsefirstchar **\doifelsefirstchar {...} {...} {...} {...}** doifelseflagged  $\dotsc$  **doifelseflagged**  $\ldots$  {...} doifelsefontchar **\doifelsefontchar {...}** {...} {...} doifelsefontfeature **business doifelsefontfeature {...}** {...} doifelsefontpresent **business doifelsefontpresent** {...} {...} doifelsefontsynonym **business doifelsefontsynonym**  $\{ \ldots \} \{ \ldots \}$ doifelsehasspace **being a constant of the constant of the constant of the constant of the constant of the constant of the constant of the constant of the constant of the constant of the constant of the constant of the cons** doifelseincsname **business and the contract of the contract of the contract of the contract of the contract of the contract of the contract of the contract of the contract of the contract of the contract of the contract** doifelseinelement **businelement**  $\qquad \qquad \text{dof} \text{dof} \text$ doifelseinputfile **business and the contract of the contract of the contract of the contract of the contract of the contract of the contract of the contract of the contract of the contract of the contract of the contract** doifelseinsertion **being the controller of the controller of the controller of the controller of the controller of the controller of the controller of the controller of the controller of the controller of the controller of** doifelseinset **\doifelseinset** {...} {...} {...} doifelseinstring **being the contract of the contract of the contract of the contract of the contract of the contract of the contract of the contract of the contract of the contract of the contract of the contract of the co** doifelseinsymbolset **\doifelseinsymbolset** {...} {...} {...} doifelseintoks **being a controlled as a controlled being a**  $\ddot{\theta}$  doifelseintoks  $\{... \} \{... \} \{... \}$ doifelseintwopassdata **being a constant of the constant of the constant of the constant of the constant of the constant of the constant of the constant of the constant of the constant of the constant of the constant of the** doifelselanguage **\doifelselanguage {...} {...} {...}** doifelselayerdata **be a summer of the contract of the contract of the contract of the contract of the contract of the contract of the contract of the contract of the contract of the contract of the contract of the contract** doifelselayoutdefined<br>doifelselayoutsomeline<br>doifelselayoutsomeline<br>doifelselayoutsomeline<br>doifelselayoutsomeline<br>doifelselayoutsomeline<br>doifelselayoutsomeline doifelselayoutsomeline<br>
doifelselayouttextline<br>
doifelselayouttextline {...} {...}<br>
doifelselayouttextline {...} {...} \doifelselayouttextline {...} {...} {...} doifelseleapyear **\doifelseleapyear {...}** {...} doifelselist **\doifelselist {...} {...} {...}** doifelselocation **business doifelselocation**  $\ddot{\text{...}}$  **f...**} doifelselocfile **business and the contract of the contract of the contract of the contract of the contract of the contract of the contract of the contract of the contract of the contract of the contract of the contract o** doifelseMPgraphic **\doifelseMPgraphic {...}** {...} doifelsemainfloatbody **being a support of the set of the set of the set of the set of the set of the set of the set of the set of the set of the set of the set of the set of the set of the set of the set of the set of the** doifelsemarkedpage **being a constant of the constant of the constant of the constant of the constant of the constant of the constant of the constant of the constant of the constant of the constant of the constant of the co** doifelsemarking **being the contract of the contract of the contract of the contract of the contract of the contract of the contract of the contract of the contract of the contract of the contract of the contract of the con** doifelsemeaning **being a support of the control of the control of the control of the control of the control of the control of the control of the control of the control of the control of the control of the control of the co** doifelsemessage **business \doifelsemessage {...}** {...} {...} {...} doifelsemode **business \doifelsemode {...}** {...} {...} doifelsenextbgroup **being the contract of the contract of the contract of the contract of the contract of the contract of the contract of the contract of the contract of the contract of the contract of the contract of the** doifelsenextbgroupcs **being a support of the set of the set of the set of the set of the set of the set of the s** doifelsenextchar **\doifelsenextchar** {...} {...} doifelsenextoptional **business and the contract of the contract of the contract of the contract of the contract of the contract of the contract of the contract of the contract of the contract of the contract of the contr** doifelsenextoptionalcs **being a substituted by the contract of the contract of the contract of the contract of the contract of the contract of the contract of the contract of the contract of the contract of the contract of** doifelsenextparenthesis **\doifelsenextparenthesis {...} {...}** doifelsenonzeropositive **business \doifelsenonzeropositive {...} {...}** {...} doifelsenoteonsamepage **being the control of the control of the control of the control of the control of the doifelsenothing**  $\{\ldots\}$  **{...}**  $\{\ldots\}$  **doifelsenothing**  $\{\ldots\}$  **{...} {...} {...} {...} {...} {...} {...} {...}** doifelsenothing  $\begin{array}{ccc}\n\text{doidfelsenoothing } \dots \} \{ \dots \} \{ \dots \} \n\end{array}$ doifelsenumber<br>
doifelseobjectfound<br>
doifelseobjectfound<br>
doifelseobjectfound<br>
doifelseobjectfound<br>
doifelseobjectfound<br>
doifelseobjectfound<br>
doifelseobjectfound<br>
doifelseobjectfound<br>
doifelseobjectfound doifelseobjectfound **\doifelseobjectfound {...} {...} {...} {...}** doifelseobjectreferencefound  $\qquad \qquad \qquad \qquad \qquad$  **\doifelseobjectreferencefound** {...} {...} {...} doifelseoddpage  $\{... \}$  {...} doifelseoddpagefloat **being a support of the set of the set of the set of the set of the set of the set of the set of the set of the set of the set of the set of the set of the set of the set of the set of the set of the s** doifelseoldercontext **\doifelseoldercontext** {...} {...} doifelseolderversion **being a support of the contract of the contract of the contract of the contract of the contract of the contract of the contract of the contract of the contract of the contract of the contract of the c** 

doifempty **but allows**  $\qquad \qquad \text{dointempty } \{ \ldots \}$ doifemptytoks **\doifemptytoks \... {...}** doifemptyvalue **business doifemptyvalue {...}** {...} doifenv **but all the contract of the contract of the contract of the contract of the contract of the contract of the contract of the contract of the contract of the contract of the contract of the contract of the contract** doiffile **\doiffile {...} {...}** doifhelpelse **business and the contract of the contract of the contract of the contract of the contract of the contract of the contract of the contract of the contract of the contract of the contract of the contract of the** doifinset **\doifinset {...}** {...} **{...**}

doifelseoverlapping **being the contract of the contract of the contract of the contract of the contract of the contract of the contract of the contract of the contract of the contract of the contract of the contract of the** doifelseoverlay **being the contract of the contract of the contract of the contract of the contract of the contract of the contract of the contract of the contract of the contract of the contract of the contract of the con** doifelseparallel **\doifelseparallel {...}** {...} {...} doifelseparentfile **below that all all constant of the constant of the constant of the constant of the constant of the constant of the constant of the constant of the constant of the constant of the constant of the constan** doifelsepath **being a contract to the contract of the contract of the contract of the contract of the contract of the contract of the contract of the contract of the contract of the contract of the contract of the contract** doifelsepathexists **being the controller of the controller of the controller**  $\delta$  **{...} {...}** doifelsepatterns **being the control of the control of the control of the control of the control of the control of the control of the control of the control of the control of the control of the control of the control of the** doifelseposition **being the contract of the contract of the contract of the contract of the contract of the contract of the contract of the contract of the contract of the contract of the contract of the contract of the co** doifelsepositionaction **\doifelsepositionaction** {...} {...} doifelsepositiononpage  $\qquad \qquad \qquad \qquad \qquad$   $\qquad \qquad$  doifelsepositiononpage  $\{\ldots\}$   $\{\ldots\}$   $\{ \ldots\}$ doifelsepositionsonsamepage  $\ddot{\text{de}}$   $\ddot{\text{de}}$ doifelsepositionsonthispage **\doifelsepositionsonthispage {...}** {...} doifelsepositionsused **business and all the value of**  $\qquad$  **and**  $\qquad$  **{...}** {...} doifelsereferencefound **be a set of the contract of the contract of the contract of the contract of the contract of the contract of the contract of the contract of the contract of the contract of the contract of the contra** doifelserightpagefloat **being a support of the set of the set of the set of the set of the set of the set of the set of the set of the set of the set of the set of the set of the set of the set of the set of the set of the** doifelserighttoleftinbox **\doifelserighttoleftinbox** ... {...} {...} doifelsesamelinereference **\doifelsesamelinereference** {...} {...} doifelsesamestring **being**  $\dot{\text{div}}$   $\ddot{\text{div}}$   $\ddot{\text{$ doifelsesetups **being the contract of the contract of the contract of the contract of the contract of the contract of the contract of the contract of the contract of the contract of the contract of the contract of the cont** doifelsesomebackground **\doifelsesomebackground {...} {...} {...}** doifelsesomespace<br>
doifelsesomething<br>
doifelsesomething<br>
doifelsesomething<br>  $\{... \} \{... \} \{... \}$ doifelsesomething **\doifelsesomething {...} {...} {...}**  $\dot{\Omega}$   $\ldots$  {...} {...} doifelsestringinstring **being the doifelsestring instring {...}** {...} {...} doifelsestructurelisthasnumber<br>doifelsestructurelisthaspage **\doifelsestructurelisthaspage** {...} {...} \doifelsestructurelisthaspage {...} {...} doifelsesymboldefined **business doifelsesymboldefined** {...} {...} doifelsesymbolset **\doifelsesymbolset** {...} {...} doifelsetext  $\qquad \qquad \text{...} \{...} \{... \}$ doifelsetextflow **\doifelsetextflow** {...} {...} {...} doifelsetextflowcollector **\doifelsetextflowcollector {...}** {...} doifelsetopofpage **being a controlled a controlled a controlled a controlled a controlled a controlled a controlled a controlled a controlled a controlled a controlled a controlled a controlled a controlled a controlled a** doifelsetypingfile **business doifelsetypingfile {...}** {...} {...} doifelseundefined **\doifelseundefined** {...} {...} doifelseurldefined **being a support of the contract of the set of the contract of the contract of the contract of the contract of the contract of the contract of the contract of the contract of the contract of the contract** doifelsevalue **business are all the contract of the contract of the contract of the contract of the contract of the contract of the contract of the contract of the contract of the contract of the contract of the contract o**  $\label{lem:1} $$\doifelsevaluenothing {...} {...} {...}$ doifelsevariable **business \doifelsevariable {...}** {...} {...} doifemptyelse  $\{... \} \{... \} \{... \}$ doifemptyvalueelse **being the contract of the contract of the contract of the contract of the doifemptyvalueelse {...} {...} {...} doifemptyvariable <b>doifemptyvariable doifemptyvariable c** and **doifemptyvariable c** a \doifemptyvariable {...} {...} {...} doifemptyvariableelse **business \doifemptyvariableelse {...} {...}** {...} doifenvelse **business doifenvelse** {...} {...} {...} doiffastoptionalcheckcselse **\doiffastoptionalcheckcselse** \... \... doiffastoptionalcheckelse **\doiffastoptionalcheckelse {...} {...}** doiffieldbodyelse **business doiffieldbodyelse** {...} {...} doiffieldcategoryelse **\doiffieldcategoryelse {...} {...} {...}** doiffigureelse **being a constant of the constant of the constant of the constant of the constant of the constant of the constant of the constant of the constant of the constant of the constant of the constant of the consta** doiffiledefinedelse **\doiffiledefinedelse {...} {...} {...}** doiffileelse **business a doiffileelse** {...} {...} doiffileexistselse **\doiffileexistselse {...} {...} {...}** doiffirstcharelse **being a support of the contract of the contract of the contract of the contract of the contract of the contract of the contract of the contract of the contract of the contract of the contract of the cont** doifflaggedelse **business and the control of the control of the control of the control of the control of the control of the control of the control of the control of the control of the control of the control of the contro** doiffontcharelse **\doiffontcharelse {...} {...} {...} {...}** doiffontfeatureelse **\doiffontfeatureelse {...} {...} {...}** doiffontpresentelse **\doiffontpresentelse {...} {...} {...}** doiffontsynonymelse **below doiffontsynonymelse** {...} {...} doifhasspaceelse **\doifhasspaceelse {...} {...} {...}** doifincsnameelse **being a constant of the constant of the constant of the constant of the constant of the constant of the constant of the doifine<br>doifinelementelse {...} {...} {...} {...} }** doifinelementelse **\doifinelementelse** {...} {...} {...}<br>doifinputfileelse **doifinelementelse** {...} {...} {...} doifinputfileelse **\doifinputfileelse {...} {...} {...}** doifinsertionelse **business doifinsertionelse** {...} {...} doifinsetelse **being a constant of the constant of the constant of the constant of the constant of the constant of the constant of the constant of the constant of the constant of the constant of the constant of the constan** doifinstring **because the contract of the contract of the contract of the contract of the contract of the contract of the contract of the contract of the contract of the contract of the contract of the contract of the cont** doifinstringelse **being a constant of the constant of the constant of the constant of the constant of the constant of the constant of the constant of the constant of the constant of the constant of the constant of the cons** 

doifmode **\doifmode {...} {...}** doifnot **\doifnot** {...} {...} doifnotempty **\doifnotempty {...}** {...} doifnotenv<br>doifnotensamepageelse<br>doifnoteonsamepageelse<br>doifnoteonsamepageelse doifnotfile  $\qquad \qquad \qquad \qquad \text{dof} \qquad \{ \ldots \} \qquad \qquad \text{dof} \qquad \text{dof} \qquad \text{dof} \qquad \text{e} \qquad \text{f} \qquad \text{g} \qquad \text{g} \qquad \text{h} \qquad \text{h} \qquad \text{h} \qquad \text{h} \qquad \text{h} \qquad \text{h} \qquad \text{h} \qquad \text{h} \qquad \text{h} \qquad \text{h} \qquad \text{h} \qquad \text{h} \qquad \text{h} \qquad \text{h} \qquad \text{h$ doifnothing **\doifnothing {...}** {...} doifnotmode **business doifnotmode**  $\{... \} \{... \}$ doifnotnumber **\doifnotnumber** {...} {...} doifnotsetups **being a contract to the contract of the contract of the contract of the contract of the contract of the contract of the contract of the contract of the contract of the contract of the contract of the contrac** doifnumber **\doifnumber** {...} {...}

doifinsymbolset **a doifinitymbolset {...}** {...} {...} doifinsymbolsetelse **business doifinsymbolsetelse {...}** {...} {...} doifintokselse **\doifintokselse {...} {...} {...} {...}** doifintwopassdataelse **beidoifinity has a constant of the constant of the constant of the doifit of the doifit allows doifit allows doifit allows doifit allows doifit allows**  $\alpha$  **doifit allows**  $\alpha$  **doifit allows**  $\alpha$  **doi** doifitalicelse **\doifitalicelse {...} {...}** doiflanguageelse **being a contained a container a container a doiflanguageelse** {...} {...} doiflayerdataelse **being a support of the controllation of the controllation of the controllation of the controllation of the controllation of the controllation of the controllation of the controllation of the controllatio** doiflayoutdefinedelse **businedelse**  $\ddot{\text{div}}$   $\ddot{\text{div}}$   $\ddot{\text{div$ doiflayoutsomelineelse **business \doiflayoutsomelineelse** {...} {...} doiflayouttextlineelse **business \doiflayouttextlineelse** {...} {...} doifleapyearelse **being a constant of the constant of the constant of the constant of the constant of the constant of the constant of the constant of the constant of the constant of the constant of the constant of the cons** doiflistelse **\doiflistelse {...} {...} {...}** doiflocationelse **business doiflocationelse** {...} {...} doiflocfileelse **\doiflocfileelse {...} {...} {...}** doifMPgraphicelse **\doifMPgraphicelse {...} {...} {...}** doifmainfloatbodyelse **business and the contract of the set of the contract of the contract of the contract of the contract of the contract of the contract of the contract of the contract of the contract of the contract** doifmarkingelse **business doifmarkingelse** {...} {...} doifmeaningelse **being a constant of the constant of the constant of the constant of the constant of the constant of the constant of the constant of the constant of the constant of the constant of the constant of the const** doifmessageelse **business doifmessageelse** {...} {...} {...} {...} doifmodeelse **business and the control of the control of the control of the control of the control of the control of the control of the doifnext by control of the control of the control of the control of the control of the** doifnextbgroupcselse **\doifnextbgroupcselse \... \...** doifnextbgroupelse **\doifnextbgroupelse {...} {...}** doifnextcharelse **business \doifnextcharelse {...}** {...} doifnextoptionalcselse **business and all the set of the set of the set of the set of the set of the set of the set of the set of the set of the set of the set of the set of the set of the set of the set of the set of the** doifnextoptionalelse **business \doifnextoptionalelse** {...} {...} doifnextparenthesiselse **\doifnextparenthesiselse {...} {...}** doifnonzeropositiveelse **business \doifnonzeropositiveelse** {...} {...} doifnotallcommon **being a controlled by the controlled by the controlled by the controlled by the controlled by**  $\delta$  **(...} {...}** doifnotallmodes  $\qquad \qquad \text{dofinotal modes} \{ \ldots \} \{ \ldots \}$ doifnotcommandhandler **\doifnotcommandhandler \... {...}** {...} doifnotcommon **\doifnotcommon \doifnotcommon** {...} {...} doifnotcounter **\doifnotcounter** {...} {...} doifnotdocumentargument **\doifnotdocumentargument {...} {...}** doifnotdocumentfilename **\doifnotdocumentfilename {...} {...}** doifnotemptyvalue **business doifnotemptyvalue {...}** {...} doifnotemptyvariable  $\dot{\theta}$   $\ddot{\theta}$  **\doifnotemptyvariable {...}** {...} doifnoteonsamepageelse **\doifnoteonsamepageelse {...} {...} {...}** doifnotescollected **\doifnotescollected {...} {...}** doifnotflagged **\doifnotflagged {...} {...}** doifnothingelse **being as a constant of the constant of the constant of the constant of the constant of the constant of the constant of the constant of the constant of the constant of the constant of the constant of the co** doifnotinset **\doifnotinset {...}** {...} {...} doifnotinsidesplitfloat **being the control of the control of the control of the control of the control of the control of the control of the control of the control of the control of the control of the control of the control** doifnotinstring **being the contract of the contract of the contract of the contract of the contract of the contract of the contract of the contract of the contract of the contract of the contract of the contract of the con** doifnotsamestring **because the contract of the contract of the contract of the contract of the contract of the contract of the contract of the contract of the contract of the contract of the contract of the contract of the** doifnotvalue **\doifnotvalue {...} {...} {...}** doifnotvariable **be a summariable to the contract of the contract of the contract of the contract of the contract of the contract of the contract of the contract of the contract of the contract of the contract of the contr** doifnumberelse **\doifnumberelse** {...} {...} doifobjectfoundelse **business in the contract of the contract of the contract of the contract of the contract of the contract of the contract of the contract of the contract of the contract of the contract of the contract** doifobjectreferencefoundelse **\doifobjectreferencefoundelse** {...} {...} {...}  $\{...$ } doifoddpageelse **bluestight a doifoddpageelse** {...} {...} doifoddpagefloatelse **business in the contract of the contract of the contract of the contract of the contract of the contract of the contract of the contract of the contract of the contract of the contract of the contract** doifoldercontextelse **being the context of the context of the context** of the context of the context of the context of the context of the context of the context of the context of the context of the context of the context o \doifolderversionelse {...} {...} {...} {...} doifoverlappingelse **\doifoverlappingelse {...} {...} {...} {...}** doifoverlayelse<br>
doifoverlayelse **\doifoverlayelse {...}** {...} {...}<br>
doifparallelelse **\doifparallelelse {...}** {...} {...} doifparallelelse **\doifparallelelse {...}** {...} {...} {...}<br>doifparentfileelse **\doifparentfileelse** {...} {...} {...} \doifparentfileelse {...} {...} {...} doifpathelse  $\{... \} \{... \} \{... \}$ doifpathexistselse **\doifpathexistselse {...} {...} {...}** doifpatternselse **being the contract of the contract of the contract of the contract of the contract of the contract of the contract of the contract of the contract of the contract of the contract of the contract of the co** doifposition **being a contract to the contract of the contract of the contract of the contract of the contract of the contract of the contract of the contract of the contract of the contract of the contract of the contract** doifpositionaction **\doifpositionaction {...}** {...}

doifsamestring **because the contract of the contract of the contract of the contract of the contract of the contract of the contract of the contract of the contract of the contract of the contract of the contract of the co** doifsetups **being the contract of the contract of the contract of the contract of the contract of the contract of the contract of the contract of the contract of the contract of the contract of the contract of the contract** doifsetupselse **business and the contract of the contract of the contract of the contract**  $\alpha$  **<b>doifsetupselse** {...} {...} doifsomething  $\ddot{\text{...}}$  {...} doifsometoks **\doifsometoks** \... {...} doiftext **\doiftext**  $\{... \} \{... \} \{... \}$ doiftextelse **being a constructed a constructed a**  $\text{dointextelse} \{ \ldots \} \{ \ldots \}$ doiftopofpageelse **\doiftopofpageelse {...} {...}** doifundefined **being a contract to the contract of the contract of the contract of the contract of the contract of the contract of the contract of the contract of the contract of the contract of the contract of the contrac** doifundefinedcounter **\doifundefinedcounter {...}** {...} doifvalue **business and the contract of the contract of the contract of the contract of the contract of the contract of the contract of the contract of the contract of the contract of the contract of the contract of the co** doifvaluenothing<br>doifvaluenothingelse<br>doifvaluenothingelse<br>doifvaluenothingelse<br>doifvaluenothingelse doifvaluesomething **behavior and the contract of the contract of the contract of the contract of the contract of the contract of the contract of the contract of the contract of the contract of the contract of the contract** doifvariable  $\begin{array}{c} \backslash$  doifvariable  $\{\ldots\}$   $\{\ldots\}$   $\{\$ dollar **\dollar**  $\ddot{\text{d}}$ doloop **\doloop {...}** doloopoverlist **\doloopoverlist** {...} {...} donothing **\donothing** dontconvertfont **butconvertfont and a** set of  $\alpha$  and  $\alpha$  and  $\alpha$  and  $\alpha$  and  $\alpha$  and  $\alpha$  and  $\alpha$  and  $\alpha$  and  $\alpha$  and  $\alpha$  and  $\alpha$  and  $\alpha$  and  $\alpha$  and  $\alpha$  and  $\alpha$  and  $\alpha$  and  $\alpha$  and  $\alpha$  and  $\alpha$  and  $\alpha$ dontleavehmode **\dontleavehmode** dontpermitspacesbetweengroups **\dontpermitspacesbetweengroups** dopositionaction **\dopositionaction \dopositionaction**  $\{ \ldots \}$ doprocesslocalsetups **\doprocesslocalsetups {...}** dorechecknextindentation **being the controller of the controller of the controller of the controller of the controller of the controller of the controller of the controller of the controller of the controller of the contro** dorecurse **dorecurse**  $\d{...}$  dorecurse  $\d{...}$  dorecurse  $\d{...}$  dorecurse  $\d{...}$ doreplacefeature **discussed and the control of the control of the control of the discussed and discussed at the d**<br>doresetandafffeature **discussed and the control of the control of the discussed and discussed at the discus** doresetandafffeature **being a constant of the constant of the constant of the doresetant of the doresetation of the doresetation of the doresetation of the doresetation of the doresetation of the doresetation of the dorese** dorotatebox **\dorotatebox** \dorotatebox {...} \... {...} dosetattribute **but all the controller of the controller of the controller**  $\setminus$  **dosetattribute**  $\{ \ldots \}$  $\setminus$  $\setminus$  $\setminus$  $\setminus$  $\setminus$  $\setminus$  $\setminus$  $\setminus$  $\setminus$  $\setminus$  $\setminus$  $\setminus$  $\setminus$  $\setminus$  $\setminus$  $\setminus$  $\setminus$  $\setminus$  $\setminus$  **\** dosetleftskipadaption **being the control of the control of the control of the control of the control of the control of the control of the control of the control of the control of the control of the control of the control o** dosetrightskipadaption **being the contract of the contract of the contract of the contract of the dosetrightskipadaption {...}** dosetupcheckedinterlinespace:argument **\dosetupcheckedinterlinespace {...}**

doifpositionactionelse **business \doifpositionactionelse** {...} {...} doifpositionelse **\doifpositionelse** {...} {...} {...} doifpositionenpageelse **\doifpositionelse** {...} {...} \doifpositiononpageelse {...} {...} {...} {...} doifpositionsonsamepageelse **\doifpositionsonsamepageelse** {...} {...} {...} doifpositionsonthispageelse **\doifpositionsonthispageelse** {...} {...} doifpositionsusedelse **\doifpositionsusedelse {...} {...}** doifreferencefoundelse **business \doifreferencefoundelse** {...} {...} doifrightpagefloatelse **\doifrightpagefloatelse {...} {...}** doifrighttoleftinboxelse **business in the contract of the contract of the contract of the contract of the contract of the contract of the contract of the contract of the contract of the contract of the contract of the cont** doifsamelinereferenceelse **\doifsamelinereferenceelse** {...} {...} doifsamestringelse **being as a constant of the constant of the constant of the constant of the constant of the constant of the constant of the constant of the constant of the constant of the constant of the constant of the** doifsomebackground **being a set of the contract of the contract of the contract of the contract of the contract of the contract of the contract of the contract of the contract of the contract of the contract of the contrac** doifsomebackgroundelse **business in the contract of the contract of the contract of the contract of the contract of the contract of the contract of the contract of the contract of the contract of the contract of the contra** doifsomespaceelse **business \doifsomespaceelse {...}** {...} doifsomethingelse **being the contract of the contract of the contract of the contract of the contract of the contract of the contract of the contract of the contract of the contract of the contract of the contract of the c** doifsometokselse<br>doifstringinstringelse **by**<br>doifstringinstringelse {...} {...} doifstringinstringelse<br>doifstructurelisthasnumberelse **by the contract of the contract of the contract of the contract of the contract o**<br>doifstructurelisthasnumberelse **by the contract of the contract of the contract of t** \doifstructurelisthasnumberelse {...} {...} doifstructurelisthaspageelse **\doifstructurelisthaspageelse {...} {...}** doifsymboldefinedelse **business \doifsymboldefinedelse** {...} {...} doifsymbolsetelse **\doifsymbolsetelse {...} {...} {...}** doiftextflowcollectorelse **\doiftextflowcollectorelse** {...} {...} doiftextflowelse **being a constant of the constant of the constant of the constant of the constant of the constant of the constant of the constant of the constant of the constant of the constant of the constant of the cons** doiftypingfileelse **being the controller of the controller of the controller**  $\text{d}$  **doiftypingfileelse {...} {...}** doifundefinedelse **business and the contract of the contract of the contract of the contract of the contract of the contract of the contract of the contract of the contract of the contract of the contract of the contract o** doifunknownfontfeature **\doifunknownfontfeature {...}** {...} doifurldefinedelse **\doifurldefinedelse** {...} {...} doifvalueelse **business are absoluted as a constrained business and all doifvalue else** {...} {...} {...} {...} doifvaluenothing {...} } \doifvaluenothingelse {...} {...} {...} doifvariableelse **being the controllent of the controller of the controller of the controller of the doindentation**<br>doindentation doindentation **\doindentation** doquadrupleargument **being a completed as a contract of the complete of the complete of the complete of the complete of the complete of the complete of the complete of the complete of the complete of the complete of the co** doquadrupleempty **being the contract of the contract of the contract of the contract of the contract of the contract of the contract of the contract of the contract of the contract of the contract of the contract of the co** doquadruplegroupempty **be a computational computation of the computational computation of the computation of the computation of the computation of the computation of the computation of the computation of the computation of** doquintupleargument **being the contract of the contract of the contract of the contract of the contract of the contract of the contract of the contract of the contract of the contract of the contract of the contract of the** doquintupleempty **being the contract of the contract of the contract of the contract of the contract of the contract of the contract of the contract of the contract of the contract of the contract of the contract of the co** doquintuplegroupempty **be a computed by the computer**  $\text{to} \ldots$  {...} {...} {...} {...} \dorepeatwithcommand  $\left[\ldots\right]$  \... doresetattribute **\doresetattribute {...}** dosetupcheckedinterlinespace **\dosetupcheckedinterlinespace {..=..}**

dotfskip **\dotfskip**  $\left\{ \ldots \right\}$ dotoks **\dotoks** \... doublebond **\doublebond** dowith **\dowith \dowith {...}** {...} {...} dowith<br>pargument **dowithrange the control of the control of the control of the control of the control of the control of<br>dowithrange**  $\{ \ldots \}$  **\...** dowithwargument **\dowithwargument** \dowithwargument \dowithwargument \dowithwargument \dowithwargument \dowithwargument \dowithwargument \dowithwargument \dowithwargument \dowithwargument \dowithwargument \dowithwargument dpofstring **\dpofstring {...}** droite **\droite** ... dummydigit **\dummydigit** dummyparameter **\dummyparameter {...}** ETEX **\ETEX** EveryLine **\EveryLine {...}** EveryPar **\EveryPar {...}** ecran **\ecran [...]** efcmaxheight **before the contract of the contract of the contract of the contract of the contract of the contract of the contract of the contract of the contract of the contract of the contract of the contract of the contr** efcminheight **a** effective contract the effective of  $\{... \}$ <br>efcminwidth **a** effective contract  $\{... \}$ efcminwidth **\efcminwidth** {...}<br>efcparameter **\efcparameter** {...} elapsedseconds **\elapsedseconds** elapsedtime **\elapsedtime**  $\ell$ element **\element**  $\text{[...]}$ em **\em** emphasisboldface **\emphasisboldface** emphasistypeface **\emphasistypeface** emptylines **\emptylines**  $\ldots$ emspace **\emspace** enablemode **being the contract of the contract of the contract of the contract of the contract of the contract of the contract of the contract of the contract of the contract of the contract of the contract of the contract** enableparpositions **because the contract of the enableparpositions**  $\{enableparpositions$ enableregime **below that the enableregime [...]** enabletrackers **below that the enabletrackers**  $\ldots$ enskip **\enskip** enspace **\enspace** env **\env {...}**  $environement:string$ envvar **better and the contract of the contract of the contract of the contract of the contract of the contract of the contract of the contract of the contract of the contract of the contract of the contract of the contrac** epos  $\{\ldots\}$ equaldigits **\equaldigits {...}** espace **\espace** espacefixe **because the contract of the contract of the contract of the contract of the contract of the contract of the contract of the contract of the contract of the contract of the contract of the contract of the contra** 

```
dosetupcheckedinterlinespace:name \dosetupcheckedinterlinespace {...}
doseventupleargument \doseventupleargument \... [...] [...] [...] [...] [...] [...] [...]
doseventupleempty \doseventupleempty \... [...] [...] [...] [...] [...] [...] [...]
dosingleargument dosingleargument \dosingleargument \... [...]
dosingleempty being a contract to the contract of the contract of the dosingleempty \... [...]
dosinglegroupempty \dosinglegroupempty \... {...}
dosixtupleargument being a constructed by the construction of the construction of the construction of the construction of the construction of \lambda dosixtupleargument \lambda... [...] [...] [...] [...] [...]
dosixtupleempty being the contract of the contract of the contract of the contract of the contract of the contract of the contract of the contract of the contract of the contract of the contract of the contract of the con
dostarttagged \dostarttagged {...} {...} ... \dostoptagged
dostepwiserecurse being a constrained dostepwiserecurse {...} {...} {...} {...}
dosubtractfeature \dosubtractfeature {...}
dotripleargument being a constant of the constant of the constant \delta and \delta and \delta and \delta and \delta and \delta and \delta and \delta and \delta and \delta and \delta and \delta and \delta and \delta and \delta and \delta and \delta and \
dotripleargumentwithset \dotripleargumentwithset \... [...] [...] [...]
dotripleempty being a controllent of the controllent of the controllent of the controllent of the controllent of the controllent of the controllent of the controllent of the controllent of the controllent of the controlle
dotripleemptywithset \dotripleemptywithset \... [...] [...] [...]
dotriplegroupempty \dotriplegroupempty \... {...} {...}
dowithnextbox<br>dowithnextboxcontent<br>dowithnextboxcontent<br>dowithnextboxcontent<br>dowithnextboxcontent<br>dowithnextboxcontent<br>downthextboxcontent<br>downthextboxcontent<br>downthextboxcontent<br>downthextboxcontent<br>downthextboxcontent<br>dow
dowithnextboxcontent<br>dowithnextboxcontentcs<br>dowithnextboxcontentcs<br>dowithnextboxcontentcs<br>dowithnextboxcontentcs<br>dowithnextboxcontentcs<br>dowithnextboxcontentcs<br>dowithnextboxcontentcs
                                                               \downarrowdowithnextboxcontentcs \ldots \ldots \ldots {...}
dowithnextboxcs \dowithnextboxcs \... \... {...}
                                                               \dowithrange \{... \} \ \ldotsechelle \echelle [...] [..=..] {...}
ecritdansliste because of the contract of the criticansliste \{... \} \{... \} \{... \} \{... \}ecritentreliste because the contract of the contract of the critentreliste [...] [..=..] {...}
edefconvertedargument \edefconvertedargument \... {...}
                                                               efcmaxwidth \efcmaxwidth {...}
efcparameter \efcparameter {...} {...}<br>effect \effect \effect \effect \effect \effect \effect \effect \effect \effect \effect \effect \effect \effect \effect \effect \effect \effect \ef
                                                               effect \effect [...] {...}
elements \elements [..=..] {...}
enabledirectives below that the enabledirectives [...]
enableexperiments below here here here here here here here here here here here here here here here here here here here here here here here here here here here here 
enableoutputstream \enableoutputstream [...]
enumeration:example \text{EWMERATION } [\dots] \ \{ \dots \} \ \text{par}environement \environement [...]
```
eTeX **\eTeX** etiquette:example  $\Epsilon$  \ETIQUETTE [...] {...} etire **\etire**  $\{\ldots\}$ executeifdefined **because and the secure of the secure if defined {...}** {...} exitloop **\exitloop**  $\setminus$ exitloopnow **\exitloopnow** expanded **\expanded** {...} expandfontsynonym **because of the contract of the contract of the contract of the contract of the contract of the contract of the contract of the contract of the contract of the contract of the contract of the contract of** expdoif **\expdoif {...} {...} {...}** expdoifnot **because the contract of the contract of the contract**  $\exp\{c \cdot \cdot \cdot \cdot \} \{ \ldots \} \{ \ldots \}$ fakebox ... fastdecrement **but all the contract of the contract of the contract of the contract of the contract of the contract of the contract of the contract of the contract of the contract of the contract of the contract of the con** fastincrement **but all the set of the set of the set of the set of the set of the set of the set of the set of the set of the set of the set of the set of the set of the set of the set of the set of the set of the set of t** fastloopfinal **\fastloopfinal** fastloopindex **\fastloopindex** fastscale **\fastscale {...}** {...} fastsetup **fastsetup**  $\{... \}$ fastsxsy **\fastsxsy {...} {...} {...}** feature **\feature [...] [...]** feature:direct **\feature {...}** {...} fence **\fence** fenced **\fenced [...]**  $\{ \ldots \}$ <br>fence:example **\fenced**  $\{ \ldots \}$ fence:example<br>fetchallmarkings fetchallmarkings **for the contract of the contract of the contract of the contract of the contract of the contract of the contract of the contract of the contract of the contract of the contract of the contract of the cont** fetchmark **\fetchmark [...] [...]** fetchonemark **\fetchonemark [...] [...]** fetchtwomarkings **\fetchtwomarkings [...] [...]** fetchtwomarks **\fetchtwomarks [...]** fieldbody **\fieldbody [...] [..=..]** figurefilename **\figurefilename** figurefilepath **\figurefilepath** figurefiletype **\figurefiletype** figurefullname **\figurefullname** figureheight **\figureheight \figureheight** figurenaturalheight **\figurenaturalheight** figurenaturalwidth **\figurenaturalwidth** figuresymbol **\figuresymbol [...] [..=..]** figurewidth **\figurewidth \figurewidth \figurewidth \figurewidth \figurewidth \filename** \filename \filename \filename \filename \filename \filename \filename \filename \filename \filename \filename \filename \fi filename **a html i html i html i html i html i html i html i html i html i html i html i html i html i html i html i html i html i html i html i** filledhboxc **\filledhboxc ... {...}** filledhboxg **\filledhboxg ... {...}** filledhboxk **\filledhboxk ... {...}** filledhboxm **\filledhboxm ... {...}**

```
espacesfixes \espacesfixes
expandcheckedcsname between the controller of the controller of the controller of the controller of the controller of the controller of the controller of the controller of the controller of the controller of the controlle
expandeddoif \expandeddoif {...} {...}
expandeddoifelse being a constant of the constant of the constant of the constant of the constant of the constant of the constant of the constant of the constant of the constant of the constant of the constant of the cons
expandeddoifnot better as a constant of the sepanded of the sepanded of \{... \} \{... \} \{... \}expdoifcommonelse \expdoifcommonelse {...} {...} {...} {...}
expdoifelse but all the contract of the contract of the contract of the contract of the contract of the contract of the contract of the contract of the contract of the contract of the contract of the contract of the contr
expdoifelsecommon bexploifelsecommon \{... \} \{... \} \{... \} \{... \}expdoifelseinset better as a consequent of the exploifelseinset {...} {...} {...} {...} {...} {...} {...} {...} {...} {...} {...} {...} {...} {...} {...} {...} {...} {...} {...} {...} {...} {...} {...} {...} {...} {...} 
expdoifinsetelse \expdoifinsetelse {...} {...} {...} {...}
externalfigurecollectionmaxheight \externalfigurecollectionmaxheight {...}<br>externalfigurecollectionmaxwidth \externalfigurecollectionmaxwidth {...}
externalfigurecollectionmaxwidth \externalfigurecollectionmaxwidth {...}<br>externalfigurecollectionminheight \externalfigurecollectionminheight {...}
                                                            externalfigurecollectionminheight \externalfigurecollectionminheight {...}
externalfigurecollectionminwidth \externalfigurecollectionminwidth {...}
externalfigurecollectionparameter \externalfigurecollectionparameter {...} {...}
faitreference being a constant of the set of the set of the set of the set of the set of the set of the set of the set of the set of the set of the set of the set of the set of the set of the set of the set of the set of 
fastlocalframed \fastlocalframed [...] [..=..] {...}
fastsetupwithargument \fastsetupwithargument {...} {...}
fastsetupwithargumentswapped \fastsetupwithargumentswapped {...} {...}
                                                            fastswitchtobodyfont \fastswitchtobodyfont {...}
                                                            fetchallmarks \fetchallmarks [...]
fetchmarking \fetchmarking [...] [\dots] [...]
fetchonemarking \fetchonemarking [...] [...] [...]
fetchruntinecommand \fetchruntinecommand \ldots {...}
fichierdactylo \fichierdactylo [...] [..=..] {...}
fifthoffivearguments \fifthoffivearguments {...} {...} {...} {...} {...}
fifthofsixarguments \{... \} \{... \} \{... \} \{... \} \{... \} \{... \}figureexterne \figureexterne [...] [...] [..=..]
                                                            filledhboxb \filledhboxb ... {...}
```
filledhboxr **\filledhboxr ... {...}** filledhboxy **\filledhboxy ... {...}** filler **the set of the set of the set of the set of the set of the set of the set of the set of the set of the set of the set of the set of the set of the set of the set of the set of the set of the set of the set of the s** fillupto **\fillupto [...] {...}** filterreference **\filterreference {...}** firstcharacter **\firstcharacter** firstcountervalue **\firstcountervalue [...]** firstrealpagenumber **\firstrealpagenumber** firstsubpagenumber **\firstsubpagenumber** firstuserpage **\firstuserpage** firstuserpagenumber **\firstuserpagenumber** flag **\flag** {...} flushbox **\flushbox {...} {...}** flushboxregister **\flushboxregister ...** flushcollector **\flushcollector [...]** flushedrightlastline **\flushedrightlastline** flushlayer **\flushlayer [...]** flushlocalfloats **\flushlocalfloats** flushnextbox **\flushnextbox** flushnotes **\flushnotes** flushshapebox **\flushshapebox** flushtextflow **\flushtextflow \flushtextflow \flushtextflow \flushtextflow \flushtextflow \flushtextflow**  $\{1..}\$ flushtokens **\flushtokens {...]**<br>flushtoks **\flushtoks** \... fontalternative **\fontalternative** fontbody **\fontbody** fontchar **\fontchar \fontchar \fontchar \fontchar \fontchar \fontchar \fontchar \fontchar \fontchar \fontchar \fontchar \fontchar \fontchar \fontchar \fontchar \fontchar \fontchar \fontchar \fontchar \fontchar \fontchar \f** fontcharbyindex **\fontcharbyindex {...}** fontclass **\fontclass \fontclass** fontface **\fontface**  $\setminus$  **fontface** fontsize **\fontsize**  $\setminus$ fontstyle **\fontstyle** forcecharacterstripping **\forcecharacterstripping** forcelocalfloats **\forcelocalfloats** forgeteverypar **\forgeteverypar** forgetparskip **\forgetparskip** forgetragged **\forgetragged** formule **\formule [...] {...}** foundbox **\foundbox {...} {...}** fraction:instance:binom **binom binom** *x* **hence**:binom *x n x n x n z z z z z z z z z z z z z z z z z z z z z* fraction:instance:dbinom <br>fraction:instance:dfrac <br>**dfraction:instance:dfrac** <br>**dfraction: h**  $fraction: instance: dfrac$ fraction:instance:frac \frac **{...} {...}** fraction:instance:sfrac **being a**  $\setminus$ sfrac  $\set{...}$   $\set{...}$ 

```
filterfromnext \filterfromnext {...} {...} {...}
{...}
{...}
{...}
{...}
\text{filterfrom} \ v \text{all} \ t \text{all} \ t \text{OPT
                                                                                                            OPT
filterpages \filterpages [...] [...] [..=..]
findtwopassdata \findtwopassdata {...} {...}
finishregisterentry \finishregisterentry [...] [..=..] [..=..]
firstcounter \firstcounter [...] [...]
firstoffivearguments being the contract of the set of firstoffive arguments {...} {...} {...} {...}
firstoffourarguments \firstoffourarguments {...} {...} {...} {...}
firstofoneargument \firstofoneargument {...}
firstofoneunexpanded \firstofoneunexpanded {...}
firstofsixarguments \firstofsixarguments {...} {...} {...} {...} {...} {...}
firstofthreearguments \firstofthreearguments {...} {...} {...}
firstofthreeunexpanded \firstofthreeunexpanded {...} {...} {...}
firstoftwoarguments<br>
firstoftwounexpanded<br>
firstoftwounexpanded<br>
firstoftwounexpanded<br>
firstoftwounexpanded<br>
firstoftwounexpanded<br>
firstoftwounexpanded
firstoftwounexpanded \firstoftwounexpanded {...} {...} <br>firstrealpage \firstoftwounexpanded {...} {...}
                                                          firstrealpage \firstrealpage
firstsubcountervalue \firstsubcountervalue [...] [...]
fitfieldframed \fitfieldframed [..=..] {...}
fittopbaselinegrid \fittopbaselinegrid {...}
floatuserdataparameter \floatuserdataparameter {...}
                                                          flushoutputstream \flushoutputstream [...]
                                                          flushtoks \flushtoks \...
fontclassname \setminus {...} {...} {...}
fontfeaturelist but heaturelist heaturelist heaturelist heaturelist heaturelist heaturelist heaturelist heaturelist heaturelist heaturelist heaturelist heaturelist heaturelist heaturelist hea
forgetparameters \forgetparameters [...] [..=..]
fourthoffivearguments being the control of the control of the control of the control of the control of the control of the control of the control of the control of the control of the control of the control of the control o
fourthoffourarguments<br>
fourthofsixarguments<br>
fourthofsixarguments {...} {...} {...} {...} {...} }
fourthofsixarguments<br>
fraction:instance<br>
fraction:instance<br>
fraction:instance<br>
fraction:instance<br>
fraction:instance
                                                          \FRACTION \{... \} \{...
```
fraction:instance:xfrac  $\{xffrac{1...}\}$ <br>fraction:instance:xxfrac  $\{xffrac{1...}\}$ fraction:instance:xxfrac \xxfrac **{...} {...}** framed **heating the contract of the contract of the contract of the contract of the contract of the contract of the contract of the contract of the contract of the contract of the contract of the contract of the contract o** frameddimension **\frameddimension {...}** framedparameter **\framedparameter {...}** framed:instance \FRAMED **[..=..] {...}** framed:instance:fitfieldframed \fitfieldframed **[..=..] {...}** framed:instance:unframed **business and [...**]  $\{... \}$ freezedimenmacro **being the controlled to the controlled terms of the controlled terms of the controlled terms of the controlled terms of the controlled terms of the controlled terms of the controlled terms of the controll** freezemeasure **being the contract of the second second in the second vertice**  $\setminus$  **freezemeasure**  $[...]$  $[...]$ frenchspacing **\frenchspacing** fromlinenote **\fromlinenote [...] {...}** frozenhbox **\frozenhbox {...}** frule  $\langle \text{true} \rangle$ ... \relax GetPar **\GetPar**  $\setminus$ GetPar GotoPar **\GotoPar \GotoPar** Greeknumerals **being the contract of the contract of the Contract of Contract of Contract of Contract of Contract of Contract of Contract of Contract of Contract of Contract of Contract of Contract of Contract of Contract** gardeblocs **by a set of the contract of the contract of the set of the set of the set of the set of the set of the set of the set of the set of the set of the set of the set of the set of the set of the set of the set of t** gauche **\gauche** ... getboxllx ... getboxlly **\getboxlly ...** getcommacommandsize **business and the set of the set of the set of the set of the set of the set of the set of the set of the set of the set of the set of the set of the set of the set of the set of the set of the set of** getcommalistsize **\getcommalistsize [...]** getdayspermonth **being a set of the set of the set of the set of the set of the set of the set of the set of the set of the set of the set of the set of the set of the set of the set of the set of the set of the set of the** getdefinedbuffer **business and the contract of the contract of the contract of the contract of the contract of the contract of the contract of the contract of the contract of the contract of the contract of the contract** getdocumentargument **business**  $\qquad \qquad \qquad \{ \ldots \}$ getdocumentfilename **business and the set of the set of the set of the set of the set of the set of the set of the set of the set of the set of the set of the set of the set of the set of the set of the set of the set of** getdummyparameters **blue \getdummyparameters** [..=..] geteparameters **by the contract of the contract of the contract of the contract of the contract of the contract of the contract of the contract of the contract of the contract of the contract of the contract of the contrac** getfirstcharacter **\getfirstcharacter {...}** getfirsttwopassdata **\getfirsttwopassdata {...}** getfromcommalist **better and the set of the set of the set of the set of the set of the set of the set of the set of the set of the set of the set of the set of the set of the set of the set of the set of the set of the se** getglyphdirect **\getglyphdirect {...} {...}** getglyphstyled **by \getglyphstyled** {...} {...} getgparameters **between the contract of the contract of the contract of the contract of the contract of the contract of the contract of the contract of the contract of the contract of the contract of the contract of the co** getlasttwopassdata **by the contract of the contract of the contract of the contract of the contract of the contract of the contract of the contract of the contract of the contract of the contract of the contract of the con** getlocalfloat **blue as a contract of the set of the set of the set of the set of the set of the set of the set o** getlocalfloats **blue and the contract of the contract of the contract of the contract of the contract of the contract of the contract of the contract of the contract of the contract of the contract of the contract of the c** getMPdrawing **\getMPdrawing** getmessage **business contract the contract of the contract of the contract of the contract of the contract of the contract of the contract of the contract of the contract of the contract of the contract of the contract o** getnaturaldimensions **between the contract of the contract of the contract of the contract of the contract of the contract of the contract of the contract of the contract of the contract of the contract of the contract of** getnoflines **\getnoflines**  $\{... \}$ getobject  $\set{...} {\ldots}$ getpaletsize **\getpaletsize**  $\qquad \qquad \qquad \qquad \qquad$ getparameters **\getparameters [...]** [..=..] getprivatechar **\getprivatechar {...}** getprivateslot **\getprivateslot** {...} getrandomseed **\** \getrandomseed \... getrawnoflines **by the contract of the contract of the contract of the contract of the contract of the contract of the contract of the contract of the contract of the contract of the contract of the contract of the contrac** 

fraction: instance: tbinom **business and**  $\{\ldots\}$   $\{\ldots\}$ gdefconvertedargument **being a convertedargument \finally \gdefconvertedargument** \... {...}<br>gdefconvertedcommand **being a converted being a converted being a** converted being a converted being a converted b gdefconvertedcommand **being a converted and converted command \... \...**<br>getboxfromcache **being a converted by converted command \... }** ... getboxfromcache **\getboxfromcache {...} {...} ...** getbufferdata **\getbufferdata [...]** getdayoftheweek **\getdayoftheweek {...} {...} {...}** getdocumentargumentdefault **\getdocumentargumentdefault {...} {...}** getemptyparameters **between the set of the set of the set of the set of the set of the set of the set of the set of the set of the set of the set of the set of the set of the set of the set of the set of the set of the set** getexpandedparameters **between the set of the set of the set of the set of the set of the set of the set of the set of the set of the set of the set of the set of the set of the set of the set of the set of the set of the** getfiguredimensions **better as a set of the set of the set of the set of the set of the set of the set of the set of the set of the set of the set of the set of the set of the set of the set of the set of the set of the se** getfromcommacommand **bettromcommacommand and**  $\{\ldots\}$  [...] getfromtwopassdata **\getfromtwopassdata {...} {...}** getMPlayer **\getMPlayer [...] [..=..] {...}** getnamedglyphdirect **\getnamedglyphdirect** {...} {...} getnamedglyphstyled **\getnamedglyphstyled** {...} {...} getnamedtwopassdatalist **between**  $\setminus$ getnamedtwopassdatalist  $\setminus \ldots$  {...} getobjectdimensions **business business \getobjectdimensions** {...} {...} getrandomcount **between**  $\qquad \qquad \qquad \qquad \qquad \qquad \qquad \ldots \{ \ldots \} \{ \ldots \}$ getrandomdimen **\getrandomdimen \... {...} {...}** getrandomfloat **\getrandomfloat \... {...} {...}** getrandomnumber **\quadity** \quadity \quadity \quadity \quadity \, \, \, {...} {...} getraweparameters **between constant of the set of the set of the set of the set of the set of the set of the set of the set of the set of the set of the set of the set of the set of the set of the set of the set of the s** getrawgparameters **being a set of the set of the set of the set of the set of the set of the set of the set of the set of the set of the set of the set of the set of the set of the set of the set of the set of the set of t** 

gettwopassdata **by the contract of the contract of the contract of the contract of the contract of the contract of the contract of the contract of the contract of the contract of the contract of the contract of the contrac** getuvalue **1...** \getuvalue {...} getvalue **\getvalue {...}** globalenablemode **by the contract of the contract of the contract of the contract of the contract of the contract of the contract of the contract of the contract of the contract of the contract of the contract of the contr** globalletempty **\frac{\frac{\frac{\frac{\frac{\frac{\frac{\frac{\frac{\frac{\frac{\frac{\frac{\frac{\frac{\frac{\frac{\frac{\frac{\frac{\frac{\frac{\frac{\frac{\frac{\frac{\frac{\frac{\frac{\frac{\frac{\frac{\frac{\frac{\f** globalpopbox **by the contract of the contract of the contract of the contract of the contract of the contract of the contract of the contract of the contract of the contract of the contract of the contract of the contract** globalpopmacro **\globalpopmacro \fractionally** \globalpopmacro \fractionally respectively be a set of  $\qquad$  \globalpreventmode  $\qquad$ globalpushbox **\globalpushbox** ...<br>globalpushmacro **\globalpushmacro** \globalpushmacro \ globalpushmacro **\globalpushmacro \...** globalundefine **by the set of the set of the set of the set of the set of the set of the set of the set of the set of the set of the set of the set of the set of the set of the set of the set of the set of the set of the s** glyphfontfile **\glyphfontfile {...}** gobblespacetokens **by the contract of the contract of the contract of the contract of the contract of the contract of the contract of the contract of the contract of the contract of the contract of the contract of the cont** gobbleuntil **\frac{\frac{\frac{\frac{\frac{\frac{\frac{\frac{\frac{\frac{\frac{\frac{\frac{\frac{\frac{\frac{\frac{\frac{\frac{\frac{\frac{\frac{\frac{\frac{\frac{\frac{\frac{\frac{\frac{\frac{\frac{\frac{\frac{\frac{\frac** grabuntil **\grabuntil {...} \...** grand **\grand ...** grandepolicecorp **blue and the contract of the contract of the contract of the contract of the contract of the contract of the contract of the contract of the contract of the contract of the contract of the contract of the** gras **\gras** grasincline **business \grasincline** grasinclinepetit **\grasinclinepetit** grasitalique **\grasitalique** grasitaliquepetit **bluestically contained to the set of the set of the set of the set of the set of the set of the set of the set of the set of the set of the set of the set of the set of the set of the set of the set of t** graspetit **\graspetit** \graspetit grave **by the set of the set of the set of the set of the set of the set of the set of the set of the set of the set of the set of the set of the set of the set of the set of the set of the set of the set of the set of the** grayvalue **1...**  $\gamma$ greeknumerals **\greeknumerals {...}** grille **\grille**  $\{.\,=\,.\,\}$ gsetboxllx **\gsetboxllx ... {...}** gsetboxlly **by the contract of the contract of the contract of the contract of the contract of the contract of the contract of the contract of the contract of the contract of the contract of the contract of the contract of** gujaratinumerals **\gujaratinumerals {...}** hairspace **\hairspace \hairspace** halflinestrut **\halflinestrut** halfstrut **\halfstrut**

```
getrawparameters betrawhere \getrawparameters [...] [..=..]
getrawxparameters between the contract of the contract of the contract of the contract of the contract of the contract of the contract of the contract of the contract of the contract of the contract of the contract of the
getreference \getreference [...] [...]
getreferenceentry between the set of the set of the set of the set of the set of the set of the set of the set of the set of the set of the set of the set of the set of the set of the set of the set of the set of the set 
getroundednoflines by the contract of the contract of the contract of the contract of the contract of the contract of the contract of the contract of the contract of the contract of the contract of the contract of the con
getsubstring \getsubstring {...} {...} {...}
gettwopassdatalist blue assets and the contract of the set of the set of the set of the set of the set of the s
getvariable \getvariable {...} {...}
getvariabledefault betwariabledefault \{... \} \{... \} \{... \}getxparameters between \getxparameters [...] [..=..]
globaldisablemode \globaldisablemode [...]
                                                                          globalpreventmode \globalpreventmode [...]
globalprocesscommalist being the set of the set of the set of the set of the set of the set of the set of the set of the set of the set of the set of the set of the set of the set of the set of the set of the set of the s
                                                                          globalpushreferenceprefix \globalpushreferenceprefix {...} ... \globalpopreferenceprefix
globalswapcounts by the contract of the contract of the contract of the contract of the contract of the contract of the contract of the contract of the contract of the contract of the contract of the contract of the contr
globalswapdimens \globalswapdimens \... \...
globalswapmacros by the contract of the contract of the contract of the contract of the contract of the contract of the contract of the contract of the contract of the contract of the contract of the contract of the contr
gobbledoubleempty bluestights \gobbledoubleempty [\ldots] [\ldots]gobbleeightarguments being the computer of the computer function \{... \} \{... \} \{... \} \{... \} \{... \} \{... \}gobblefivearguments but all the computer of the computer \{\ldots\} {...} {...} {...}
gobblefiveoptionals business in the contract of the contract of the contract of the contract of the contract of the contract of the contract of the contract of the contract of the contract of the contract of the contract 
gobblefourarguments but all the set of the set of the set of the set of the set of the set of the set of the set of the set of the set of the set of the set of the set of the set of the set of the set of the set of the se
gobblefouroptionals \gobblefouroptionals [...] [...] [...] [...]
\verb|gobbleninearguments| \verb|qdbbleninearguments| \verb|qdbbleninearguments| \verb|qdbbleninearguments| \verb|qdbbleninearguments| \verb|qdbbleninearguments| \verb|qdbbleninearguments| \verb|qdbbleninearguments| \verb|qdbbleninearguments| \verb|qdbbleninearguments| \verb|qdbbleninearguments| \verb|qdbbleninearguments| \verb|qdbbleninearguments| \verb|qdbbleninearguments| \verb|qdbbleninearguments| \verb|qdbbleninearguments| \verb|qdbbleninearguments| \verb|qdbbleninearguments| \verb|qdbbleninearguments| \verb|qdbbleninearguments| \verb|qdbbleninearguments| \verb|qdbbleninearguments| \gobbleoneargument business \gobbleoneargument {...}
gobbleoneoptional because the contract of the contract of the contract of the contract of the contract of the contract of the contract of the contract of the contract of the contract of the contract of the contract of the
gobblesevenarguments business business \gobblesevenarguments {...} {...} {...} {...} {...} {...}
gobblesingleempty butters butters and the contract of the contract of the contract of the contract of the contract of the contract of the contract of the contract of the contract of the contract of the contract of the
gobblesixarguments \gobblesixarguments {...} {...} {...} {...} {...} {...}
gobbletenarguments \gobbletenarguments {...} {...} {...} {...} {...} {...} {...} {...} {...} {...}
gobblethreearguments being the set of the set of the set of the set of the set of the set of the set of the set of the set of the set of the set of the set of the set of the set of the set of the set of the set of the set
gobblethreeoptionals but all all computed \{g \circ b bethreeoptionals [...] [...] [...]
gobbletwoarguments \gobbletwoarguments {...} {...}
gobbletwooptionals business \gobbletwooptionals [...] [...]
gobbleuntilrelax \gobbleuntilrelax ... \relax
grabbufferdata \grabbufferdata [...] [...] [...] [...]
grabbufferdatadirect \grabbufferdatadirect {...} {...}
greedysplitstring \greedysplitstring ... \at ... \to \... \and \...
groupedcommand \groupedcommand {...} {...}
gurmurkhinumerals \gurmurkhinumerals {...}
```
halfwaybox **\halfwaybox** {...} hash **\hash** hat  $\hat{\ldots}$ haut **haut haut haut haut haut haut haut haut haut haut haut haut haut haut h**  $haut:instance$ haut:instance:unitshigh  $\{... \}$ hboxofvbox **\hboxofvbox** ... hbox:example \hboxBOX **{...}** headhbox **\headhbox ... {...}** headnumbercontent **\headnumbercontent** headnumberdistance **\headnumberdistance** headnumberwidth **\headnumberwidth** headreferenceattributes **\headreferenceattributes** headsetupspacing **beadsetupspacing**  $\heasuredangle$ headtextcontent **\headtextcontent** headtextdistance **\headtextdistance** headtextwidth **\headtextwidth \headtextwidth \** headvbox **\headvbox** ... {...}<br>headwidth **\headwidth** headwidth **\headwidth \headwidth heightanddepthofstring headwidth \heightand** heightofstring **\heightofstring {...}** help: instance  $\text{MELP}$  [...] {...} {...} hglue **\hglue ...** hiddencitation **\hiddencitation [...]** hiddencite **\hiddencite**  $\ldots$ highlight **\highlight [...] {...}** highlight:example \HIGHLIGHT **{...}** hilo **\hilo [...] {...} {...}** himilo **\himilo {...} {...} {...}** hl **\hl [...]** hphantom **\hphantom {...}**<br>hpos {...} {...} hpos  $\{\ldots\}$  has a set of the set of the set of the set of the set of the set of the set of the set of the set of the set of the set of the set of the set of the set of the set of the set of the set of the set of the set hsmash **\hsmash {...}**<br>hsmashhox **\hsmashhox** ... hsmashbox **\hsmashbox** \\max \\max \\max \\max \\max \\max \\max \\max \\max \\max \\max \\max \\max \\max \\max \\max \\max \\max \\max \\max \\max \\max \\max \\max \\max \\max \\max \\max \\max \\max \\max \\max \\max \ hsmashed **\hsmashed \\hsmashed {...}**<br>hspace **\hspace {...}** htdpofstring **\htdpofstring {...}**<br>htofstring **\html** \htofstring {...} hyphen **\hyphen** hyphenatedfile **by** hyphenatedfile  $\hbar$   $\hbar$  **hyphenatedfile**  $\{ \ldots \}$ hyphenatedfilename **\hyphenatedfilename {...}** hyphenatedhbox **\hyphenatedhbox {...}** hyphenatedpar **by** hyphenatedpar **f**...} hyphenatedurl **hyphenatedurl hyphenatedurl hyphenatedurl hyphenatedurl hyphenatedurd h** INRSTEX **\INRSTEX** ibox **\ibox \ibox \ibox \ibox \ibox \ibox \ibox \ibox \ibox \ibox \ibox \ibox \ibox \ibox \ibox \ibox \ibox \ibox \ibox \ibox \ibox \ibox \ibox \ibox \ibox \ibox \ibox** iff **\iff** ignoreimplicitspaces **\ignoreimplicitspaces** ignoretagsinexport<br>
ignoretagsinexport<br>
ignorevalue<br>  $\{... \}$ <br>
ignorevalue<br>  $\{... \}$ ignorevalue **ignorevalue ignorevalue ignorevalue ignorevalue ignorevalue ignorevalue ignorevalue ignorevalue ignorevalue ignorevalue ignorevalue ignorevalue ignorevalue ignorevalue ignorevalue** impliedby **\impliedby** implies **\implies** incline **\incline** inclinegras **\inclinegras** inclinegraspetit **\inclinegraspetit**

handletokens **\handletokens** ... \with \... hboxreference **blue as a contract to the contract of the set of the set of the set of the set of the set of the set of the set of the set of the set of the set of the set of the set of the set of the set of the set of the** hdofstring **\hdofstring {...}** heightanddepthofstring **\heightanddepthofstring {...}** heightspanningtext **\heightspanningtext {...} {...} {...}** help:instance:helptext  $\hbar$  \helptext  $\ldots$  {...} {...} highordinalstr **\highordinalstr {...}** horizontalgrowingbar **\horizontalgrowingbar [..=..]** horizontalpositionbar **\horizontalpositionbar [..=..]** hsizefraction **\hsizefraction \hsizefraction** {...} {...} hspace **\hspace [...] [...]** htofstring **\htofstring {...}** hyphenatedcoloredword **\hyphenatedcoloredword {...}** hyphenatedword **\hyphenatedword {...}** ifassignment **\ifassignment ... \else ... \fi** ifinobject **\ifinobject ... \else ... \fi** ifinoutputstream **\ifinoutputstream ... \else ... \fi** ifparameters **\ifparameters ... \else ... \fi** iftrialtypesetting **\iftrialtypesetting ... \else ... \fi** immediatesavetwopassdata **\immediatesavetwopassdata {...} {...} {...}** inclinepetit **\inclinepetit** includemenu **\includemenu [...]** includeversioninfo **\includeversioninfo {...}** inconnu **\inconnu** incrementcounter **\incrementcounter [...] [...]** incremente **\incremente**  $\{i \}$ incrementedcounter **\incrementedcounter [...]** incremente:argument **biography \incremente (...)** incrementpagenumber **\incrementpagenumber** incrementsubpagenumber **\incrementsubpagenumber** incrementvalue **\incrementvalue {...}** indentation **\indentation** infofont **\infofont** infofontbold **\infofontbold** inframed **\inframed [..=..] {...}** infull **\infull {...}** inhibitblank **\inhibitblank** initializeboxstack **\initializeboxstack {...}** inlinebuffer **a inlinebuffer**  $\{ \ldots \}$ <br>inlinedbox inlinedbox **\inlinedbox** {...}<br>inlinemath **\inlinemath** {...} inlinemath **indicate and increase in the set of the set of the set of the set of the set of the set of the set o<br>
<b>inlinemathematics** and increase in the set of the set of the set of the set of the set of the set of the se inlinemessage **\inlinemessage {...}** inlinerange **\inlinerange [...]** innerflushshapebox **\innerflushshapebox** input **\input {...}** inputfilebarename **\inputfilebarename** inputfilename **\inputfilename** inputfilerealsuffix **\inputfilerealsuffix** inputfilesuffix **\inputfilesuffix** inputgivenfile **\inputgivenfile {...}** input:string **\input**:string **\input** ... installactionhandler **\installactionhandler {...}** installactivecharacter **\installactivecharacter ...** installattributestack **\installattributestack \...** installcorenamespace **\installcorenamespace {...}** installelangue **\installelangue [...] [..=..]** installelangue:name **\installelangue [...] [...]** installglobalmacrostack **\installglobalmacrostack \...** installmacrostack **\installmacrostack** \...<br>installnamespace **\installnamespace** {...} installsetuphandler **\installsetuphandler \... {...}**

inheritparameter **\inheritparameter [...] [...] [...]** inlinemathematics **\inlinemathematics {...}** inlineordisplaymath **\inlineordisplaymath {...} {...}** inlineprettyprintbuffer **\inlineprettyprintbuffer** {...} {...} insertpages **\insertpages [...] [...] [..=..]** installanddefineactivecharacter **\installanddefineactivecharacter ...** {...}<br>installattributestack \... installautocommandhandler **\installautocommandhandler \... {...} \...** installautosetuphandler **\installautosetuphandler** \... {...}<br>installbasicautosetuphandler **\installbasicautosetuphandler** \... installbasicautosetuphandler **\installbasicautosetuphandler \... {...} \...**<br>installbasicparameterhandler **\installbasicparameterhandler \... {...}** installbasicparameterhandler **\installbasicparameterhandler \... {...}**<br>installbottomframerenderer **\installbottomframerenderer** {...} {...} installbottomframerenderer **\installbottomframerenderer** {...} {...} \installcommandhandler **\install**commandhandler **\install**commandhandler **\install**commandhandler **\install**commandhandler **\install**commandhandler **\ins** installcommandhandler **\installcommandhandler \... {...} \...** installdefinehandler **\installdefinehandler \... {...} \...** installdefinitionset **\installdefinitionset \... {...}** installdefinitionsetmember **\installdefinitionsetmember \... {...}** \... {...} installdirectcommandhandler **\installdirectcommandhandler \... {...}** installdirectparameterhandler **\installdirectparameterhandler \... {...}** installdirectparametersethandler **\installdirectparametersethandler \... {...}** installdirectsetuphandler **\installdirectsetuphandler \... {...}** installdirectstyleandcolorhandler **\installdirectstyleandcolorhandler \... {...}** installframedautocommandhandler **\installframedautocommandhandler \... {...} \...** installframedcommandhandler **\installframedcommandhandler \... {...} \...** installleftframerenderer **\installleftframerenderer {...} {...}** installnamespace **\installnamespace {...}** installoutputroutine **\installoutputroutine \... {...}** installpagearrangement **\installpagearrangement** ... {...}<br>installparameterhandler **\installparameterhandler** \... {.. installparameterhandler **\installparameterhandler \installparameterhandler \... {...}**<br>installparameterhashhandler **\installparameterhashhandler** \... { installparameterhashhandler **\installparameterhashhandler \... {...}** installparametersethandler **\installparametersethandler \... {...}** installparentinjector **\installparentinjector \... {...}** installrightframerenderer **\installrightframerenderer {...} {...}** installrootparameterhandler **\installrootparameterhandler \... {...}**

installshipoutmethod **\installshipoutmethod {...} {...}** installunitsspace **\installunitsspace {...} {...}** installversioninfo **\installversioninfo {...} {...}** integerrounding **\integerrounding {...}** intertext **a a intertext intertext** {...} invokepageheandler **\invokepageheandler {...} {...}** istltdir **\istltdir ...** istrtdir **\istrtdir ...** italiccorrection **\italiccorrection** italicface **\italicface** italique<br> **italiquegras**<br> **italiquegras**<br> **italiquegras** italiquegras **\italiquegras** itemtag **\itemtag [...]** jobfilename **\jobfilename** jobfilesuffix **\jobfilesuffix** joursemaine **\joursemaine {...}** kap **\kap {...}** keeplinestogether **\keeplinestogether {...}** keepunwantedspaces **\keepunwantedspaces** kerncharacters **between the contracters**  $\ker$  **\kerncharacters**  $[\ldots]$   $\{ \ldots \}$ koreancirclenumerals **\koreancirclenumerals {...}** koreannumerals **\koreannumerals {...}** koreannumeralsc **\koreannumeralsc {...}** koreannumeralsp **\koreannumeralsp {...}** koreanparentnumerals **\koreanparentnumerals {...}** LAMSTEX **\LAMSTEX** LATEX **\LATEX** LamSTeX **\LamSTeX** LaTeX **\LaTeX** LUAJITTEX **\LUAJITTEX** LUATEX **\LUATEX** Lua **\Lua** LuajitTeX **\LuajitTeX** LuaTeX **\LuaTeX** labellanguage:instance  $\text{LABELlanguage}$ labellanguage:instance:btxlabel \btxlabellangue \btxlabellangue labellanguage:instance:head \headlangue labellanguage:instance:label \labellangue \labellangue labellanguage:instance:mathlabel \mathlabellangue labellanguage:instance:operator  $\lozenge$ labellanguage:instance:prefix \prefixlangue labellanguage:instance:suffix  $\simeq$ labellanguage:instance:taglabel \taglabellangue labellanguage:instance:unit \unitlangue \unitlangue  $\verb|labeltext[...||$ labeltexte:instance:btxlabel \btxlabeltexte **{...}** labeltexte:instance:head  $\heartsuit$ labeltexte:instance:label \labeltexte **{...}** labeltexte:instance:mathlabel \mathlabeltexte **{...}** labeltexte:instance:operator \operatortexte **{...}** labeltexte:instance:prefix \prefixtexte **{...}** labeltexte:instance:suffix<br>
labeltexte:instance:taglabel<br>  $\tag{...}$ <br>  $\tag{...}$ <br>  $\tag{...}$ labeltexte:instance:taglabel  $\lambda$  \taglabeltexte {<br>labeltexte:instance:unit \unittexte {...} labeltexte:instance:unit<br>labeltexts:instance labeltexts:instance:head  $\heals$  **\headtexts {...}** {...} labeltexts:instance:label  $\{ \ldots \}$  {...} labeltexts:instance:mathlabel \mathlabeltexts **{...} {...}** languageCharacters **\languageCharacters {...}**

installsetuponlycommandhandler **\installsetuponlycommandhandler \... {...}**  $\label{lem:main} \texttt{installsimplecommand} \texttt{if} \begin{minipage}[100] { \texttt{if} \texttt{if} \text$ installsimpleframedcommandhandler **\installsimpleframedcommandhandler** \... {...} \... installstyleandcolorhandler **\installstyleandcolorhandler \... {...}** installswitchcommandhandler **\installswitchcommandhandler \... {...} \...** installswitchsetuphandler **\installswitchsetuphandler \... {...}** installtexdirective **bindles installtexdirective**  $\{... \} \{... \} \{... \}$ installtextracker **\installtextracker {...} {...} {...}** installtopframerenderer **\installtopframerenderer** {...} {...} installunitsseparator **\installunitsseparator** {...} {...} installunitsseparator **\installunitsseparator {...} {...}** italiquegraspetit **\italiquegraspetit** JOURSEMAINE **\JOURSEMAINE {...}** \LABELtexts  $\{... \}$   $\{... \}$ languagecharacters **\languagecharacters {...}**

langue **\langue [...]** langueprincipale **being a constant of the constant of the constant of the langue of the langue of the langue of the langue of the langue of the langue of the langue of the langue of the langue of the langue of the langue o** langue:example largeurligne **blacks** and the contract of the contract of the contract of the contract of the contract of the contract of the contract of the contract of the contract of the contract of the contract of the contract of the lastcounter **\lastcounter \lastcounter** [...] [...] lastcountervalue **\lastcountervalue [...]** lastdigit **\lastdigit {...}** lastlinewidth **\lastlinewidth** lastnaturalboxdp **\lastnaturalboxdp** lastnaturalboxht **\lastnaturalboxht** lastnaturalboxwd **\lastnaturalboxwd** lastpredefinedsymbol **\lastpredefinedsymbol** lastrealpage **\lastrealpage** lastrealpagenumber **\lastrealpagenumber** lastsubpagenumber **\lastsubpagenumber** lasttwodigits **\lasttwodigits {...}** lastuserpage **\lastuserpage** lastuserpagenumber **\lastuserpagenumber** lateluacode **black is a constructed as a constructed black of the set of the set of the set of the set of the s**<br>layeredtext [..=. layerwidth **\layerwidth** lbox **\lbox ... {...}** leftbottombox **\leftbottombox {...}** leftbox **\leftbox {...}** lefthbox **\lefthbox {...}** leftlabeltext:instance \leftLABELtexte **{...}** leftlabeltext:instance:head \leftheadtexte **{...}** leftlabeltext:instance:label \leftlabeltexte **{...}** leftlabeltext:instance:mathlabel \leftmathlabeltexte **{...}** leftline **but all the set of the set of the set of the set of the set of the set of the set of the set of the set of the set of the set of the set of the set of the set of the set of the set of the set of the set of the se** leftorrighthbox **\leftorrighthbox ... {...}** leftorrightvbox **\leftorrightvbox ... {...}** leftorrightvtop **\leftorrightvtop ... {...}** leftskipadaption **\leftskipadaption**  $\label{thm:main}$   $\label{thm:main}$   $\label{thm:main}$   $\label{thm:main}$   $\label{thm:main}$   $\label{thm:main}$   $\label{thm:main}$ lefttoright **\lefttoright \lefttoright \lefttoright** lefttorighthbox **\lefttorighthbox** ... {...}<br>lefttorightvbox **\lefttorightvbox** ... {...} lefttorightvbox **\lefttorightvbox** ... {...}<br>lefttorightvtop **\lefttorightvtop** ... {...} letbeundefined **\letbeundefined {...}** letdummyparameter **\letdummyparameter {...} \...** letempty **\letempty \letempty \letempty \letempty \letempty \letempty \letempty \letempty \letempty \letempty \letempty \letempty \letempty \letempty \letempty \letempty \letempty \letempt** letgvalue **business and the contract of the contract of the contract of the contract of the contract of the contract of the contract of the contract of the contract of the contract of the contract of the contract of the** letgvalueempty **\letgvalueempty {...}** letgvalurelax **\letgvalurelax {...}** letterampersand **\letterampersand** letterat **\letterat**  $\qquad \qquad \text{letter}$ letterbackslash **\letterbackslash** letterbar **\letterbar** letterbgroup **bless** and the contract of the contract of  $\lambda$  **letterbgroup** letterclosebrace **\letterclosebrace** lettercolon **\lettercolon**<br>letterdollar **\letterdollar** \letterdollar letterdoublequote **\letterdoublequote** letteregroup **\letteregroup** letterescape **\letterescape** letterhash **\letterhash** letterhat **\letterhat** letterleftbrace **\letterleftbrace** letterleftbracket **\letterleftbracket** letterleftparenthesis **\letterleftparenthesis**

languagecharwidth **\languagecharwidth {...}** lastsubcountervalue **\lastsubcountervalue [...] [...]** layeredtext **a**<br>layerheight **helicity helicity helicity helicity helicity helicity helicity helicity helicity helicity helicity helicity helicity helicity helicity helicity helicity helici** layerheight **\layerheight** lazysavetaggedtwopassdata **\lazysavetaggedtwopassdata {...} {...} {...} {...}** lazysavetwopassdata **\lazysavetwopassdata {...} {...} {...}** lefttopbox **\lefttopbox {...}** lefttorightvtop **\lefttorightvtop ... {...}**  $\verb|letcatcodecommand \_{...\ ....\ .}\.$ letcscsname **bleed and the contract of the contract of the contract of the contract of the contract of the contract of the contract of the contract of the contract of the contract of the contract of the contract of the con** letcsnamecs **bleed and the contract of the contract of the contract of the contract of the contract of the contract of the contract of the contract of the contract of the contract of the contract of the contract of the con** letcsnamecsname **\letcsnamecsname \csname ... \endcsname \csname ... \endcsname** letterdollar **\letterdollar** letterexclamationmark **\letterexclamationmark**

letterless **\letterless** lettermore **\lettermore** letteropenbrace **\letteropenbrace** letterpercent **\letterpercent** letterquestionmark **\letterquestionmark** letterrightbrace **\letterrightbrace** letterrightbracket **\letterrightbracket** letterrightparenthesis **\letterrightparenthesis** lettersinglequote **\lettersinglequote** letterslash **\letterslash** letterspacing **\letterspacing [...] {...}** lettertilde **\lettertilde** letterunderscore **\letterunderscore**  $\label{eq:1}$  let<br>value  $\{ \ldots \} \setminus \ldots$ letvalueempty **\letvalueempty {...}** letvaluerelax **\letvaluerelax {...}** lfence **\lifence**  $\{\ldots\}$ lhbox **\lhbox {...}** ligne {...} ligneh **\ligneh** lignenoire **1996**<br>
lignenoire **lignenoire (1996)**<br>
ligneregleetexte **ligneregleetexte** (1996) listcitation:alternative **\listcitation [...] [...]** listcite **\listcite [..=..] [...]** listcite:alternative **\listcite [...] [...]** listcite:userdata **\listcite [..=..] [..=..]** listnamespaces **\listnamespaces** llap **\llap {...}** llongueurliste **\llongueurliste** loadanyfile **\loadanyfile [...]** loadanyfileonce **\loadanyfileonce [...]** loadcldfile **\loadcldfile [...]** loadcldfileonce **\loadcldfileonce [...]**<br>loadfontgoodies **\loadfontgoodies \loadfontgoodies** [...]  $\label{eq:10} $$Ioadluafile $$$ loadluafileonce **\loadluafileonce [...]** loadtexfile **\loadtexfile [...]** loadtexfileonce **\loadtexfileonce [...]** loadtypescriptfile **\loadtypescriptfile [...]** localhsize **\localhsize** localpopbox **\localpopbox ...** localpopmacro **\localpopmacro \...** localpushbox **\localpushbox ...** localpushmacro **\localpushmacro \...**  $\label{thm:local-parallel} \text{local} \text{undefined} \qquad \{ \ldots \}$ locatedfilepath **\locatedfilepath** locatefilepath **\locatefilepath {...}** locfilename **\locfilename {...} lomihi \lomihi \lomihi \lomihi \**  $\{...}\$   $\{...\}$  **lowerbox**  $\{...}\$   $\{...}\$ lowercased **\lowercased {...}**  $\begin{array}{ll} \multicolumn{3}{l}{\textbf{lowerleftdouble}} \\\textbf{lowerleft} \end{array}$ lowerrightdoubleninequote **\lowerrightdoubleninequote** lowerrightsingleninequote **\lowerrightsingleninequote** lowhigh:instance \LOWHIGH **[...] {...} {...}**

ligneregleetexte **blue and the contract of the contract of the ligneregleetexte** [...] {...}<br>lignesnoires **\lignesnoires** [..=..] lignesnoires **\lignesnoires [..=..]** limitatefirstline **\limitatefirstline {...} {...} {...}** limitatelines **\limitatelines {...} {...} {...}** limitatetext **\limitatetext {...} {...} {...}** limitatetext:list **\limitatetext {...} {...} {...}** linespanningtext **\linespanningtext {...} {...} {...}** listcitation **\listcitation [..=..] [...]** listcitation:userdata **\listcitation [..=..] [..=..]** loadbtxdefinitionfile **\loadbtxdefinitionfile [...]** loadbtxreplacementfile **\loadbtxreplacementfile [...]** loadfontgoodies **\loadfontgoodies [...]** loadspellchecklist **\loadspellchecklist [...] [...]** localframed **\localframed [...] [..=..] {...}** localframedwithsettings **\localframedwithsettings [...] [..=..] {...}** lowerbox **\lowerbox {...} \... {...}** lowercasestring **blowercasestring ...** \to \... lowercasestring ... \to \...<br>lowerleftdoubleninequote **1... lowerleftdoubleninequote** lowerleftsingleninequote **\lowerleftsingleninequote** lowmidhigh:instance  $\Lensuremath{\textrm{LOWMIDHIGH}}$  {...} {...} lrtbbox **\lrtbbox {...} {...} {...} {...} {...}**

ltop **\ltop ... {...}** luacode **\luacode {...}** luaexpr **\luaexpr {...}** luajitTeX **\luajitTeX** luamajorversion **\luamajorversion** luaminorversion **\luaminorversion** luasetup **\luasetup {...}** luaTeX **\luaTeX** luaversion **\luaversion** METAFONT **\METAFONT** METAFUN **\METAFUN** METAPOST **\METAPOST** MetaFont **\MetaFont** MetaFun **\MetaFun** MetaPost **\MetaPost** MKII **\MKII** MKIV **\MKIV** MKIX **\MKIX** MKVI **\MKVI** MKXI **\MKXI** MOIS **\MOIS**  $\{\ldots\}$ MONTHLONG **{...}** MONTHSHORT **{...}** MOT **\MOT** {...} MOTS {...} Mot **\Mot {...}** Mots **\Mots {...}** MPanchor **\MPanchor {...}** MPbetex **\MPbetex {...}** MPc  $\{\ldots\}$ MPcolor **\MPcolor {...}** MPcolumn **\Mpcolumn** {...} MPd **\MPd {...}** MPh **\MPh** {...} MPII **\MPII** MPIV **\MPIV** MPleftskip **\MPleftskip {...}** MPll **\MPll {...}** MPlr {...} MPls **\MPls {...}** MPn **\MPn {...}** MPoptions **\MPoptions {...}** MPp **\MPp {...}** MPpage **\MPpage {...}** MPpardata **\MPpardata {...}** MPpos **{...}**<br>MPpositiongraphic definition of the control of the MPpositiong MPpositiong MPposset **\MPposset**  $\{... \}$ <br>MPr  $\{... \}$ MPr **\MPr {...}** MPrs **\MPrs {...}** MPstring **\MPstring {...}**

luaconditional **\luaconditional \...** luaenvironment **\luaenvironment ...** luaexpanded **\luaexpanded {...}** luafunction **\luafunction {...}** luaparameterset **\luaparameterset {...} {...}** MPcode **\MPcode {...} {...}** MPcoloronly **\MPcoloronly {...}** MPdrawing **\MPdrawing {...}** MPfontsizehskip **\MPfontsizehskip** {...} <br>MPgetmultipars **\MPgetmultipars** {...} } MPgetmultipars **between the contract of the MPgetmultipars {...} {...}**<br>MPgetmultishape **between the contract of the MPgetmultishape {...}** {...} MPgetmultishape **MPgetmultishape 1...**<br>MPgetmultishape **MPgetmultishape 1...**<br>MPgetposboxes **\MPgetposboxes** {...} {...} MPgetposboxes **\MPgetposboxes {...} {...}** MPinclusions **\MPinclusions [...] {...} {...}** MPmenubuttons **\MPmenubuttons {...}** MPoverlayanchor **\MPoverlayanchor {...}** MPplus **\MPplus {...} {...} {...}** MPpositiongraphic **\MPpositiongraphic {...} {..=..}** MPrawvar **\MPrawvar {...}** {...}<br>MPregion **\MPregion \MPregion** {...} MPregion **\MPregion {...}** MPrest **\MPrest {...} {...}** MPrightskip **\MPrightskip {...}** MPtext **\MPtext {...}**

MPtransparency **being a set of the contract of the MPtransparency {...}** MPul **\MPul {...}** MPur **\MPur \MPur {...}**<br>MPVI **\MPVI** MPVI **\MPVI** MPv **\MPv {...} {...} {...}** MPvar **\MPvar {...}** MPvariable **\MPvariable {...}** MPvv **\MPvv {...} {...}** MPw **\MPw {...}** MPwhd **\MPwhd {...}** MPx **\MPx {...}** MPxy **\MPxy {...}** MPxywhd **\MPxywhd {...}** MPy **\MPy {...}** m **\m [...] {...}** makecharacteractive **\makecharacteractive ...** makerawcommalist **\makerawcommalist [...] \...** makestrutofbox **\makestrutofbox ...** manuscript **\manuscript \manuscript \manuscript**  $\lambda$ mapfontsize **but a contract the contract of the contract of the contract**  $\mathcal{L}[...]$  **[...]** margindata **\margindata [...] [..=..] [..=..] {...}** margindata:instance  $\text{MARGINDATA}$  [..=..] [..=..] {...} margindata:instance:atleftmargin  $\alpha$   $\alpha$  atleftmargin [..=..] [..=..] {...} margindata:instance:atrightmargin  $\text{array}[...]=...]$   $[...=...]$   $[...]$ margindata:instance:ininner  $\{..=..]$  [..=..]  $\{...$ } margindata:instance:ininneredge \ininneredge **[..=..] [..=..] {...}** margindata:instance:ininnermargin  $\{$ ininnermargin [..=..]  $[...]$  [..=..] {...} margindata:instance:inleft  $\in$   $\{...,...\}$   $[...,...]$   $[...]$   $[...]$ margindata:instance:inleftedge \inleftedge **[..=..] [..=..] {...}** margindata:instance:inleftmargin \inleftmargin **[..=..] [..=..] {...}** margindata:instance:inmargin  $\{ \ldots \}$ margindata:instance:inother \inother **[..=..] [..=..] {...}** margindata:instance:inouter **and increases** \inouter [..=..] [..=..] {...} margindata:instance:inouteredge  $\{...$ margindata:instance:inoutermargin \inoutermargin [..=..] [..=..] {...} margindata:instance:inright  $\in$   $\in$   $\{...$   $[... = .]$   $[...]$ margindata:instance:inrightedge \inrightedge **[..=..] [..=..] {...}** margindata:instance:inrightmargin \inrightmargin **[..=..] [..=..] {...}** margindata:instance:margintext **we are all the margintext**  $\lbrack ..=..]$   $\lbrack ..=..]$   $\{... \}$ markcontent **but all the content function**  $\mathbb{R}$ ...} {...} markedpages **\markedpages [...]** markinjector **\markinjector [...]** markpage **\markpage [...]** [...] marquage **\marquage (...,...)** [...] marquepage **\marquepage [...]**  $\{\ldots\}$ mat **\mat {...}** math **\math [...] {...}** mathbf **\mathbf** mathbi **\mathbi** mathblackboard **\mathblackboard** mathbs **\mathbs** mathcommand:example  $\setminus$ MATHCOMMAND **{...**} **{...**} mathdefault **\mathdefault** mathdouble **\mathdouble [...] {...} {...} {...}** mathdoubleextensible:instance \MATHDOUBLEEXTENSIBLE **{...} {...}** mathdoubleextensible:instance:doublebar **\doublebar {...}** {...} mathdoubleextensible:instance:doublebrace \doublebrace **{...} {...}** mathdoubleextensible:instance:doublebracket \doublebracket **{...} {...}** mathdoubleextensible:instance:doubleparent \doubleparent **{...} {...}** mathdoubleextensible:instance:overbarunderbar \overbarunderbar **{...} {...}** mathdoubleextensible:instance:overbraceunderbrace \overbraceunderbrace **{...} {...}** mathdoubleextensible:instance:overbracketunderbracket \overbracketunderbracket **{...} {...}** mathdoubleextensible:instance:overparentunderparent \overparentunderparent **{...} {...}** mathematique **1.1.1 mathematique 1.1.1** mathematique **1.1.1** mathematique **1.1.1** mathematique **1.1.1** mathematique **1.1.1** mathematique **1.1.1** mathematique **1.1.1** mathematique **1.1.1** mathematique **1.1.1** mathematique mathextensible:instance:cleftarrow **\cleftarrow {...} {...}** mathextensible:instance:crightarrow **{\epsile}** \crightarrow {...} {...}  $mathext{math: } {\tt instance:} {\tt crightarrow}$ mathextensible:instance:crightoverleftarrow \crightoverleftarrow **{...} {...}**  ${\small \begin{tabular}{l} \texttt{math} & \texttt{left} & \texttt{left} & \texttt{{...} & \texttt{...} & \texttt{...} \\ \texttt{math} & \texttt{matrix} & \texttt{left} & \texttt{...} & \texttt{...} & \texttt{...} \end{tabular} \end{tabular}}$ mathextensible:instance:eleftharpoondownfill \eleftharpoondownfill **{...} {...}** mathextensible:instance:eleftharpoonupfill \eleftharpoonupfill **{...} {...}**

\*MATHEXTENSIBLE* **{...} {...}**<br>\cleftarrow **{...}** {...} mathextensible:instance:eleftrightarrowfill \eleftrightarrowfill **{...} {...}** mathextensible:instance:eoverbracefill  $\{... \} \{... \}$ <br>mathextensible:instance:eoverbracketfill  $\{... \} \{... \} \{... \}$ mathextensible:instance:eoverbracketfill  $\{$ overbracketfill  $\{...\}$  {...} {...} mathextensible:instance:eoverparentfill \eoverparentfill **{...} {...}** mathextensible:instance:erightarrowfill \erightarrowfill **{...} {...}** mathextensible:instance:erightharpoondownfill \erightharpoondownfill **{...} {...}** mathextensible:instance:erightharpoonupfill \erightharpoonupfill **{...} {...}** mathextensible:instance:etwoheadrightarrowfill \etwoheadrightarrowfill **{...} {...}** mathextensible:instance:eunderbarfill \eunderbarfill **{...} {...}** mathextensible:instance:eunderbracefill \eunderbracefill **{...} {...}** mathextensible:instance:eunderbracketfill \eunderbracketfill **{...} {...}** mathextensible:instance:eunderparentfill \eunderparentfill **{...} {...}** mathextensible:instance:mequal **being a support of the set of the set of the set of the set of the set of the set of the set of the set of the set of the set of the set of the set of the set of the set of the set of the se** mathextensible:instance:mhookleftarrow \mhookleftarrow **{...} {...}** mathextensible:instance:mhookrightarrow \mhookrightarrow **{...} {...}** mathextensible:instance:mLeftarrow \mLeftarrow **{...} {...}** mathextensible:instance:mLeftrightarrow  $\{\ldots\} \{ \ldots\}$ <br>mathextensible:instance:mleftarrow  $\{\ldots\} \{ \ldots\}$  $math$ rathextensible:instance:mleftarrow mathextensible:instance:mleftharpoondown \mleftharpoondown {...} {...}<br>mathextensible:instance:mleftharpoonup \mleftharpoonup {...} {...} mathextensible:instance:mleftharpoonup \mleftharpoonup **{...} {...}** mathextensible:instance:mleftrightarrow **\mleftrightarrow {...} {...}** mathextensible:instance:mleftrightharpoons  $\{\ldots\}$  {...} {...} mathextensible:instance:mleftrightharpoons  $\{\text{substack} \mathcal{C}\}$ <br>mathextensible:instance:mmapsto mathextensible:instance:mmapsto \mmapsto **{...} {...}** mathextensible:instance:mRightarrow **\mRightarrow {...}** {...} {...} mathextensible:instance:mrel **\mathextensible** mathextensible:instance:mrel \mrel **{...} {...}** mathextensible:instance:mrightarrow \mrightarrow **{...} {...}** mathextensible:instance:mrightharpoondown \mrightharpoondown **{...} {...}** mathextensible:instance:mrightharpoonup \mrightharpoonup **{...} {...}** mathextensible:instance:mrightleftharpoons \mrightleftharpoons **{...} {...}** mathextensible:instance:mrightoverleftarrow \mrightoverleftarrow **{...} {...}** mathextensible:instance:mtriplerel \mtriplerel **{...} {...}** mathextensible:instance:mtwoheadleftarrow \mtwoheadleftarrow **{...} {...}** mathextensible:instance:mtwoheadrightarrow \mtwoheadrightarrow **{...} {...}** mathextensible:instance:tequal \tequal {...} {...} mathextensible:instance:thookleftarrow \thookleftarrow **{...} {...}** mathextensible:instance:thookrightarrow \thookrightarrow **{...} {...}** mathextensible:instance:tLeftarrow \tLeftarrow **{...} {...}** mathextensible:instance:tLeftrightarrow \tLeftrightarrow **{...} {...}** mathextensible:instance:tleftarrow \tleftarrow **{...} {...}** mathextensible:instance:tleftharpoondown \tleftharpoondown **{...} {...}** mathextensible:instance:tleftharpoonup \tleftharpoonup **{...} {...}** mathextensible:instance:tleftrightarrow **\tleftrightarrow** {...} {...} mathextensible:instance:tleftrightharpoons **\tleftrightharpoons** {...} {...} mathextensible:instance:tleftrightharpoons<br>
mathextensible:instance:tmapsto<br>  $\{\ldots\} \{... \}$ mathextensible:instance:tmapsto<br>mathextensible:instance:tRightarrow \tRightarrow {...} {...} mathextensible:instance:tRightarrow **\tRightarrow {...**} mathextensible:instance:trel **{...}** {...} mathextensible:instance:trel \trel **{...} {...}** mathextensible:instance:trightarrow \trightarrow **{...} {...}** mathextensible:instance:trightharpoondown \trightharpoondown **{...} {...}** mathextensible:instance:trightharpoonup \trightharpoonup **{...} {...}** mathextensible:instance:trightleftharpoons \trightleftharpoons **{...} {...}** mathextensible:instance:trightoverleftarrow \trightoverleftarrow **{...} {...}** mathextensible:instance:ttriplerel \ttriplerel **{...} {...}** mathextensible:instance:ttwoheadleftarrow \ttwoheadleftarrow **{...} {...}** mathextensible:instance:ttwoheadrightarrow \ttwoheadrightarrow **{...} {...}** mathextensible:instance:xequal \xequal \xequal {...} {...} mathextensible:instance:xhookleftarrow \xhookleftarrow **{...} {...}** mathextensible:instance:xhookrightarrow \xhookrightarrow **{...} {...}** mathextensible:instance:xLeftarrow \xLeftarrow **{...} {...}** mathextensible:instance:xLeftrightarrow \xLeftrightarrow **{...} {...}** mathextensible:instance:xleftarrow **\xleftarrow {...}** {...} mathextensible:instance:xleftharpoondown \xleftharpoondown **{...} {...}** mathextensible:instance:xleftharpoonup \xleftharpoonup **{...} {...}** mathextensible:instance:xleftrightarrow \xleftrightarrow **{...} {...}** mathextensible:instance:xleftrightharpoons \xleftrightharpoons **{...} {...}** mathextensible:instance:xmapsto **{...}** \xmapsto {...} {...} mathextensible:instance:xRightarrow **{...}** {...} mathextensible:instance:xRightarrow **\xRightarrow {...**<br>mathextensible:instance:xrel **\xrel**  $\{... \}$  {...} {...} mathextensible:instance:xrel \xrel **{...} {...}** mathextensible:instance:xrightarrow \xrightarrow **{...} {...}** mathextensible:instance:xrightharpoondown \xrightharpoondown {...} {...}<br>mathextensible:instance:xrightharpoonup \xrightharpoonup {...} {...} mathextensible:instance:xrightharpoonup \xrightharpoonup **{...} {...}** mathextensible:instance:xrightleftharpoons \xrightleftharpoons **{...} {...}** mathextensible:instance:xrightoverleftarrow \xrightoverleftarrow **{...} {...}**

mathextensible:instance:eoverbarfill \eoverbarfill **{...} {...}**

mathextensible:instance:xtwoheadleftarrow \xtwoheadleftarrow **{...} {...}** mathextensible:instance:xtwoheadrightarrow \xtwoheadrightarrow **{...} {...}** mathfraktur **\mathfraktur** mathframed:instance  $\text{MATHFRAMED}$  [..=..] {...} mathframed:instance:inmframed \inmframed **[..=..] {...}** mathframed:instance:mcframed **business has a set of the set of the set of the set of the set of the set of the set of the set of the set of the set of the set of the set of the set of the set of the set of the set of the** mathframed:instance:mframed **butter has a set of the set of the set of the set of the set of the set of the set of the set of the set of the set of the set of the set of the set of the set of the set of the set of the se** mathfunction **\mathfunction** {...} mathit **\mathit** mathitalic **\mathitalic** mathmatrix  $\text{MATHMATH}$   $\text{MATHMATH}$ mathop **\mathop \mathop** {...}<br>mathornament:example **\mathop \mathop** {...}  $math>$ mathover **\mathover**  $\mathbb{L}$ ...} {...} {...} mathoverextensible:example  $\text{MATHOVEREXT}$ ENSIBLE  $\{\ldots\}$ mathovertextextensible:instance \MATHOVERTEXTEXTENSIBLE **{...} {...}** mathradical:example \MATHRADICAL **[...] {...}** mathrm **\mathrm** mathscript **\mathscript \mathscript**  $\mathcal{L}$ mathsl **\mathsl**  $\mathbb{$ mathss **\mathss** mathtext ... {...} mathtextbf **\mathtextbf ... {...}** mathtextbi **\mathtextbi ... {...}** mathtextbs **\mathtextbs ... {...}** mathtextit **\mathtextit ... {...}** mathtextsl **\mathtextsl ... {...}** mathtexttf **but a** mathtext find the set of  $\mathbb{R}$  ... {...} mathtf **\mathtf**  $\mathcal{L}$ mathtriplet **\mathtriplet [...] {...} {...} {...}** mathtriplet:example  $\text{MATHTRIPLET}$  [...] {...} {...} mathtt **\mathtt** mathunder **\mathunder**  $\mathbb{C}$ ...} {...} mathunderextensible:example \MATHUNDEREXTENSIBLE **{...}** mathundertextextensible:instance \MATHUNDERTEXTEXTENSIBLE **{...} {...}** mathunstacked:example \MATHUNSTACKED mathupright **\mathupright \mathupright \mathupright** mathword **\mathword ... {...}** mathwordbf **\mathwordbf** ... {...}<br>mathwordbi **\mathwordbi** \mathwordbi \mathwordbi \mathwordbi \mathwordbi \mathwordbi \mathwordbi \mathwordbi \mathwordbi \mathwordbi \mathwordbi \mathwordbi \mathwordbi \mathwordbi \mathw mathwordbs **\mathwordbs** ... {...} mathwordit **\mathwordit** \mathwordit ... {...}<br>mathwords1 \mathwords1 \mathwords1 \mathwords1 \mathwords1 \mathwords1 \mathwords1 \mathwords1 \mathwords1 \mathwords1 \mathwords1 \mathwords1 \mathwords1 \mathwords1 \mathwor mathwordsl **heathwords heathwords heathwords heathwords heathwords heathwords heathwords heathwords heathwords heathwords heathwords heathwords heathwords heathwords heathwords heathwords he** maxaligned **\maxaligned {...}** mbox **\mbox**  $\mathbf{f} \cdot \mathbf{f}$ measure **\measure {...}** measured **\measured {...}** medskip **\medskip** medspace **\medspace** menuinteraction **but all the set of the set of the set of the set of the set of the set of the set of the set of the set of the set of the set of the set of the set of the set of the set of the set of the set of the set of** message  $\{\ldots\}$ metaTeX **\metaTeX** mfence **\mfence {...}** mfunction **\mfunction {...}** mfunctionlabeltext **\mfunctionlabeltext {...}** mhbox **\mhbox {...}** middlealigned **\middlealigned {...}** middlebox **\middlebox {...}** midhbox **\midhbox {...}** midsubsentence **\midsubsentence** milieu **\milieu ...** minimalhbox **\minimalhbox** ... {...}<br>mixedcaps **\minimalhbox**  $\{...$ mixedcaps **\mixedcaps {...}** mkvibuffer **community matrice in the matrice of the community of the matrice of the matrice of the matrice of the matrice of the matrice of the matrice of the matrice of the matrice of the matrice of the matrice of the m** mois **\mois {...}** molecule **\molecule {...}** mono **\mono** monogras **\monogras** mononormal **\mononormal**

mathextensible:instance:xtriplerel \xtriplerel **{...} {...}** mathwordbi **\mathwordbi ... {...}** mathwordtf **\mathwordtf ... {...}** moduleparameter **\moduleparameter {...} {...}** monthlong **\monthlong {...}** monthshort **1... holds nonthshort 1... holds nonthshort 1... h** montrecadre **business in the contrecader of the contrecadre [...]** [...] montrecouleur **\montrecouleur [...]** montredisposition **but all the controllation**  $\mathcal{L}$ ...] montregrille **business and the contract of the contract of the contract of the contract of**  $\mathbb{R}$ **...]** montrejeusymboles **\montrejeusymboles [...]** montremakeup **\montremakeup [...]** montrepalette **business \montrepalette [...]** [...] montrepolicecorps **\montrepolicecorps [...]** montrereglages **\montrereglages [...]** montrestruts **\montrestruts** mot **\mot {...}** motdroit **but a** motdroit **contained by the set of the set of the set of the set of the set of the set of the set of the set of the set of the set of the set of the set of the set of the set of the set of the set of the se** mprandomnumber **\mprandomnumber** mtext **\mtext {...}** Numeros {...} namedheadnumber **\namedheadnumber {...}** naturalhbox **\naturalhbox** ... {...} naturalhpack **but allow the contract of the contract of the contract of the contract of the contract of the contract of the contract of the contract of the contract of the contract of the contract of the contract of the co** naturalvbox **\naturalvbox** ... {...} naturalvcenter **\naturalvcenter ...** {...} naturalvpack **\naturalvpack** ... {...} naturalvtop **butters** and the contract of  $\lambda$ **naturalvtop** ... {...} naturalwd **\naturalwd** ... negatecolorbox **\negatecolorbox** ... negated **\negated**  $\neq$   $\neq$ negemspace **\negemspace**  $\neq$ negenspace **\negenspace \**negenspace \negenspace \negenspace \negenspace \negenspace \negenspace \negenspace \neg newattribute **\newattribute \newattribute \newattribute** \... newcatcodetable **\newcatcodetable** \... newcounter \....<sup>newcounter</sup> \... newevery **\... \...** \... \... newfrenchspacing **\newfrenchspacing** newmode **\newmode {...}** newsignal **heta heta heta heta heta heta heta heta heta heta heta heta heta heta heta heta heta heta heta heta heta heta heta heta heta heta heta heta heta heta h** newsystemmode **\newsystemmode** {...} nextbox **\nextbox** nextboxdp **\nextboxdp \nextboxdp** nextboxht **\nextboxht** nextboxhtdp **\nextboxhtdp**  $\neq$ nextboxwd **\nextboxwd** nextcounter **\nextcounter \nextcounter [...]** [...] nextcountervalue **business hextcountervalue**  $\cdot$ nextdepth **\nextdepth** nextparagraphs **\nextparagraphs** nextparagraphs:example  $\simeq$ nextrealpage **biddens hextrealpage biddens hextrealpage** nextrealpagenumber **\nextrealpagenumber** nextsubpagenumber **\nextsubpagenumber** nextuserpage **business \nextuserpage** nextuserpagenumber **\nextuserpagenumber** nocap **\nocap \nocap {...}**<br>nocharacteralign **\nocal** \nocharacter: nocitation **\nocitation \nocitation \nocitation \nocitation \nocitation \nocitation \nocitation \nocitation \nocitation \nocitation \nocitation \nocitation \nocitation \nocitation \nocitation** nocitation:direct **business \nocitation {...}** nocite **\nocite [...]** nocite:direct **\nocite** {...} nodetostring **butch holds holds holds holds holds holds holds holds holds holds holds holds holds holds holds holds holds holds holds holds holds holds holds holds holds**

```
montreedition but all the controllation heater heater heater heater heater heater heater heater heater heater heater heater heater heater heater heater heater heater heater heater 
montreenvironnementpolicecorps \montreenvironnementpolicecorps [...]
montregroupecouleur \montregroupecouleur [...] [...]
NormalizeFontHeight \NormalizeFontHeight \... {...} {...} {...}<br>NormalizeFontWidth \NormalizeFontWidth \... {...} {...} {...}
NormalizeFontWidth \NormalizeFontWidth \... {...} {...}<br>NormalizeTextHeight \NormalizeTextHeight {...} {...} {...}
NormalizeTextHeight \NormalizeTextHeight {...} {...} {...}<br>NormalizeTextWidth \NormalizeTextWidth {...} {...} {...}
                                                                NormalizeTextWidth \NormalizeTextWidth {...} {...} {...}
namedstructureheadlocation \namedstructureheadlocation {...}
namedstructureuservariable business \namedstructureuservariable {...} {...}
namedstructurevariable business \namedstructurevariable {...} {...}
namedtaggedlabeltexts but all the contract of the contract of the contract of the contract of the contract of the contract of the contract of the contract of the contract of the contract of the contract of the contract of
                                                                negthinspace \negthinspace
                                                                newcounter \newcounter \...
nextsubcountervalue business \nextsubcountervalue [...] [...]
                                                                nocharacteralign \nocharacteralign
```
noffigurepages **\noffigurepages** noflines **\noflines** noflocalfloats **but all the contract of the contract of the contract of the contract of the contract of the contract of the contract of the contract of the contract of the contract of the contract of the contract of the co** noheightstrut **\noheightstrut \noheightstrut** noindentation **\noindentation** noitem **\noitem** nonfrenchspacing **\nonfrenchspacing** nonmathematics **\nonmathematics {...}** normal **\normal** normalboldface **\normalboldface** normalitalicface **by the contract of the contract of the contract of the contract of the contract of the contract of the contract of the contract of the contract of the contract of the contract of the contract of the contr** normalizedfontsize **\normalizedfontsize** normalpetit **\normalpetit \normalpetit** normalslantedface **\normalslantedface** normaltypeface **\normaltypeface** note **\note**  $\int$  **c**  $\int$  **c**  $\$ noteligne:instance  $\L{LINENOTE}$  {...} noteligne:instance:linenote \linenote \linenote {...} notesymbol **\notesymbol [...]**  $[...]$   $[...]$ note:instance  $\setminus \text{NOTE}$  [...] {...} note:instance:assignment \NOTE [..=..] note:instance:assignment:endnote **definition and a** \endnote [..=..] note:instance:assignment:footnote **footnote head head head head head head head head head head head head head head head head head head head head head head head head head h** note:instance:endnote **below here here here here here here here here here here here here here here here here here here here here here here here here here here here he** note:instance:footnote **business footnote heads heads heads heads heads heads heads heads heads heads heads heads heads heads heads heads heads heads heads heads heads heads** notragged **\notragged** ntimes **\ntimes**  $\{\ldots\}$  {...} numberofpoints **\numberofpoints** {...} numeroformule **\numeroformule**  $\ldots$ numeropage **\numeropage**  $\lambda$ numeros **\numeros {...}** numerotete **\numerotete**  $\lambda$  **\numerotete** [...] [...] numerotetecourant **\numerotetecourant** obeydepth **\obeydepth** objectheight **\objectheight** objectmargin **\objectmargin** objectwidth **\objectwidth** obox **\obox {...}** offset **\offset [..=..] {...}** onedigitrounding **bounding**  $\{... \}$ ordinaldaynumber **\ordinaldaynumber {...}** ordinalstr **\ordinalstr** {...} oriente **\oriente [..=..] {...}** ornament:example \ORNAMENT **{...} {...}** outputfilename **\outputfilename** outputstreambox **\outputstreambox [...]** outputstreamcopy **\outputstreamcopy [...]** outputstreamunvbox **\outputstreamunvbox [...]** outputstreamunvcopy **\outputstreamunvcopy [...]** over **\over** [...]<br>
overlay<br>
overlay<br>
overlay<br>
overlay overlaybutton:direct **\overlaybutton {...}** overlaycolor **\overlaycolor** overlaydepth **\overlaydepth** overlayfigure **\overlayfigure {...}** overlayheight **\overlayheight**

normalframedwithsettings **\normalframedwithsettings** [..=..] {...} normalizebodyfontsize **\** \normalizebodyfontsize \... {...} normalizefontdepth **\normalizefontdepth \normalizefontdepth** \... {...} {...} normalizefontheight **but all the contralizefont of the contralizefont of the contralizefont height**  $\ldots$  {...} {...} normalizefontline **but allow the contral of the contral interval**  $\lambda$  (... } {... } {... } normalizefontwidth **\normalizefontwidth**  $\ldots$  {...} {...} normalizetextdepth **\normalizetextdepth {...}** {...} normalizetextheight **but allows hormalizetextheight**  $\{... \} \{... \} \{... \}$ normalizetextline **because the contralizetext** of the cormalizetext intervalse  $\lambda$  (...} {...} {...} {...} {...} normalizetextwidth **\normalizetextwidth {...} {...} {...}** objectdepth **\objectdepth** obtientmarquage **\obtientmarquage [...] [...] [...]** offsetbox **\offsetbox [..=..] \... {...}** ornamenttext:collector **\ornamenttext [..=..] [..=..] {...} {...}** ornamenttext:direct **\ornamenttext [...] {...} {...}** ornamenttext:layer **\ornamenttext [..=..] [..=..] {...} {...}** overlaybutton **\overlaybutton [...]**

overlaylinecolor **\overlaylinecolor** overlaylinewidth **\overlaylinewidth** overlayoffset **\overlayoffset** overlaywidth **\overlaywidth** overloaderror **\overloaderror** overset **\overset {...} {...}** PDFcolor **\PDFcolor {...}** PDFETEX **\PDFETEX** PDFTEX **\PDFTEX** PICTEX **\PICTEX** PiCTeX **\PiCTeX** PointsToReal **\PointsToReal {...} \...** PPCHTEX **\PPCHTEX** PPCHTeX **\PPCHTeX** PRAGMA **\PRAGMA** PtToCm **\PtToCm {...}** page **but the contract of the contract of the contract of the contract of the contract of the contract of the contract of the contract of the contract of the contract of the contract of the contract of the contract of the** pagearea **business in the contract of the contract of the contract of the pagearea [...] [...] [...]** pagebreak **blue have a contract the contract of the contract of the contract**  $\Box$ pagefigure **buying the contract of the contract of the contract of the contract of the contract of the contract of the contract of the contract of the contract of the contract of the contract of the contract of the contrac** pageinjection **being the contract of the contract of the contract of the contract of the contract of the contract of the contract of the contract of the contract of the contract of the contract of the contract of the contr** paletsize **\paletsize**  $\text{paletsize}$ paragraphs:example \PARAGRAPHS pdfactualtext **business \pdfactualtext** {...} {...} pdfbackendcurrentresources **\pdfbackendcurrentresources** pdfcolor **\pdfcolor {...}**<br>pdfeTeX **\pdfeTeX** pdfeTeX **\pdfeTeX** pdfTeX **\pdfTeX** percent **\percent** percentdimen **between the contract of the contract of the contract of the contract of the contract of the contract of the contract of the contract of the contract of the contract of the contract of the contract of the cont** periodes **\periodes**  $\Box$ periodes:assignment **\periodes [..=..]** permitcaretescape **\permitcaretescape** permitcircumflexescape **\permitcircumflexescape** permitspacesbetweengroups **\permitspacesbetweengroups** persiandecimals **\persiandecimals {...}** persiannumerals **\persiannumerals {...}** petit **\petit** petitepolicecorps **\petitepolicecorps** petittype **\petittype** phantom **\phantom {...}** phantombox **\phantombox [..=..]** placeattachments **\placeattachments** placecitation **being the contract of the contract of the contract of the placecitation [...]** placecomments **\placecomments** placecoteacote **\placecoteacote {...} {...}** placecurrentformulanumber **\placecurrentformulanumber** placedbox  $\{ \ldots \}$ placeflottant:instance:chemical  $\Delta$  \placechemical  $\ldots$  [...]  $\ldots$  } {...}

overlayimage **\overlayimage {...}** overlayrollbutton **\overlayrollbutton [...] [...]** PointsToBigPoints **being assumed as a contract of the contract of the contract of the contract of the contract of the contract of the contract of the contract of the contract of the contract of the contract of the contract** PointsToWholeBigPoints **\PointsToWholeBigPoints** {...} \... pageinjection:assignment **\pageinjection [..=..] [..=..]** pagestaterealpage **\pagestaterealpage {...} {...}** pdfbackendactualtext **\pdfbackendactualtext {...} {...}** pdfbackendsetcatalog **\pdfbackendsetcatalog {...} {...}** pdfbackendsetcolorspace **\pdfbackendsetcolorspace {...} {...}** pdfbackendsetextgstate **\pdfbackendsetextgstate {...} {...}** pdfbackendsetinfo **\pdfbackendsetinfo {...} {...}** pdfbackendsetname **\pdfbackendsetname {...} {...}** pdfbackendsetpageattribute **\pdfbackendsetpageattribute {...} {...}** pdfbackendsetpageresource **\pdfbackendsetpageresource {...} {...}** pdfbackendsetpagesattribute **\pdfbackendsetpagesattribute {...}** {...}<br>pdfbackendsetpattern **\pdfbackendsetpattern** {...} {...} pdfbackendsetpattern **\pdfbackendsetpattern {...} {...}** pdfbackendsetshade **\pdfbackendsetshade {...} {...}** pickupgroupedcommand **\pickupgroupedcommand {...} {...} {...}** pilechamp **\pilechamp [...] [...] [..=..]** placebtxrendering **\placebtxrendering [...] [..=..]** placefloatwithsetups **\placefloatwithsetups [...] [...] [...] {...} {...}** placeflottant **\placeflottant [...] [...] [...] {...} {...}** placeflottant:instance  $\Delta F$   $\Delta F$ 

placeflottant:instance:graphic  $\rho$  \placegraphic  $\Omega$  \placegraphic  $[\ldots]$   $\{\ldots\}$   $\{\ldots\}$ placeflottant:instance:table \placetable **[...] [...] {...} {...}** placeformule **\placeformule [...] {...}** placeframed **being a contract to the contract of the contract of the contract of the contract of the contract of the contract of the contract of the contract of the contract of the contract of the contract of the contract** placehelp **\placehelp**  $\Delta$ placeinitial **\placeinitial [...]** placelayer **but also constructed** the construction of  $\Delta y = \Delta z$ placeliste **bulge and the set of the set of the set of the set of the set of the set of the set of the set of the set of the set of the set of the set of the set of the set of the set of the set of the set of the set of th** placelisteinmbriquee **\placelisteinmbriquee [...] [..=..]** placelisteinmbriquee:instance \placeCOMBINEDLIST **[..=..]** placelisteinmbriquee:instance:content \placecontent **[..=..]** placelistoffloats:instance \placelistofFLOATS **[..=..]** placelistoffloats:instance:chemicals \placelistofchemicals **[..=..]** placelistoffloats:instance:figures \placelistoffigures **[..=..]** placelistoffloats:instance:graphics \placelistofgraphics **[..=..]** placelistoffloats:instance:intermezzi \placelistofintermezzi **[..=..]** placelistoffloats:instance:tables  $\rho$ lacelistoftables [..=..]<br>placelistofpublications **[**placelistofpublications **]** placelistofsorts **\placelistofsorts [...] [..=..]** placelistofsorts:instance \placelistofSORTS **[..=..]** placelistofsorts:instance:logos \placelistoflogos **[..=..]** placelistofsynonyms **\placelistofsynonyms [...] [..=..]** placelistofsynonyms:instance \placelistofSYNONYMS **[..=..]** placelistofsynonyms:instance:abbreviations \placelistofabbreviations **[..=..]** placelocalnotes **\placelocalnotes [...] [..=..]** placemarquespages **\placemarquespages [...] [...] [..=..]** placement **business in the contract of the contract of the contract**  $\Delta$  **(...)** [..=..] {...} placement:example  $\{PLACEMENT [\dots = .] \}$ placenamedfloat **being the contract of the contract of the contract of the contract of the contract of the contract of the contract of the contract of the contract of the contract of the contract of the contract of the con** placenamedformula **\placenamedformula [...] {...} {...}** placenotes **\placenotes**  $\ldots$  [..=..] placenotespdp **\placenotespdp [..=..]** placenotespdplocales **\placenotespdplocales [..=..]** placenumeropage **\placenumeropage** placenumerotete **\placenumerotete [...]** placepairedbox:instance \placePAIREDBOX **[..=..] {...} {...}** placepairedbox:instance:legend  $\lbrace ... = .]$  {...} {...} placeparallel **being a contract to the contract of the contract of the contract of the contract of the placerawlist [...] [...=..]<br>
placerawlist [...] [...=..]** placeregistre **business \placeregistre [...]** [..=..] placeregistre:instance  $\Delta$  \placeREGISTER [..=..] placeregistre:instance:index \placeindex **[..=..]** placerenderingwindow **\placerenderingwindow [...] [...]** explacesousformule **being the set of the set of the set of the set of the set of the set of the set of the set of the set of the set of the set of the set of the set of the set of the set of the set of the set of the set o** placesurgrille **but all the set of the set of the set of the set of the set of the set of the set of the set of the set of the set of the set of the set of the set of the set of the set of the set of the set of the set of** placesurgrille:list **\placesurgrille [...]** {...} placetextetete **\placetextetete [...]** point **\point {...}** popattribute **but all the set of the set of the set of the set of the set of the set of the set of the set of the set of the set of the set of the set of the set of the set of the set of the set of the set of the set of th** popmacro **\popmacro** \... popmode  $\Box$ popsystemmode **buying the contract of the contract of the contract of the contract of the contract of the contract of the contract of the contract of the contract of the contract of the contract of the contract of the cont** position **\position \position**  $\ldots$ ,  $\ldots$ } positionoverlay **b**  $\text{positive}$   $\text{positive}$ positionregionoverlay **because the contract of the contract of the contract of the contract of the contract of the contract of the contract of the contract of the contract of the contract of the contract of the contract of** postponenotes **\postponenotes** predefinedfont **being the contract of the contract of the contract of the contract of the contract of the contract of the contract of the contract of the contract of the contract of the contract of the contract of the cont** predefinefont **but a** predefine **but a** predefine  $\mathbf{[}\dots\mathbf{]}$  [...] predefinesymbol **\predefinesymbol [...]** prefixedpagenumber **\prefixedpagenumber** premieresouspage **\premieresouspage** prendbuffer **\prendbuffer [...]** prendbuffer:instance \obtientBUFFER prependetoks **because the contract of the contract of the contract of the contract of the contract of the contract of the contract of the contract of the contract of the contract of the contract of the contract of the cont** prependgvalue **business in the contract of the contract of the contract of the contract of the contract of the contract of the contract of the contract of the contract of the contract of the contract of the contract of the** prependtocommalist **being the community of the community of the community of the community of the community of the community of the community of the community of the community of the community of the community of the commu** prependtoks **become the contract of the contract of the contract of the contract of the contract of the contract of the contract of the contract of the contract of the contract of the contract of the contract of the contra** 

placeflottant:instance:figure \placefigure **[...] [...] {...} {...}** placeflottant:instance:intermezzo **bein helicity helicity helicity helicity helicity helicity helicity helicity helicity helicity helicity helicity helicity helicity helicity helicity heli** placelayeredtext **\placelayeredtext [...] [..=..] [..=..] {...} {...}** placelesunsaudessusdesautres **\placelesunsaudessusdesautres {...} {...}** placelistofpublications **\placelistofpublications [...] [..=..]** placepairedbox **being a constant of the constant of the constant of the constant of the constant of the constant of the constant of the constant of the constant of the constant of the constant of the constant of the consta** placerawlist **\placerawlist [...] [..=..]**

prependvalue **being the contract of the contract of the contract of the contract of the prependvalue**  $\{... \}$  **prependualue**  $\{... \}$ presetdocument **\presetdocument [..=..]** presetfieldsymbols **\presetfieldsymbols [...]** presetlabeltext:instance  $\text{P}$  \presetLABELtexte  $[\ldots]$  [..=..] presetlabeltext:instance:btxlabel  $\preceq$  \presetbtxlabeltexte  $[\dots]$  [..=..] presetlabeltext:instance:head \presetheadtexte **[...] [..=..]** presetlabeltext:instance:label \presetlabeltexte **[...] [..=..]** presetlabeltext:instance:mathlabel \presetmathlabeltexte **[...] [..=..]** presetlabeltext:instance:operator  $\setminus$ presetoperatortexte [...] [..=..] presetlabeltext:instance:prefix  $\gamma$  \presetprefixtexte  $[\dots]$  [..=..] presetlabeltext:instance:suffix  $\rangle$  \presetsuffixtexte  $[\ldots]$   $[\ldots]$ presetlabeltext:instance:taglabel \presettaglabeltexte **[...] [..=..]** presetlabeltext:instance:unit  $\preceq$  \presetunittexte  $[\dots]$  [..=..] pretocommalist **between the community of the community of the community of the community of the community of the community of the community of**  $\mathcal{L}$ **...** prettyprintbuffer **buffer**  $\gamma$  **\prettyprintbuffer** {...} {...} prevcounter **but all the set of the set of the set of the set of the set of the set of the set of the set of the set of the set of the set of the set of the set of the set of the set of the set of the set of the set of the** prevcountervalue **\prevcountervalue [...]** preventmode **\preventmode [...]** prevrealpage **bidden**<br>prevrealpagenumber **biddens bidden**<br>prevrealpagenumber **biddens biddens** prevrealpagenumber **beidenigene**n and the set of the set of the set of the set of the set of the set of the set of the set of the set of the set of the set of the set of the set of the set of the set of the set of the set prevsubpage **being the contract of the contract of the contract of the contract of the contract of the contract of the contract of the contract of the contract of the contract of the contract of the contract of the contrac** prevsubpagenumber **\prevsubpagenumber** prevuserpage **\prevuserpage** prevuserpagenumber **\prevuserpagenumber** procent **\procent** processaction **\processaction \processaction** [...] [..,..=>..,..] processassignlist **be a set of the contract of the contract of the contract of the contract of the contract of the contract of the contract of the contract of the contract of the contract of the contract of the contract of** processassignmentlist **being the contract of the contract of the contract of the contract of the contract of the contract of the contract of the contract of the contract of the contract of the contract of the contract of t** processbetween **but all the contract of the contract of the contract of the contract of the contract of the contract of the contract of the contract of the contract of the contract of the contract of the contract of the co** processcolorcomponents **\processcolorcomponents {...}** processcommacommand **\processcommacommand [...] \...** processcommalist **being the contract of the contract of the contract of the contract**  $\ldots$ **)**  $\ldots$ processcontent **\processcontent {...}** \... processfile **but a contract the contract of the contract of the contract of the contract of the contract of the contract of the contract of the contract of the contract of the contract of the contract of the contract of th** processfilemany **being the contract of the contract of the contract of the processfilemany {...}** processfilenone **being the contract of the contract of the contract of the processfilence {...}<sup></sup> processfilence {...}** processisolatedchars **being the contract of the contract of the contract of the contract of the contract of the contract of the contract of the contract of the contract of the contract of the contract of the contract of th** processisolatedwords **business \processisolatedwords**  $\{ \ldots \} \ldots$ processlinetablebuffer **\processlinetablebuffer [...]** processlinetablefile **business \processlinetablefile** {...} processlist  $\{... \} \{... \} \ldots$ processMPbuffer **\processMPbuffer [...]** processMPfigurefile **business has a constrained by the set of the set of the set of the set of the set of the set of the set of the set of the set of the set of the set of the set of the set of the set of the set of the** processmonth **because the contract of the contract of the contract of the contract of the contract of the contract of the contract of the contract of the contract of the contract of the contract of the contract of the cont** processranges **being the control of the control of the control of the control of the control of the control of the control of the control of the control of the control of the control of the control of the control of the co** processtexbuffer **\processTEXbuffer [...]** processuntil **\processuntil**  $\ldots$ processxtablebuffer **\processxtablebuffer [...]** produit **\produit \produit \produit \produit \produit \produit \produit \produit \produit \produit \produit \produit \produit \produit \produit \produit \produit \produit \produit \produit \produit \produit \produit \produ** produit:string **\produit** ... profiledbox **\profiledbox [...] [..=..] {...}** profilegivenbox **\profilegivenbox {...} ...** programme **\programme**  $\ldots$ } projet [...] projet:string **\projet** ... pseudoMixedCapped **\pseudoMixedCapped {...}** pseudoSmallCapped **\pseudoSmallCapped {...}** pseudoSmallcapped **\pseudoSmallcapped {...}** pseudosmallcapped **\pseudosmallcapped {...}** purenumber **\purenumber {...}** 

prependtoksonce **but all the set of the set of the set of the set of the set of the set of the set of the set of the set of the set of the set of the set of the set of the set of the set of the set of the set of the set of** prerollblank **\prerollblank [...]** prevsubcountervalue **\prevsubcountervalue [...] [...]** processallactionsinset **businessallactions \processallactionsinset**  $[\ldots]$   $[\ldots, \ldots]$ processassignmentcommand **butter butter here here here here here here here here here here here here here here here here here here here here here here here here here her** processbodyfontenvironmentlist **\ \processbodyfontenvironmentlist**  $\ldots$ processcommalistwithparameters **\processcommalistwithparameters [...] \...** processfileonce **\processfileonce {...}** processfirstactioninset **by the set of the set of the set of the set of the set of the set of the set of the set of the set of the set of the set of the set of the set of the set of the set of the set of the set of the set** processseparatedlist **being the contract of the contract of the contract of the contract of the contract of the contract of the contract of the contract of the contract of the contract of the contract of the contract of th** processtokens **\processtokens {...} {...} {...} {...} {...}** processyear **\processyear {...} {...} {...} {...}**

pushattribute **\** \pushattribute \... pushbar **\pushbar [...] ... \popbar** pushbutton **\pushbutton [...]**  $\Box$ pushmacro **\** \pushmacro \... pushmode  $\{\ldots\}$ pushoutputstream **bushoutputstream <b>bushoutputstream** [...]  $\Box$  pushpath [...]  $\Box$  \po pushsystemmode **bushsystemmode** {...} qqpart **\qqpart {...} {...}** [...] qquad **\qquad** quad **\quad** quads **\quads [...]** quarterstrut **\quarterstrut** quitcommalist **\quitcommalist** quitprevcommalist **\quitprevcommalist** quittypescriptscanning **\quittypescriptscanning** ReadFile **ReadFile {...}** raggedbottom **\raggedbottom** raggedcenter **\raggedcenter** raggedleft **\raggedleft** raggedright **\raggedright** raggedwidecenter **\raggedwidecenter** raisebox **\raisebox \raisebox \raisebox \raisebox \raisebox \raisebox \raisebox \raisebox \raisebox \raisebox \raisebox \raisebox \raisebox \raisebox \raisebox \raisebox \raisebox \raisebo** randomizetext **\randomizetext {...}** randomnumber **1...}** Trandomnumber **1...**} {...} rawcounter **but all the contract of the contract of the contract of the contract**  $\ldots$ **]** [...] rawcountervalue **\rawcountervalue [...]** rawdate **\rawdate [...]** razmarquage **\razmarquage [...]** rbox **\rbox ... {...}** readfile **\readfile {...} {...} {...}** realpagenumber **\realpagenumber** realSmallCapped **\realSmallCapped {...}** realSmallcapped **\realSmallcapped {...}** realsmallcapped **\realsmallcapped {...}** recursedepth **\recursedepth** recursestring **\recursestring** redoconvertfont **\redoconvertfont** ref **\ref [...] [...]** reference **\reference [...] {...}** referencepage **\referencepage [...]**

```
pusharrangedpages \pusharrangedpages ... \poparrangedpages
pusharriereplan \pusharriereplan [...] ... \poparriereplan
pushcatcodetable \pushcatcodetable ... \popcatcodetable
pushcouleur bushcouleur \Box ...] ... \popcouleur
pushendofline bushendofline ... \popendofline \Boxpushindentation bushindentation \pushindentation ... \popindentation
pushMPdrawing \pushMPdrawing ... \popMPdrawing
pushmathstyle \pushmathstyle ... \popmathstyle
                                                 pushpath \pushpath [...] ... \poppath
pushpunctuation bushpunctuation \text{equation}... \poppunctuation
pushrandomseed \pushrandomseed ... \poprandomseed
pushreferenceprefix \pushreferenceprefix {...} ... \popreferenceprefix
putboxincache \putboxincache {...} {...} ...
putnextboxincache \putnextboxincache {...} {...} \... {...}
rawdoifelseinset \rawdoifelseinset {...} {...} {...} {...}
rawdoifinset<br>rawdoifinsetelse<br>rawdoifinsetelse<br>{...} {...} {...} }
                                                 rawdoifinsetelse \rawdoifinsetelse {...} {...} {...} {...}
rawgetparameters \rawgetparameters [...] [..=..]
rawprocessaction \rawprocessaction [...] [..,..=>..,..]
rawprocesscommacommand \rawprocesscommacommand [...] \...
rawprocesscommalist \rawprocesscommalist [...] \...
rawstructurelistuservariable \rawstructurelistuservariable {...}
rawsubcountervalue \rawsubcountervalue [...] [...]
readfixfile \readfixfile {...} {...} {...} {...}
readjobfile business contains the contract of the contract of the contract of the contract of the contract of the contract of the contract of the contract of the contract of the contract of the contract of the contract 
readlocfile business readlocfile \text{read} (...} {...}
readsetfile \readsetfile {...} {...} {...} {...}
readsysfile because the contract of the contract of the contract of the contract of the contract of the contract of the contract of the contract of the contract of the contract of the contract of the contract of the contr
readtexfile being the contract of the contract of the contract of the contract of the contract of the contract of the contract of the contract of the contract of the contract of the contract of the contract of the contrac
readxmlfile but all the contract of the contract of the contract of the contract of the contract of the contract of the contract of the contract of the contract of the contract of the contract of the contract of the contr
                                                 recurselevel \recurselevel
referenceformat:example \REFERENCEFORMAT {...} {...} [...]
```
referenceprefix **\referenceprefix** referencetexte **\referencetexte [...] {...}** reflete **\reflete**  $\text{1} \cdot \text{1}$ registerattachment **\registerattachment [...] [..=..]** registerctxluafile **\registerctxluafile {...} {...}** registerfontclass **\registerfontclass {...}** registermenubuttons **\registermenubuttons [...] [...]** registersort **\registersort [...] [...]** registersynonym **\registersynonym [...] [...]** registerunit **\registerunit [...] [..=..]** registre:instance \REGISTER **[...] {..+...+..}** registre:instance:index \index **[...] {..+...+..}** registre:instance:ownnumber \REGISTER **[...] {...} {..+...+..}** registre:instance:ownnumber:index \index **[...] {...} {..+...+..}** regle  $\text{regle }$   $\text{regle }$  [...] reglealignement **\reglealignement [...]** reglearrangement **\reglearrangement [...]** reglearriereplan **beidearriereplan (...**] [..=..]<br>
reglearriereplans **beidearriereplan (...**] [...] reglebarreinteraction **\reglebarreinteraction [...] [..=..]** reglebloc **\reglebloc [...] [..=..]** regleblocsection **\regleblocsection [...] [..=..]** reglebuffer **\reglebuffer [...] [..=..]** reglecapitales **\reglecapitales [...] [..=..]** regleclipping **\regleclipping [..=..]** reglecolonnes **\reglecolonnes [..=..]** reglecommentaire **\reglecommentaire [...] [..=..]** reglecommentairepage **\reglecommentairepage [..=..]** reglecompoetroite **\reglecompoetroite [...] [..=..]** reglecomposeenalinea **\reglecomposeenalinea [...]** reglecouleur **\reglecouleur [...]** reglecouleurs **\reglecouleurs [..=..]** regledactylo **\regledactylo [...] [..=..]** regledemarrestoppe **business in the contract of the contract of the contract of the contract of the contract of the contract of the contract of the contract of the contract of the contract of the contract of the contract o** regledisposition:name **\regledisposition [...]** regleecraninteraction **because the contraction**  $\text{reglecraninteraction}$  [..=..]<br>regleelements  $\ldots$ ] regleelements **and regleelements**  $\{... \}$  [..=..]<br>regleencadre **and regleence in the set of the set of the set of the set of the set of the set of the set of the set of the set of the set of the set of the set of the set o** regleentete **\regleentete [...] [..=..]** regleenumerations **\regleenumerations [...] [..=..]** regleepaisseurligne **\regleepaisseurligne [...]** regleespaceblanc **\regleespaceblanc [...]** regleespacement **\regleespacement [...]** regleespacementinterligne:argument **\regleespacementinterligne [...]** regleespacementinterligne:name **\regleespacementinterligne [...]** regleflottant **\regleflottant [...] [..=..]** regleflottants **\regleflottants [...] [..=..]** regleformulaires **\regleformulaires [..=..]** regleformules **\regleformules [...] [..=..]** reglegroupeselements **\reglegroupeselements [...] [..=..]** regleinf **\regleinf [...] [..=..]** regleinteraction **\regleinteraction [...] [..=..]** regleinteraction:name **\regleinteraction [...]** regleintitule **\regleintitule [...] [..=..]** regleintitules **\regleintitules [...] [..=..]** reglejeucolonne **\reglejeucolonne [...] [..=..]** reglejeusymboles **\reglejeusymboles [...]** reglelabeltexte:instance:btxlabel \reglebtxlabeltexte **[...] [..=..]** reglelabeltexte:instance:head \regleheadtexte **[...] [..=..]** reglelabeltexte:instance:label \reglelabeltexte **[...] [..=..]** reglelabeltexte:instance:mathlabel \reglemathlabeltexte **[...] [..=..]** reglelabeltexte:instance:operator \regleoperatortexte **[...] [..=..]**

registerexternalfigure **\registerexternalfigure [...] [...] [..=..]** registerhyphenationexception **\registerhyphenationexception [...] [...]** registerhyphenationpattern **\registerhyphenationpattern [...] [...]** reglearriereplans **(1.1)** reglearriereplans [...] [...] [..=..]<br>
reglearriereplans page **the contract of the contract of the contract of the contract of the contract of the contra** \reglearriereplans [...] [..=..] reglechamp **\reglechamp [...] [...] [..=..] [..=..] [..=..]** reglechamps **\reglechamps [...] [..=..] [..=..] [..=..]** regledisposition **\regledisposition [...] [..=..]** regleencadre **\regleencadre [...] [..=..]** regleespacementinterligne **\regleespacementinterligne [...] [..=..]** \regleLABELtexte [...] [..=..]<br>\reglebtxlabeltexte [...] [..=..] reglelabeltexte:instance:prefix \regleprefixtexte **[...] [..=..]**

reglelabeltexte:instance:taglabel  $\{regletaglabeltexte [...] [\dots = .]$ <br>reglelabeltexte:instance:unit  $\{regleundtexte [\dots] [\dots = .]$  $reglelabeltexte:instance:unit}$ reglelangue **\reglelangue [...] [..=..]** reglelignes **\reglelignes [...] [..=..]** reglelignesnoires **\reglelignesnoires [..=..]** reglelignesreglestexte **\reglelignesreglestexte [..=..]** regleliste **\regleliste [...] [..=..]** reglelisteimbriquee:instance \regleCOMBINEDLIST **[..=..]** reglelisteimbriquee:instance:content \reglecontent **[..=..]** reglemakeup **\reglemakeup [...] [..=..]** reglemargereglee **\reglemargereglee [...] [..=..]** reglemarquage **\reglemarquage [...] [..=..]** reglemarquagehyphenation **\reglemarquagehyphenation [..=..]** reglenumeropage **\reglenumeropage [..=..]** reglenumerotationpage **\reglenumerotationpage [..=..]** reglenumerotete **and the set of the contract of the contract of the set of the contract of the contract of the contract of the contract of the contract of the contract of the contract of the contract of the contract of the** regleoriente **\regleoriente [..=..]** reglepapier **\reglepapier [..=..]** regleparagraphes:assignment **\regleparagraphes [...] [..=..]** reglepdp **\reglepdp [...] [..=..]** regleplacementopposition **\regleplacementopposition [..=..]** reglepolicecorps **\reglepolicecorps [...]** regleprogrammes **\regleprogrammes [..=..]** reglereferencage **\reglereferencage [..=..]** regleregistre **\regleregistre [...] [..=..]** regleregistre:instance \regleREGISTER **[...] [..=..]** regleregistre:instance:index \regleindex **[...] [..=..]** regleremplitligne **\regleremplitligne [..=..]** regleseparationflottant **\regleseparationflottant [..=..]** reglesousnumeropage **\reglesousnumeropage [..=..]** reglesup **\reglesup**  $\text{reg}$  **\reglesup** [...] [..=..] reglesynonymes **\reglesynonymes [...] [..=..]** regletableaux **\regletableaux** [..=..]<br>regletabulation **\regletabulation \regletabulation \regletabulation** [...] regletaillepapier:name **\regletaillepapier [...] [...]** regletete **\regletete [...] [..=..]** regletetes **\regletetes [...] [..=..]** regletexte **\regletexte [...] [..=..]** regletolerance **\regletolerance [...]** regletraitsfins **\regletraitsfins [..=..]** regletransitionspage **\regletransitionspage [...]** regletri **\regletri [...] [..=..]** regletype **business \regletype [...]** [..=..] regleurl **\regleurl [..=..]** regle:direct **\regle {...}** regulier **\regulier** relatemarking **\relatemarking [...] [...]** relaxvalueifundefined **by the contract of the contract of the contract of the contract of the contract of the contract of the contract of the contract of the contract of the contract of the contract of the contract of the** removebottomthings **\removebottomthings** removedepth **\removedepth** removefromcommalist **\removefromcommalist {...} \...** removelastskip **\removelastskip** removelastspace **\removelastspace** removemarkedcontent **\removemarkedcontent [...]**

reglelabeltexte:instance:suffix \reglesuffixtexte **[...] [..=..]** reglelisteimbriquee **\reglelisteimbriquee [...] [..=..]** reglemenuinteraction **\reglemenuinteraction [...] [..=..]** reglenumerotationligne **\reglenumerotationligne [...] [..=..]** reglenumerotationparagraphe **\reglenumerotationparagraphe [..=..]** reglepalette **\reglepalette [...]** regleparagraphes **\regleparagraphes [...] [...] [..=..]** reglepositionnement **\reglepositionnement [...] [..=..]** regleregistre:argument **\regleregistre [...] [...] [..=..]** regleremplitlignesreglees **\regleremplitlignesreglees [..=..]** regletabulation **by the contract of the contract of the contract of the contract of the contract of the contract of the contract of the contract of the contract of the contract of the contract of the contract of the contra** regletaillepapier **\regletaillepapier [...] [..=..]** regletextesentete **\regletextesentete [...] [...] [...] [...] [...]** regletextesinf **\regletextesinf [...] [...] [...] [...] [...]** regletextespdp **\regletextespdp [...] [...] [...] [...] [...]** regletextessup **\regletextessup [...] [...] [...] [...] [...]** regletextestexte **\regletextestexte [...] [...] [...] [...] [...]** relateparameterhandlers **by the contract of the contract of the contract of the contract of the contract of the contract of the contract of the contract of the contract of the contract of the contract of the contract of th** remainingcharacters **\remainingcharacters**

removeunwantedspaces **\removeunwantedspaces** remplitligne **\remplitligne [..=..]** replacefeature **\replacefeature [...]** replacefeature:direct **\replacefeature {...}** rescan **\rescan** {...} resetallattributes **\resetallattributes** resetandaddfeature **\resetandaddfeature [...]** resetandaddfeature:direct **\resetandaddfeature {...}** resetbar **\resetbar** resetboxesincache **\resetboxesincache {...}** resetbreakpoints **\resetbreakpoints** resetbuffer **\resetbuffer**  $\{ \ldots \}$  $\begin{minipage}[c]{0.5\textwidth} \begin{tabular}{c} {\small \textbf{r} } \textbf{r} \\ \textbf{r} \\ \textbf{r}$ resetcharacterspacing **\resetcharacterspacing** resetcharacterstripping **\resetcharacterstripping** resetcollector **\resetcollector [...]** resetcounter **buying the contract of the contract of the contract of the contract of the contract of the contract of the contract of the contract of the contract of the contract of the contract of the contract of the contr** resetdigitsmanipulation **\resetdigitsmanipulation** resetdirection **\resetdirection** resetfeature **\resetfeature** resetflag **by the contract of the contract of the contract of the contract of the contract of the contract of the contract of the contract of the contract of the contract of the contract of the contract of the contract of** resetfontcolorsheme **\resetfontcolorsheme** resetfontsolution **\resetfontsolution** resethyphenationfeatures **\resethyphenationfeatures** resetinjector **\resetinjector [...]** resetitaliccorrection **\resetitaliccorrection** resetlayer **by the contract of the contract of the contract of the contract of the contract of the contract of the contract of the contract of the contract of the contract of the contract of the contract of the contract of** resetlocalfloats **\resetlocalfloats**  $\label{thm:main} \begin{minipage}[c]{0.5\textwidth} \begin{tabular}{c} \textbf{r} & \textbf{r} & \textbf{r} \\ \textbf{r} & \textbf{r} & \textbf{r} \\ \textbf{r} & \textbf{r} & \textbf{r} \\ \textbf{r} & \textbf{r} & \textbf{r} \\ \textbf{r} & \textbf{r} & \textbf{r} \\ \textbf{r} & \textbf{r} & \textbf{r} \\ \textbf{r} & \textbf{r} & \textbf{r} \\ \textbf{r} & \textbf{r} & \textbf{r} \\ \textbf{r} & \textbf{r} & \textbf{r} \\$ resetMPinstance **\resetMPinstance [...]** resetmarker **\resetmarker [...]** resetmode **\resetmode {...}** resetpagenumber **\resetpagenumber** resetpath **\resetpath** resetpenalties **business in the contract of the contract of the contract of the contract of the contract of the contract of the contract of the contract of the contract of the contract of the contract of the contract of th** resetperiodkerning **\resetperiodkerning** resetprofile **by the contract of the contract of the contract of the contract of the contract of the contract of the contract of the contract of the contract of the contract of the contract of the contract of the contract** resetrecurselevel **\resetrecurselevel** resetreference **\resetreference [...]** resetreplacement **\resetreplacement** resetscript **\resetscript** resetsetups **\resetsetups [...]** resetshownsynonyms **\resetshownsynonyms [...]** resetsubpagenumber **\resetsubpagenumber** resetsymbolset **\resetsymbolset** resetsystemmode **\resetsystemmode {...}** resettimer **\resettimer \resettimer** resettrackers **\resettrackers** resettrialtypesetting **\resettrialtypesetting** resetusedsortings **\resetusedsortings [...]** resetusedsynonyms **\resetusedsynonyms [...]** resetuserpagenumber **\resetuserpagenumber**  $\begin{tabular}{ll} \end{tabular} \begin{tabular}{ll} \end{tabular} \end{tabular} \begin{tabular}{ll} \end{tabular} \begin{tabular}{ll} \end{tabular} \end{tabular} \begin{tabular}{ll} \end{tabular} \begin{tabular}{ll} \end{tabular} \end{tabular} \begin{tabular}{ll} \end{tabular} \begin{tabular}{ll} \end{tabular} \end{tabular} \begin{tabular}{ll} \end{tabular} \begin{tabular}{ll} \end{tabular} \end{tabular} \begin{tabular}{ll} \end{tabular} \begin{tabular}{ll} \end{tabular} \end{tabular} \begin{tabular}{ll} \end{tabular} \begin{$ reshapebox **\reshapebox {...}**

removepunctuation **\removepunctuation** removesubstring **become that the contract of the contract of the contract of the contract of the contract of the contract of the contract of the contract of the contract of the contract of the contract of the contract of t** removetoks **\removetoks ... \from \...** remplitlignesreglees **\remplitlignesreglees [..=..] {...} {...}** remplittexte **but all the contract of the contract of the contract of the contract of the contract of the contract of the contract of the contract of the contract of the contract of the contract of the contract of the cont** replaceincommalist **\replaceincommalist \... {...}** replaceword **\replaceword [...] [...] [...]** rescanwithsetup **\rescanwithsetup {...} {...}** resetcharacterkerning **\resetcharacterkerning** resetfontfallback **\resetfontfallback [...] [...]** resetinteractionmenu **\resetinteractionmenu [...]** resetMPenvironment **\resetMPenvironment** resetparallel **\resetparallel [...] [...]** resetvisualizers **\resetvisualizers** resolvedglyphdirect **\resolvedglyphdirect {...} {...}** resolvedglyphstyled **\resolvedglyphstyled {...} {...}** restartcounter **\restartcounter [...] [...] [...]** restorebox **\restorebox {...} {...}**

restorecounter **\restorecounter [...]** restorecurrentattributes **\restorecurrentattributes {...}** restoreendofline **\restoreendofline** restoreglobalbodyfont **\restoreglobalbodyfont** reusableMPgraphic **\reusableMPgraphic {...} {..=..}** reuseMPgraphic **\reuseMPgraphic {...} {..=..}** reuserandomseed **\reuserandomseed** revivefeature **\revivefeature** rfence **\rfence** {...} rhbox **\rhbox {...}** rightbottombox **\rightbottombox {...}** rightbox **\rightbox {...}** righthbox **\righthbox {...}** rightlabeltext:instance \rightLABELtexte **{...}** rightlabeltext:instance:head \rightheadtexte **{...}** rightlabeltext:instance:label \rightlabeltexte **{...}** rightlabeltext:instance:mathlabel \rightmathlabeltexte **{...}** rightline **\rightline {...}** rightorleftpageaction **\rightorleftpageaction {...} {...}** rightskipadaption **\rightskipadaption** rightsubguillemot **\rightsubguillemot** righttolefthbox **\righttolefthbox ... {...}** righttoleftvbox **\righttoleftvbox ... {...}** righttoleftvtop **\righttoleftvtop ... {...}** righttopbox **\righttopbox {...}** ring **\ring {...}** rlap **\rlap {...}** robustaddtocommalist **\robustaddtocommalist {...} \...** robustpretocommalist **\robustpretocommalist {...} \...** rollbutton:button **\rollbutton [..=..] ... [...]** roman **\roman** rtop **\rtop ... {...}** ruby **\ruby [...] {...} {...}** ruledhbox **\ruledhbox ... {...}** ruledhpack **\ruledhpack** \ruledhpack ... {...}<br>ruledmbox **\ruledhpack** \ruledmbox \ruledmbox \ruledmbox \ruledmbox \ruledmbox \ruledmbox \ruledmbox \ruledmbox \ruledmbox \ruledmbox \ruledmbox \ruledmbox \ruledmbox \ruledmb ruledtopv **\ruledtopv \ruledtopv** ... {...}<br>ruledtpack ... {... ruledtpack **\ruledtpack** \ruledtpack ... {...} ruledvbox **\ruledvbox** ... {...}<br>ruledvpack **\ruledvpack** ... {...} ruledvtop **\ruledvtop ... {...}** runMPbuffer **\runMPbuffer [...]** runninghbox **\runninghbox {...}** Smallcapped **\Smallcapped {...}** safechar **\safechar {...}** samplefile **business amplefile**  $\text{same}$ sans **\sans** sansespace **\sansespace**  $\setminus$ sansespace sansgras **\sansgras** sanslignesenteteetpdp **bluesent is a set of the set of the set of the set of the set of the set of the set of the set of the set of the set of the set of the set of the set of the set of the set of the set of the set of th** sanslignessupetinf **being the same of the same of the same of the same of the same of the same of the same of the same of the same of the same of the same of the same of the same of the same of the same of the same of the** sansnormal **bluessacks ansnormal bluessacks ansnormal** sansserif **\sansserif**  $\lambda$ sansserif savebox  $\{... \}$  {...}  $\{... \}$  {...} {...} {...} {...} {...} {...} {...} {...} {...} {...} {...} {...} {...} {...} {...} {...} {...} {...} {...} {...} {...} {...} {...} {...} {...} {...} {...} {...} {...} {...} {...} {...} savebuffer **business about the savebuffer**  $\left[ ., ., . \right]$ savebuffer:list **\savebuffer** [...] [...] savecouleur **abused in the savecouleur**  $\simeq$   $\simeq$   $\simeq$   $\simeq$   $\simeq$   $\simeq$   $\simeq$   $\simeq$   $\simeq$   $\simeq$   $\simeq$   $\simeq$   $\simeq$   $\simeq$   $\simeq$   $\simeq$   $\simeq$   $\simeq$   $\simeq$   $\simeq$   $\simeq$   $\simeq$   $\simeq$   $\simeq$   $\simeq$   $\simeq$  savecurrentattributes **by the contract of the same of the savecurrentattributes {...}** savenormalmeaning  $\setminus$ ... savetwopassdata **by the same of the same of the same of the same of the same of the same of the same of the same of the same of the same of the same of the same of the same of the same of the same of the same of the same o** sbox {...} script:instance \SCRIPT

restorecatcodes **\restorecatcodes** righttoleft **\righttoleft** robustdoifelseinset **\robustdoifelseinset {...} {...} {...} {...}** robustdoifinsetelse **\robustdoifinsetelse {...} {...} {...} {...}** rollbutton:interactionmenu **\rollbutton [...] [..=..] ... [...]** ruledmbox **\ruledmbox {...}** ruledvpack **\ruledvpack ... {...}** ScaledPointsToBigPoints **being the controller of the ScaledPointsToBigPoints {...} \...** ScaledPointsToWholeBigPoints **\ScaledPointsToWholeBigPoints** {...} \... savebtxdataset **\savebtxdataset [...] [...] [..=..]** savecounter **\savecounter [...]** savetaggedtwopassdata **by a savetaggedtwopassdata {...}** {...} {...} {...}

script:instance:hangul \hangul script:instance:hanzi \hanzi script:instance:latin \latin \latin script:instance:nihongo \nihongo script:instance:test \test \test \test \test \test \test \test \test \test \test \test \test \test \test \test \test \test \test \test \test \test \test \test \test \test \test \test \test \test \test \test \test \test \te script:instance:thai \thai secondoffourarguments **becondoffourarguments**  $\{... \}, \{... \}, \{... \}$ secondofthreearguments **\secondofthreearguments** {...} {...}  $\{... \}$ secondofthreeunexpanded **become also become the condofthreeunexpanded**  $\{ \ldots \} \{ \ldots \}$ secondoftwoarguments **become as a secondoftwoarguments**  $\{ \ldots \}$ secondoftwounexpanded **become as a secondoftwounexpanded**  $\{ \ldots \} \{ \ldots \}$ section: instance  $\setminus$ SECTION  $[...]$   $\{...$ } section:instance:assignment  $\setminus$ SECTION [..=..] section:instance:assignment:chapter \chapter **[..=..]** section:instance:assignment:part  $\partial$  \part [..=..]<br>section:instance:assignment:section \section [..=..] section:instance:assignment:section section:instance:assignment:subject **\subject**  $\{s.1\}$  \subject  $[...=...]$ <br>section:instance:assignment:subsection  $\{s.2\}$ section:instance:assignment:subsection \subsection **[..=..]** section:instance:assignment:subsubject \subsubject **[..=..]** section:instance:assignment:subsubsection section:instance:assignment:subsubsubject \subsubsubject [..=..] section:instance:assignment:subsubsubsection \subsubsubsection **[..=..]** section:instance:assignment:subsubsubsubject \subsubsubsubject [..=..] section:instance:assignment:subsubsubsubsection \subsubsubsubsection **[..=..]** section:instance:assignment:subsubsubsubsubject \subsubsubsubsubject **[..=..]** section:instance:assignment:title **\title \title [..=..]** section:instance:chapter **business and [...]**  $\{... \}$ section:instance:ownnumber  $\setminus$ SECTION  $[...]$  {...} {...} section:instance:ownnumber:chapter  $\ch{h}$  \chapter  $[...]$  {...} {...} section:instance:ownnumber:part  $\partial$  \part  $[\ldots]$  {...} {...} section:instance:ownnumber:section \section **[...] {...} {...}** section:instance:ownnumber:subject **bubject [...]** {...} {...} section:instance:ownnumber:subsection **being a section [...]**  $\{ \ldots \} \{ \ldots \}$ section:instance:ownnumber:subsubject **bubsubject**  $\substack{\substack{...\\0...}}$  {...} {...} section:instance:ownnumber:subsubsection **\subsubsection [...]**  $\{... \}$   $\{... \}$ section:instance:ownnumber:subsubsubject \subsubsubject [...]  ${...}$  {...} section:instance:ownnumber:subsubsubsection \subsubsubsection [...] {...} {...} section:instance:ownnumber:subsubsubject \subsubsubsubsubject [...] {...} {...} section:instance:ownnumber:subsubsubsubject \subsubsubsubject **[...] {...} {...}** section:instance:ownnumber:subsubsubsubsection \subsubsubsubsubsection [...] {...} {...}<br>section:instance:ownnumber:subsubsubsubsubsubject \subsubsubsubsubsubject [...] {...} {...} section:instance:ownnumber:subsubsubsubsubsubject \subsubsubsubsubsubject [..<br>section:instance:ownnumber:title \title [...] {...} {...} section:instance:ownnumber:title  $\text{title} \leftarrow \text{} \leftarrow \text{} \$ section:instance:part \part **[...] {...}** section:instance:section \section **[...] {...}** section:instance:subject \subject **[...] {...}** section:instance:subsection **because**  $\{... \} \{... \}$ section:instance:subsubject  $\{substack{... \}$ section:instance:subsubsection **bubsection bubsubsection [...]**  $\{... \}$ section:instance:subsubsubject  $\simeq$   $\simeq$   $\simeq$   $\simeq$   $\simeq$   $\simeq$   $\simeq$   $\simeq$   $\simeq$   $\simeq$ section:instance:subsubsubsection  $\s$ ubsubsubsection  $[\ldots]$  {...} section:instance:subsubsubject  $\square$  \subsubsubsubject  $[\ldots]$  {...} section:instance:subsubsubsubsection \subsubsubsubsection **[...] {...}** section:instance:subsubsubsubsubsubject<br>section:instance:title<br> $\tilde{\ldots}$ <br> $\tilde{\ldots}$ <br> $\tilde{\ldots}$ <br> $\tilde{\ldots}$  $section: instance: title$ seeregister:instance  $\vee$   $\vee$   $\vee$   $\vee$   $\vee$   $\vee$   $\vee$   $\vee$   $\vee$   $\vee$   $\vee$   $\vee$   $\vee$   $\vee$   $\vee$   $\vee$   $\vee$   $\vee$   $\vee$   $\vee$   $\vee$   $\vee$   $\vee$   $\vee$   $\vee$   $\vee$   $\vee$   $\vee$   $\vee$   $\vee$   $\vee$   $\vee$   $\vee$   $\ve$ seeregister:instance:index **voitindex [...]** {..+...+..} {...} select {...} {...} {...} {...} {...} {...} <sup>OPT</sup> selectionneblocs **\selectionneblocs \selectionneblocs \\selectionneblocs \\selectionneblocs \\selectionneblocs \\selectionneblocs \\selectionneblocs \\selectionneblocs \\selectionneblocs \\selectionneblocs \\selecti** separeflottant **because the separeflottant**  $\texttt{[..=..]} \{... \} \{... \}$ serializecommalist **been allow the serializecommalist** [...]<br>serializedcommalist **been allow the serializedcommalist** serif **\serif** serifbold **\serifbold** \serifbold **\serifbold** \serifbold \serifbold \serifbold \serifbold \serifbold \serifbold \serifbold \serifbold \serifbold \serifbold \serifbold \serifbold \serifbold \serifbold \serifbold \serifbold setbar **\setbar [...]** setbigbodyfont **\setbigbodyfont** setboxllx ... {...}  $\verb|setboxlly ... {...}$ setbreakpoints **between the contract of the set of the set of the set of the set of the set of the set of the set of the set of the set of the set of the set of the set of the set of the set of the set of the set of the se** 

```
script:instance:ethiopic \ethiopic
secondoffivearguments become as a secondoffive arguments {...} {...} {...} {...}
secondofsixarguments \secondofsixarguments {...} {...} {...} {...} {...} {...}
                                                                 serializedcommalist \serializedcommalist
                                                                 serifnormal \serifnormal
setbuffer buffer and the set of the set of the set of the set of the set of the set of the set of the set of the set of the set of the set of the set of the set of the set of the set of the set of the set of the set of
```
setcapstrut **\setcapstrut** setcatcodetable **\setcatcodetable \...** setcharactercasing **betcharactercasing**  $\setminus$  **setcharactercasing** [...] setcharactercleaning **betcharactercleaning [...]** setcharacterkerning **betcharacter in the set of the set of the set of the set of the set of the set of the set of the set of the set of the set of the set of the set of the set of the set of the set of the set of the set o** setcharacterspacing **betcharacters \setcharacterspacing [...]** setcharacterstripping **betcharacterstripping [...]**  $\verb|setcharstrut| \verb|= (1,1)$ setcolormodell **being a set of the set of the set of the set of the set of the set of the set of the set of the set of the set of the set of the set of the set of the set of the set of the set of the set of the set of the** setcounter **\setcounter \\setcounter**  $\ldots$  [...] [...]  $\verb|setcurrent| for the same set of the set of the set of the set. The set of the set is given by the set of the set. The set is given by the set of the set. The set is given by the set of the set.$ setdefaultpenalties **beidefaultpenalties \setdefaultpenalties** setdigitsmanipulation **beta \setdigitsmanipulation** [...] setdirection **but all the contraction**  $\setminus$  setdirection  $[...]$ setemeasure **but also be a setemeasure field of the setemeasure field of the setemeasure field of the setemeasure field of the setemeasure field of the setemeasure field of the setemeasure field of the setemeasure field of** setevalue **business \setevalue {...}** {...} setevariables **between the contract of the sete**variables  $\ldots$ ] [..=..] setfirstline **business and the set of the set of the set of the set of the set of the set of the set of the set of the set of the set of the set of the set of the set of the set of the set of the set of the set of the set** setfirstpasscharacteralign **bilitically assumed to the example of the setfirst passcharacteralign** setflag **\setflag** {...} setfont **\setfont** ... setfontcolorsheme **business business \setfontcolorsheme** [...] setfontfeature **business \setfontfeature {...}** setfontsolution **\setfontsolution \setfontsolution**  $\sum_{i=1}^{n}$ setfontstrut **\setfontstrut** setglobalscript **between the setglobalscript**  $\text{setglobalscript}$  [...] setgmeasure **but all the setgmeasure field**  $\setminus$  setgmeasure  $\{... \}$   $\{... \}$ setgvalue **business and the set of the set of the set of the set of the set of the set of the set of the set of the set of the set of the set of the set of the set of the set of the set of the set of the set of the set of** setgvariables **being a setgivariables** [...] [..=..] sethboxregister **by the sethboxregister** ... {...} sethyphenatedurlafter **\sethyphenatedurlafter {...}**<br>sethyphenatedurlbefore **\sethyphenatedurlbefore** {... sethyphenatedurlbefore **\sethyphenatedurlbefore** {...}<br>sethyphenatedurlnormal **\sethyphenatedurlnormal** {...} sethyphenationfeatures **business and the sether of the sether of the sether of the sether of the sether of the sether of the sether of the sether of the sether of the sether of the sether of the sether of the sether of t** setinitial **\setinitial \setinitial \setinitial**  $\ldots$  ] [..=..] setinteraction **\setinteraction**  $\cdot \cdot \cdot$ setitaliccorrection **business \setitaliccorrection** [...] setJSpreamble **\setJSpreamble** {...} {...} setlinefiller **beta \setlinefiller** [...]<br>setlocalhsize **beta \setlocalhsize** [...] setlocalscript **\setlocalscript [...]** setMPtext {...} {...} setMPvariable **\setMPvariable [...]** [..=..] setMPvariables **\setMPvariables** [...] [..=..] setmainbodyfont **\setmainbodyfont** setmainparbuilder **builder builder and <b>builder**  $\text{self}$ ...]

setcharacteralign **betcharacteralign**  $\setminus$ **setcharacteralign**  $\{... \}$   $\{... \}$ setcharacteraligndetail **betcharacteraligndetail**  $\setminus$ setcharacteraligndetail  $\{... \} \{... \} \{... \}$ setcollector **\setcollector [...]**  $[...]$   $[...]$   $[...]$ setcounterown **between \setcounterown \setcounterown [...]** [...] setdataset **\setdataset [...]** [..=..] setdocumentargument **between the set of the set of the set of the set of the set of the set of the set of the set of the set of the set of the set of the set of the set of the set of the set of the set of the set of the se** setdocumentargumentdefault<br>
setdocumentfilename<br>
\setdocumentfilename {...} {...} \setdocumentfilename {...} {...} setdummyparameter **business \setdummyparameter {...}** {...} setelementexporttag **below that the setelementexporttag [...]** [...] [...] setevariable **because as a setevariable field**  $\set{...}$  {...} {...} setgvariable **being a setgvariable that the setgvariable**  $\{... \} \{... \}$ \sethyphenatedurlnormal {...} setinjector **\setinglector \setinglector**  $\sum_{i=1}^n$  [...] [...] setinterfacecommand **betimies as a setime of the setime of the setime of the setime of the setime of the setime of the setime of the setime of the setime of the setime of the setime of the setime of the setime of the setim** setinterfaceconstant **\setinterfaceconstant {...}** {...} setinterfaceelement **between the contract of the seties of the seties of the seties of the seties of the seties**  $\set{...}$  **{...}** setinterfacemessage **being a setimber of the setimal setimal setimal setimal setimal setimal setimal setimal setimal setimal setimal setimal setimal setimal setimal setimal setimal setimal setimal setimal setimal setimal s** setinterfacevariable **between the setimage of the setimage of the setimage of the setimage of the setimage of the setimage of the setimage of the setimage of the setimage of the setimage of the setimage of the setimage of** setinternalrendering **betthere \setinternalrendering [...] [...] {...**} setlayer **but all the set of the set of the set of the set of the set of the set of the set of the set of the set of the set of the set of the set of the set of the set of the set of the set of the set of the set of the se** setlayerframed **betagerframed \setlayerframed [...]** [..=..] [..=..] {...} setlayerframed:combination **\setlayerframed** [...]  $[...]$   $[...]$   $[...]$ setlayertext **\setlayertext [...] [..=..] [..=..] {...}** setlocalhsize **\setlocalhsize [...]** setMPlayer <br>setMPpositiongraphic <br>setMPpositiongraphic {...} {...} {...} {...} \setMPpositiongraphic {...} {...} {...} \...} setMPpositiongraphic<br>setMPpositiongraphic {...} {...} {...} {...} {...} {...} {...} {...} {...} {...} {...} {...} {...} {...} {...} {...} {...} {...} {...} {...} {...} {...} {...} {...} {...} {...} {...} {...} {...} {...} \setMPpositiongraphicrange {...} {...} {...} {..=..}

setmarking **between the set of the set of the set of the set of the set of the set of the set of the set of the set of the set of the set of the set of the set of the set of the set of the set of the set of the set of the** setmathstyle **\setmathstyle {...}** setmeasure **buying the setmeasure {...}** {...} setmessagetext **between**  $\setminus$  setmessagetext  $\{... \}$   $\setminus$  ...} setmode **\setmode \setmode**  $\lambda$ ..} setnostrut **\setnostrut \setnostrut \setnostrut** setnote **\setnote \setnote \setnote \setnote \setnote \setnote \setnote \setnote \setnote \setnote \setnote \setnote \setnote \setnote \setnote \setnote \setnote \setnote \setnote \set** setnotetext:assignment **between values \setnotetext [...]** [..=..] setnote:assignment **business \setnote [...]** [..=..] setoldstyle **blue and the set of the set of the set of the set of the set of the set of the set of the set of the set of the set of the set of the set of the set of the set of the set of the set of the set of the set of th** setpagestate **by a set of the set of the set of the set of the set of the set of the set of the set of the set of the set of the set of the set of the set of the set of the set of the set of the set of the set of the set o** setpercentdimen **between the setpercent of the setpercent of the setpercent of the setpercent of the set of the set of the set of the set of the set of the set of the set of the set of the set of the set of the set of the** setperiodkerning **beta \setperiodkerning** [...] setposition **\setposition {...}** setpositiononly **\setpositiononly {...}** setprofile **\setprofile**  $\qquad \qquad \text{set the function of the function } \mathcal{L}$ setrandomseed **by a set of the set of the set of the set of the set of the set of the set of the set of the set of the set of the set of the set of the set of the set of the set of the set of the set of the set of the set** setreference **\setreference [...]** [..=..] setreplacement **\setreplacement**  $\text{[} \ldots \text{]}$ setrigidcolumnbalance **\setrigidcolumnbalance** ... setscript **\setscript**  $\text{set}$ setsecondpasscharacteralign **biographs \setsecondpasscharacteralign** setsmallbodyfont **between the controller of the setsmallbodyfont**  $\setminus$ setsmallbodyfont setsmallcaps **between the contract of the setsmallcaps**  $\setminus$  setsmallcaps setstrut **\setstrut** setsystemmode **business and the setsystemmode {...}** settabular **\settabular**  $\setminus$ settaggedmetadata **bettaggedmetadata and the setter of the setter of the setter of the setter of the set of the set of the set of the set of the set of the set of the set of the set of the set of the set of the set of th** settrialtypesetting **blue and the setter of the setterial setterial setters**  $\setminus$  settrialtypesetting setuevalue **business and the setuevalue {...}** {...} setugvalue **by a setugvalue field of the setugvalue {...}** {...}  $\verb|\setupbackend [...=..]$ setupbar **\setupbar**  $\ldots$  [...]  $\ldots$ ] setupbars **beture as a contract of the setupbars**  $\left[\ldots\right]$  [..=..] setupbleeding **between the contract of the setup-of-contract of the setup-of-contract of the setup-of-contract of the setup-of-contract of the setup-of-contract of the setup-of-contract of the setup-of-contract of the setu** setupbookmark **blue as a setup-of-contract text** (setup-of-contract text) setup-of-contract  $\lambda$   $\lambda$   $\lambda$ setupbtx  $\left[\ldots\right]$  [..=..] setupbtx:name **\setupbtx** [...] setupbutton **\setupbutton**  $\left[\ldots\right]$  [..=..] setupcharacteralign **between**  $\setminus$ setupcharacteralign [..=..]

setmarker **business and the set of the set of the set of the set of the set of the set of the set of the set of the set of the set of the set of the set of the set of the set of the set of the set of the set of the set of** setnotetext **beta heating a heating heating heating heating heating heating heating heating heating heating heating heating heating heating heating heating heating heating heating** setobject **\setobject {...} {...} \... {...}** setpagereference **being a setpagereference** {...} {...} setpagestaterealpageno **beideno \setpagestaterealpageno** {...} {...} setpenalties **below that the set of the set of the set of the set of the set of the set of the set of the set of the set of the set of the set of the set of the set of the set of the set of the set of the set of the set of** setpositionbox<br>setpositiondata<br>setpositiondata<br> $\{... \} \{... \} \{... \}$ \setpositiondata {...} {...} {...} {...} setpositiondataplus **bethrough the set of the set of the set of the set of the set of the set of the set of the set of the set of the set of the set of the set of the set of the set of the set of the set of the set of the** setpositionplus **\setposition**plus {...} {...} \... {...}<br>setpositionstrut **\setpositionstrut** {...} setpositionstrut **\setpositionstrut {...}** setreferencedobject **\setreferencedobject** {...} {...} \... {...} setregisterentry **betregisterentry**  $\setminus$ **setregisterentry** [...] [..=..] [..=..] setrigidcolumnhsize **business \setrigidcolumnhsize {...}** {...} setsectionblock **\setsectionblock** [...] [..=..] setsimplecolumnhsize **business in the setsimplecolumnhsize**  $\cdot$ ... setstackbox **\setstackbox** {...} {...} setstructurepageregister **by a set of the set of the set of the set of the set of the set of the set of the set of the set of the set of the set of the set of the set of the set of the set of the set of the set of the set** setsuperiors **\setsuperiors** settext **change in the contract of the settext**  $\left[\ldots\right]$  [...] [...] [...] [...] settightobject **by a settightobially constructed by the settightobject {...} {...} \... {...}** settightreferencedobject **\settightreferencedobject** {...} \... {...} settightunreferencedobject **\settightunreferencedobject** {...} \... {...} setunreferencedobject **by the contract of the contract of the contract of the contract of the contract of the contract of the contract of the contract of the contract of the contract of the contract of the contract of the** setupalternativestyles **by the contract of the contract of the contract of the contract of the contract of the contract of the contract of the contract of the contract of the contract of the contract of the contract of the** setupattachment **between the contract of the setupattachment**  $\texttt{[...]}$  [..=..] setupattachments **betured as a construction**  $\setminus$  setupattachments  $[\dots]$   $[\dots]$ setupbtxdataset **\setupbtxdataset [...]** [..=..]<br>setupbtxlist **\setupbtxlist** [...] [..=..] setupbtxlist **\setupbtxlist [...] [..=..]** setupbtxregister **\setupbtxregister** [...] [..=..] setupbtxrendering **betupbtxrendering**  $\setminus$  **setupbtxrendering**  $[\dots]$   $[\dots]$ setupcharacterkerning **between the setup-characterkerning [...]** [..=..]

setupchemical **betured as a setupchemical**  $\setminus$  **setupchemical**  $[\ldots]$  $[\ldots]$ setupcolumnspan **betupcolumns** and the setupcolumns of  $\setminus$  setupcolumnspan  $[..]$ . setupcounter **business \setupcounter [...]** [..=..] setupdataset **\setupdataset [...]** [..=..] setupdirections **\setupdirections**  $\ldots$ setupdocument **\setupdocument**  $\$ .... setupeffect  $\setminus$  setupeffect  $[...]$   $[...]$ setupenv **\setupenv [..=..]** setupexport **discussed in the control of the setupexport**  $\setminus$  setupexternal figure  $\setminus$  setupexternal figure setupfieldbody **betupfieldbody betupfieldbody** [...] [..=..] setupfiller **\setupfiller**  $\left[\ldots\right]$  [...] [..=..] setupfirstline **butters \setupfirstline [...]** [..=..] setupfonts **betupfonts**  $\left[\ldots\right]$ setupformula **betupformula \setupformula**  $\ldots$  [...] [..=..] setupframedtext **betupframediext** [...] [..=..]<br>setupframedtexts **betupframediexts**  $\set{...}$  [..=..] setuphelp **\setuphelp**  $\left.\right.\right]$  [...] [..=..] setuphigh **b \setuphigh**  $\ldots$  [...]  $\ldots$ setuphighlight **betuphight and the setuphight in the setuphight**  $\left[\ldots\right]$  **[...] [...** setuphyphenation **\setuphyphenation**  $\text{Set}$ ... setupinitial **beturning a a b b setupinitial [...] [..=..]** setupinsertion **because the contract of the setupinsertion**  $\setminus$  setupinsertion  $[\ldots]$  [..=..] setupitaliccorrection **\setupitaliccorrection [...]** setupitemgroup:assignment **between \setupitemgroup** [...] [..=..] setuplabel **\setuplabel \setuplabel \setuplabel \**...] [..=..] setuplayer **but all the setuplayer [...]** [..=..] setuplinefiller **\setuplinefiller [...] [..=..]** setuplinenote **being a setuplinent and setuplinenote** [...] [..=..] setuplistextra **betuplistextra and the setuplistextra [...]** [..=..] setuplocalfloats **betuplocalfloats and the setuplocalfloats**  $\setminus$  setuplocalfloats  $\set{..}$ 

setupcharacterspacing **betupcharacters** \setupcharacterspacing [...] [...] [..=..] setupchemicalframed **\setupchemicalframed [...]** [..=..]<br>setupcollector  $\setminus$  **\setupcollector**  $[\dots]$  [..=..] \setupcollector [...] [..=..] setupcolumnsetarea **\setupcolumnsetarea [...] [..=..]** setupcolumnsetareatext **between the setupcolumnsetareatext** [...] [...] setupcolumnsetlines **betupcolumnsetlines \setupcolumnsetlines** [...] [...] [...] [...] setupcolumnsetspan **\setupcolumnsetspan [...] [..=..]** setupcolumnsetstart **betupcolumnsetstart** [...] [...] [...] [...] setupcombination **\setupcombination**  $\left[\ldots\right]$  [..=..] setupdelimitedtext **\setupdelimitedtext**  $[...]$  [..=..] setupdescription **\setupdescription [...] [..=..]** setupenumeration **\setupenumeration**  $\ldots$  [...] [..=..] \setupexternalfigure [...] [..=..] setupexternalsoundtracks **\setupexternalsoundtracks [..=..]** setupfacingfloat **between \setupfacingfloat**  $\left[\ldots\right]$  [..=..] setupfieldcategory **betupfieldcategory**  $\setminus$  **setupfieldcategory**  $\setminus$ ...]  $\setminus$ ... setupfieldcontentframed **\setupfieldcontentframed [...] [..=..]** setupfieldlabelframed **\setupfieldlabelframed [...] [..=..]** setupfieldtotalframed **\setupfieldtotalframed [...]** [..=..] setupfittingpage **betured as a setupfitting page [...]** [..=..] setupfontexpansion **between the contract of the contract of the contract of the contract of the contract of the contract of the contract of the contract of the contract of the contract of the contract of the contract of th** setupfontprotrusion **\setupfontprotrusion \setupfontprotrusion** [...] [..=..] setupfontsolution **between**  $\setminus$  **setupfontsolution**  $\setminus$  **...**] [..=..] setupformulaframed **\setupformulaframed [...] [..=..]** setupframedcontent **\setupframedcontent** [...] [..=..] setupframedtable **business** \setupframedtable  $[...]$   $[...]$ setupframedtablecolumn **\setupframedtablecolumn [...] [...] [..=..]** setupframedtablerow **\setupframedtablerow** [...] [...] [..=..] \setupframedtexts [...] [..=..] setupglobalreferenceprefix **\setupglobalreferenceprefix** [...] setupheadalternative **\setupheadalternative** [...] [..=..] setupindentedtext **\setupindentedtext [...] [..=..]** setupitemgroup **betupitemgroup**  $\setminus \setminus \set{$   $\setminus \set{$ setupitemgroup:instance  $\{regleftERGROUP$  [...] [...] ... setupitemgroup:instance:itemize **business** \regleitemize [...] [..=..] setuplayeredtext **\setuplayeredtext** [...] [..=..]  $\verb|setuplayouttext [...] [...].$ setuplinefillers **betuplinefillers a**  $\setminus$  **setuplinefillers** [...] [..=..] setuplinetable **betuplinetable \setuplinetable** [...] [...] [..=..] setuplistalternative **business in the setuplistalternative [...]** [..=..] setuplocalinterlinespace **\setuplocalinterlinespace [...] [..=..]** setuplocalinterlinespace:argument **\setuplocalinterlinespace [...]** setuplocalinterlinespace:name **\setuplocalinterlinespace [...]**

setuplowhigh **between the setuplowhigh [...]** [..=..] setuplowmidhigh **betuplowmidhigh**  $\setminus$ setuplowmidhigh  $[\ldots]$   $[\ldots]$ setupMPgraphics **betupMPgraphics \setupMPgraphics [..=..]** setupMPinstance **\setupMPinstance [...]** [..=..] setupMPpage **\setupMPpage [..=..]** setupmargindata **betupmargindata \setupmargindata [...]** [..=..] setupmarginrule **betupmarginrule**  $\left[\ldots\right]$  [..=..] setupmathcases **beturnationally assumed by the setupmathcases**  $\ldots$  **[...] [..=..]** setupmathfence **being a setupmathfence** [...] [..=..] setupmathframed **beturnathframed \setupmathframed [...]** [..=..] setupmathmatrix **\setupmathmatrix [...]** [..=..] setupmathstyle **blue and the setupmathstyle [...]** setupmodule **beture in the setupmodule**  $\left[\ldots\right]$  [..=..] setupnotation **\setupnotation**  $\ldots$  [..=..] setupnotations **beturnotations and**  $\sum_{i=1}^{\infty}$   $\sum_{i=1}^{\infty}$ setupnote **beturnote and the setupnote [...]** [..=..] setupnotes **\setupnotes [...] [..=..]** setupoffset [..=..] setupoffsetbox  $\setminus$ setupoffsetbox  $[..]$ setupoutputroutine:name **business \setupoutputroutine [...]** setuppagechecker **\setuppagechecker [...]** [..=..] setuppagestate **\setuppagestate [...]** [..=..] setuppairedbox<br>setuppairedbox:instance<br>setuppairedbox:instance<br> $\{reglePAIREDBOX [\dots = .]$  $setuppairedbox:instance$ setuppairedbox:instance:legend \reglelegend **[..=..]** setupparagraph **\setupparagraph [...] [..=..]** setupperiods **beturned as a contract of the setupperiods**  $[..]$ setupplacement **\setupplacement [...] [..=..]** setuppositionbar **\setuppositionbar [..=..]** setupprocessor **\setupprocessor [...]** [..=..] setupprofile **between a a b b b setupprofile [...] [..=..]** setupquotation **\setupquotation**  $\left[ . . = . . \right]$ setuprealpagenumber **beidening the setup-constrained between**  $\left[ \ldots \right]$ setupreferenceprefix **betwhere \setupreferenceprefix**  $\ldots$ setupregisters **\setupregisters [...] [..=..]** setupruby **\setupruby**  $\ldots$  [...]  $\ldots$ ] setups **but contained the contained of the setups**  $\set{...}$ setupscale **business \setupscale [...]** [..=..] setupscript **between**  $\setminus$  setupscript [...] [..=..] setupscripts **betures \setupscripts**  $\left[\ldots\right]$  [....] setupselector **\setupselector [...] [..=..]**<br>setupshift **\setupselector [...] [..=..]** setupsidebar **\setupsidebar [...]** [..=..] setupspellchecking **between the contract of the contract of the contract of the contract of the contract of the contract of the contract of the contract of the contract of the contract of the contract of the contract of th** setupstretched **\setupstretched [..=..]** setupstruts **\setupstruts**  $\left[\ldots\right]$ setupstyle **between heating the setupstyle [...] [..=..]** setupsubformula **\setupsubformula [...] [..=..]**

setuplow **\setuplow \setuplow \setuplow \setuplow \setuplow \setuplow \setuplow \setuplow \setuplow \setuplow \setuplow \setuplow \setuplow \setuplow \setuplow \setuplow \setuplow \setuplo** setupMPvariables **\setupMPvariables** [...] [..=..] setupmarginblock **\setupmarginblock**  $\ldots$  [...] [..=..] setupmarginframed **business \setupmarginframed [...]** [..=..] setupmathalignment **between \setupmathalignment** [...] [..=..] setupmathematics **beturnationally assumed as a setupmathematics**  $[\dots]$  $[ \dots]$ setupmathfraction **between the contraction**  $\setminus$  **setupmathfraction**  $[\ldots]$  $[\ldots]$ setupmathfractions **betupmathfractions**  $\setminus$  **setupmathfractions** [...] [..=..] setupmathornament **\setupmathornament [...] [..=..]** setupmathradical **\setupmathradical [...] [..=..]** \setupmathstackers  $[\ldots]$   $[\ldots]$ setupmixedcolumns **\setupmixedcolumns [...] [..=..]** setupoutputroutine **\setupoutputroutine**  $\dots$ setuppagecolumns **betuppagecolumns and the setup-of-columns in the setup-of-columns in the setup-of-columns in the setup-of-columns in the setup-of-columns in the setup-of-columns in the setup-of-columns in the setup-of**setuppageinjection **betuppageinjection**  $\setminus$ **setuppageinjection** [...] [..=..] setuppageinjectionalternative **\setuppageinjectionalternative [...] [..=..]** setuppageshift **betuppageshift**  $\setminus$  **setuppageshift**  $\setminus$ ...]  $\ldots$ ]  $\ldots$ ] setupparagraphintro **between**  $\setminus$  **setupparagraphintro**  $[\ldots]$   $[\ldots]$ setupparallel **beturned \setupparallel [...]** [...] [....] ... setupperiodkerning **betupperiodkerning**  $\setminus$  **setupperiodkerning**  $\setminus$ ...]  $\setminus$ ... setupreferenceformat **\setupreferenceformat**  $\left.\left.\right.\right]$  [..=..] setupreferencestructureprefix **\setupreferencestructureprefix [...] [...] [..=..]** setupregisters:argument **betupregisters** [...] [...] [...] ... setuprenderingwindow **betup in the setup of the setup of the setup in the setup of**  $\left[\ldots\right]$  **[...] [..=..]** setupshift **\setupshift [...] [..=..]**

setupsynctex **\setupsynctex**  $\ldots$  **\setupsynctex**  $\ldots$ setups:direct **\setups {...}** setupTABLE **\setupTABLE [...] [...] [..=..]** setupTEXpage **\setupTEXpage [..=..]** setuptabulation **but also be a setuptabulation**  $\setminus$  setuptabulation  $[\ldots]$   $[\ldots]$ setuptagging **betups \setuptagging [..=..]** setuptextflow **\setuptextflow** [...] [..=..] setuptooltip **\setuptooltip [...] [..=..]** setupunit **\setupunit**  $\left[\ldots\right]$  [...] setupuserpagenumber **\setupuserpagenumber [..=..]** setupversion **by the contract of the setup-version**  $\setminus$  setupversion  $[...]$ setupviewerlayer **business \setupviewerlayer [..=..]** setupvspacing **beture as a setup vector of the setup vector of the setup vector**  $\setminus$  **setup vspacing**  $[...]$ setupwithargument **being a setupwithargument** {...} {...} setupxml **\setupxml**  $\text{Set}$ setupxtable **between the setup of the setup of the setup of the setup of the setup of the setup of the setup of the setup of the setup of the setup of the setup of the setup of the setup of the setup of the setup of the se** setuvalue **business in the setuvalue field of the setuvalue**  $\{... \} \{... \}$ setuxvalue **business is a contract to the seture of the seture and seture and seture**  $\{... \} \{... \}$ setvariable **business and the set of the set of the set of the set of the set of the set of the set of the set of the set of the set of the set of the set of the set of the set of the set of the set of the set of the set** setvariables **between the set of the set of the set of the set of the set of the set of the set of the set of the set of the set of the set of the set of the set of the set of the set of the set of the set of the set of th** setvboxregister **business \setvboxregister** ... {...} setvisualizerfont **betwisualizerfont and the setuit of the setuit of the setuit of the setuit of the setuit of the setuit of the setuit of the setuit of the setuit of the setuit of the setuit of the setuit of the setuit** setvtopregister **by a setup of the setup of the setup of the setup of the setup of the setup of the setup of the setup of the setup of the setup of the setup of the setup of the setup of the setup of the setup of the setup**  ${\tt setwidth} of \begin{minipage}[1000] { \end{minipage}[1000] } \begin{minipage}[1000] { \end{minipage}[1000] } \begin{minipage}[1000] { \end{minipage}[1000] { \end{minipage}[1000] } \begin{minipage}[1000] { \end{minipage}[1000] } \begin{minipage}[1000] { \end{minipage}[1000] { \end{minipage}[1000] } \begin{minipage}[1000] { \end{minipage}[1000] } \begin{minipage}[1000] { \end{minipage}[1000] } \begin{minipage$ setxmeasure **by a set all a set all a set all a set all a set all a set all a set all a set all a set all a set a** setxvalue **business and the set of the set of the set of the set of the set of the set of the set of the set of the set of the set of the set of the set of the set of the set of the set of the set of the set of the set o** setxvariable **betwariable \setxvariable {...}** {...} setxvariables **betwariables**  $\left[\ldots\right]$  [..=..]  $\verb|shapedhbox { ...}|$ shift:instance \SHIFT {...} shift:instance:shiftdown **blue and the shifted of the shiftdown**  $\{...$ shift:instance:shiftup  $\{... \}$ showallmakeup **blue as a solution of the set of the set of the set of the set of the set of the set of the set of the set of the set of the set of the set of the set of the set of the set of the set of the set of the set o** showattributes **\showattributes**  $\label{thm:subsets} \begin{tabular}{ll} \texttt{showboxes} \\ \texttt{showboxes} \end{tabular} \end{tabular} \begin{tabular}{ll} \texttt{showboxes} \\ \texttt{showb}{\texttt{showb}{\texttt{new}}\end{tabular}$  $showbtxdatasetauthors : argument$ showbtxdatasetfields:argument **\showbtxdatasetfields [...]** showbtxfields **\showbtxfields**  $\cdot$  ... showbtxfields:argument **\showbtxfields [...]** showbtxhashedauthors **being the showbtxhashedauthors**  $[...]$ showbtxtables **\showbtxtables**  $\ldots$ showchardata **being a showchardata**  $\{\ldots\}$ showcharratio **being the showcharratio field**  $\simeq$  **\showcharratio field**  $\simeq$ showcolorbar **but allow the showcolorbar**  $\Lambda$   $\Lambda$ showcolorcomponents **\showcolorcomponents [...]**  $\label{thm:submodel} \begin{minipage}[c]{0.9\linewidth} \textbf{Show} \textbf{color} \textbf{S} & \textbf{color} \textbf{S} & \textbf{color} \textbf{S} & \textbf{S} & \textbf{S} & \textbf{S} \\ \textbf{S} & \textbf{S} & \textbf{S} & \textbf{S} & \textbf{S} & \textbf{S} & \textbf{S} \\ \textbf{S} & \textbf{S} & \textbf{S} & \textbf{S} & \textbf{S} & \textbf{S} & \textbf{S} & \textbf{S} \\ \textbf{S} & \textbf{S} & \textbf{S} & \text$ showcolorstruts **\showcolorstruts** showcounter **\showcounter \\showcounter \\showcounter**  $\ldots$ showdirectives **by the show of the show of the show of the show of the show of the show of the show of the show of the show of the show of the show of the show of the show of the show of the show of the show of the show of** showdirsinmargin **blue as a show of the show of the show of the show of the show of the show of the show of the show of the show of the show of the show of the show of the show of the show of the show of the show of the sh**  $\label{thm:subd}$  showedebuginfo  $\qquad$ showexperiments **but allowers \showexperiments** showfont **\showfont**  $\lambda$  **\showfont**  $\ldots$  [...] showfontdata **blue assumed as a showfontdata blue assumed as a showfontdata blue assumed as a showfontdata** showfontexpansion **by the showfontexpansion**  $\lambda$ showfontexpansion showfontitalics **but all all the showfontitalics**  $\lambda$ showfontitalics showfontkerns **\showfontkerns**<br>showfontparameters **\showfontparameters** showfontstrip **\showfontstrip**  $\lambda$ .] showglyphdata **\showglyphdata** showglyphs **\showglyphs** showgridsnapping **blue and the showgrids of the showgridsnapping** showhelp **\showhelp**  $\{\ldots\}$  [...]

setupsubformulas **betupsubformulas and the setupsubformulas** [...] [..=..] setuptextbackground **betups and the setuptextbackground [...]** [..=..] setupwithargumentswapped **\setupwithargumentswapped** {...} {...} setvalue **\setvalue {...} {...}** \showbtxdatasetauthors [..=..]<br>\showbtxdatasetauthors [...] showbtxdatasetcompleteness **\showbtxdatasetcompleteness [..=..]** showbtxdatasetcompleteness:argument **\showbtxdatasetcompleteness** [...]<br>showbtxdatasetfields **\showbtxdatasetfields** [..=..] \showbtxdatasetfields [..=..]<br>\showbtxdatasetfields [...] showfontparameters **\showfontparameters** showfontstyle **\showfontstyle [...]** [...] [...] [...] showhyphens **\showhyphens {...}** showinjector **\showinjector [...]** showjustification **\showjustification**  $\lambda$ showjustification showkerning **but a showkerning figure**  $\lambda$   $\lambda$   $\lambda$ showlayoutcomponents **\showlayoutcomponents** showligature **but allow** the showligature  $\{... \}$ showligatures **by the showligatures**  $\ldots$ showlogcategories **by the contract of the contract of the contract of the contract of the contract of the contract of the contract of the contract of the contract of the contract of the contract of the contract of the cont** showmargins **\showmargins** showminimalbaseline **\showminimalbaseline** shownextbox **\shownextbox** \... {...} showtimer **\showtimer** {...} showtokens **\showtokens**  $\ldots$ showtrackers **\showtrackers** showvalue **\showvalue {...}** showvariable **\showvariable {...}** {...}<br>showvarning **\showvarning {...}** {...} singlebond **by the conductance of the conductance of the conductance of the conductance of the conductance of the conductance of the conductance of the conductance of the conductance of the conductance of the conductance o** slantedface **\slantedface**  $\lambda$ slovenianNumerals **but also a constant of the set of the set of the set of the set of the set of the set of the set of the set of the set of the set of the set of the set of the set of the set of the set of the set of the** sloveniannumerals **but also also example to the set of the set of the set of the set of the set of the set of the set of the set of the set of the set of the set of the set of the set of the set of the set of the set of th** smaller **\smaller**  $\text{smaller}$ smallskip **\smallskip**  $\text{smallskip}$ smash **\smash \smash \smash \smash \smash \cmash** \smash \smash \smash \smash \smash \smash \smash \smash \smash \smash \smash \smash \smash \smash \smash \smash \smash \smash \smash \smash \smash \smash \smash \smash \sma smashboxed **\smashboxed** ...<br>smashedbbox **but all the smashedbbox** smashedhbox **\smashedhbox** ... {...}<br>smashedvbox **\smashedvbox** ... {...} somekindoftab **b b somekindoftab b h somekindoftab [..=..]** somelocalfloat **being the somelocalfloat**  $\setminus$  somelocalfloat sorting:instance  $\setminus$  SORTING [...] {...} sorting:instance:logo  $\log_2$  **[...]** {...} sousnumeropage **business and the sousnumeropage of the sousnumeropage**  $\setminus$  sousnumeropage souspagesuivante **business and the souspagesuivante souspagesuivante** spanishNumerals **but also a constant of the spanish spanish vertices of the spanish vertices**  $\{ \ldots \}$ spanishnumerals **being the contract of the spanishnumerals**  $\{ \ldots \}$ splitdfrac **\splitdfrac** {...} {...} splitfilename **business and the splitfilename {...}** splitfrac **\splitfrac** {...} {...}<br>splitoffbase **\splitoffbase** \splitoffbase  $\begin{tabular}{ll} \multicolumn{1}{c| l} \multicolumn{1}{c| l} \multicolumn{1}{c| l} \multicolumn{1}{c| l} \multicolumn{1}{c| l} \multicolumn{1}{c| l} \multicolumn{1}{c| l} \multicolumn{1}{c| l} \multicolumn{1}{c| l} \multicolumn{1}{c| l} \multicolumn{1}{c| l} \multicolumn{1}{c| l} \multicolumn{1}{c| l} \multicolumn{1}{c| l} \multicolumn{1}{c| l} \multicolumn{1}{c| l} \multicolumn{1}{c| l} \multicolumn{1}{c| l} \multicolumn{1}{c| l} \multicolumn$ splitoffkind **\splitoffkind** splitoffname **\splitoffname** splitoffpath **\splitoffpath**  $\simeq$ splitoffroot **\splitoffroot** 

```
showhyphenationtrace \showhyphenationtrace [...] [...]
showmessage being the substitute of the set of the set of the set of the set of the set of the set of the set of the set of the set of the set of the set of the set of the set of the set of the set of the set of the set o
showotfcomposition \showotfcomposition \showotfcomposition \{ \ldots \} \{ \ldots \}showparentchain being the substantial of the set of the set of the set of the set of the set of the set of the set of the set of the set of the set of the set of the set of the set of the set of the set of the set of the 
showsetupsdefinition because the contract of the showsetupsdefinition [...]
showwarning the showwarning in the showwarning {...} {...} {...} {...} \simplealignedbox
                                                            simplealignedbox \simplealignedbox {...} {...} {...}
simplealignedboxplus being all the set of the set of the set of the set of the set of the set of the set of the set of the set of the set of the set of the set of the set of the set of the set of the set of the set of the
simplealignedspreadbox \simplealignedspreadbox {...} {...} {...}
simplegroupedcommand \simplegroupedcommand {...} {...}
simplereversealignedbox but allow \simplereversealignedbox \{ \ldots \} \{ \ldots \}simplereversealignedboxplus \simplereversealignedboxplus {...} {...} {...}
singalcharacteralign being all the set of the set of the set of the set of the set of the set of the set of the set of the set of the set of the set of the set of the set of the set of the set of the set of the set of the
sixthofsixarguments \sixthofsixarguments {...} {...} {...} {...} {...}
slicepages being a contract to the substitute of the set of slicepages [...] [..=..] [..=..]
smallcappedcharacters by the smallcapped characters \{\ldots\}smallcappedromannumerals \smallcappedromannumerals {...}
                                                            smashbox \smashbox ...
                                                            smashedvbox \smashedvbox ... {...}
snaptogrid by snaptogrid a h snaptogrid [...] \... {...}
snaptogrid:list \snaptogrid [...] \... {...}
someheadnumber \someheadnumber [...] [...]
somenamedheadnumber beider as a somenamedheadnumber f...} \{ \ldots \}someplace business business \someplace {...} {...} {...} {...} [...]
splitatasterisk by the splitation of the splitation \mathbb{S} splitation \mathbb{S}... \ldots \ldotssplitatcolon \splitatcolon ... \... \...
splitatcolons building the splitations \text{splitactions} \dots \dots \dotssplitatcomma blue assumed to the splitation of the splitation of the splitation of the splitation of the splitation of the splitation of the splitation of the splitation of the splitation of the splitation of the splitati
splitatperiod \splitatperiod ... \... \...
                                                            splitofffull \splitofffull
\verb|splitofftokens |... \verb|\toren: ... \verb|\to the image.
```
splitofftype **blue \splitofftype**  $\simeq$ spreadhbox ... sqrt **\sqrt [...] {...}** stackrel **\stackrel**  $\{... \}$  {...} startlinenote:instance  $\{\text{d} = \mathcal{L}\}$ startlinenote:instance:linenote \demarrelinenote **[...] {...}** startstop:example  $\S$ TARTSTOP {...} stoplinenote:instance  $\setminus$ stoppeLINENOTE [...] stoplinenote:instance:linenote \stoppelinenote **[...]** stoppeligne **business contains the container of the container**  $\lambda$  **stoppeligne [...]** stopregister **being a stopped as a stopped and stopped and stopped and stopped and stopped and stopped and stopped and stopped and stopped and stopped and stopped and stopped and stopped and stopped and stopped and stopped** strippedcsname **business are all the set of the set of the set of the set of the set of the set of the set of the set of the set of the set of the set of the set of the set of the set of the set of the set of the set of th** strippedcsname:string **being the set of the set of the set of the set of the set of the set of the set of the set of the set of the set of the set of the set of the set of the set of the set of the set of the set of the se** stripspaces **being the controller of the stripspaces**  $\frac{\frac{1}{\text{top}}}{\text{top}}$ ... \to \... structurenumber **\structurenumber** structuretitle **\structuretitle** structureuservariable **\structureuservariable {...}** structurevariable **business \structurevariable {...}** strut **\strut**  $\setminus$ strut strutdp **\strutdp**  $\left\{ \text{sqrt(1)} \times \text{sqrt(2)} \right\}$ strutgap **\strutgap \strutgap** strutht **\strutht** struthtdp **\struthtdp**  $\{$ struttedbox **\struttedbox**  $\{ \ldots \}$ strutwd **\strutwd** style **\style [..=..] {...}** styleinstance **\styleinstance**  $\ldots$ style:argument **but also a style in the style in the style [...]** {...} style:instance \STYLE {...} subsentence **\subsentence** {...} subtractfeature **\subtractfeature [...]**<br>subtractfeature direct **be a subtractfeature (...)** subtractfeature:direct **\subtractfeature {...}** suggestion:instance  $\setminus \text{TOOLTIP}$  [..=..] {...} {...}<br>suggestion:instance:argument  $\setminus \text{TOOLTIP}$  [...] {...} {...} suggestion:instance:argument<br>suggestion:instance:argument:tooltip \tooltip \tooltip [...] {...} {...} suggestion:instance:argument:tooltip suggestion:instance:tooltip swapcounts **\swapcounts \... \...** swapdimens **\swapdimens \... \...** swapface **\swapface**  $\setminus$ swapface swapmacros **\swapmacros \... \...** swaptypeface **\swaptypeface**  $\setminus$ swaptypeface switchstyleonly **being a subset of the set of the set of the set of the set of the set of the set of the set of the set of the set of the set of the set of the set of the set of the set of the set of the set of the set of** switchstyleonly:command **\switchstyleonly \...** switchtocolor **\switchtocolor [...]** switchtointerlinespace:argument **\switchtointerlinespace [...]** switchtointerlinespace:name **\switchtointerlinespace [...]** symbole **business and the contract of the contract of the contract of the contract of the contract of the contract of the contract of the contract of the contract of the contract of the contract of the contract of the co** symbole:direct **\symbole {...}** symbolreference **\symbolreference** [...] synchronizeblank **blue as a synchronizeblank blue as a synchronizeblank**  $\sqrt{\frac{1}{2}$ synchronizeindenting **biographic example of the synchronizeindenting**  $\simeq$ synchronizeoutputstreams **\synchronizeoutputstreams [...]** synchronizestrut **\synchronizestrut** {...} synchronizewhitespace **by the synchronizewhitespace \synchronizewhitespace** synctexblockfilename **business \synctexblockfilename {...}** synctexresetfilename **\synctexresetfilename** synctexsetfilename **business \synctexsetfilename** {...} synonym:instance  $\S$ YNONYM [...] {...} {...} synonym:instance:abbreviation **\abbreviation**  $\ldots$  **[...]**  $\{\ldots\}$   $\{\ldots\}$ systemlog **\systemlog**  $\left\{ \ldots \right\}$  {...} {...}

splitstring **because that the splitstring ...** \at ... \to \... \and \... startregister **\startregister [...] [...] [...] [...] {..+...+..}** startstructurepageregister **\startstructurepageregister [...] [...] [..=..] [..=..]** stopstructurepageregister **\stopstructurepageregister [...] [...]** strictdoifelsenextoptional **\strictdoifelsenextoptional {...} {...}** strictdoifnextoptionalelse **\strictdoifnextoptionalelse {...} {...}** stripcharacter **business in the stripcharacter ...** \from ... \to \... structurelistuservariable **\structurelistuservariable {...}** substituteincommalist **\substituteincommalist {...} {...} \...**  $\{to|i| \, | \, \ldots \} \, \{ \ldots \}$ switchtointerlinespace **\switchtointerlinespace [...] [..=..]** synchronizemarking **being the synchronizemarking [...]** [...] [...] systemlogfirst **being the systemlogfirst** {...} {...}

systemsetups **but a** systemsetups **a** systemsetups  $\{... \}$  TARLE TABLE **\TABLE** TaBlE **\TaBlE** TEX **\TEX** TeX **\TeX** TheNormalizedFontSize **\TheNormalizedFontSize** TransparencyHack **\TransparencyHack** tabulateautoline **\tabulateautoline** tabulateautorule **\tabulateautorule** tabulateline **\tabulateline** tabulaterule **\tabulaterule** taggedctxcommand **business and the command finally set of the command finally set of the command finally set of the command finally set of the command finally set of the command finally set of the command finally set of** tapebuffer **here here here here here here here here here here here here here here here here here here here here here here here here here here here here here here** tbox **\therefore \therefore \therefore \therefore \therefore \therefore \therefore \therefore \therefore \therefore \therefore \therefore \therefore \therefore \therefore \therefore \therefore \therefore \therefore \theref** testcolumn **\testcolumn \testcolumn \testcolumn \testcolumn \testcolumn \testcolumn \testcolumn \testcolumn \testcolumn \testcolumn \testcolumn \testcolumn \testcolumn \testcolumn \testcolumn** testfeature **\testfeature {...} {...}** testpage **business \testpage [...]**  $[...]$ testpageonly **be the contract of the contract of the contract of the contract of the contract of the contract of the contract of the contract of the contract of the contract of the contract of the contract of the contract** testpagesync **between the contract of the contract of the contract of the contract of the contract of the contract of the contract of the contract of the contract of the contract of the contract of the contract of the cont** testtokens **but the contract of the contract of the contract of the contract of the contract of the contract of the contract of the contract of the contract of the contract of the contract of the contract of the contract o** tex  $\text{L}$ texdefinition **because the contract of the contract of the contract of the contract of the contract of the contract of the contract of the contract of the contract of the contract of the contract of the contract of the con** texsetup **\texsetup**  $\{... \}$ textbackground:example \TEXTBACKGROUND **{...}** textcitation **between the contract of the contract of the contract of the contract of the contract of the contract of the contract of the contract of the contract of the contract of the contract of the contract of the cont** textcitation:alternative **business \textcitation** [...] [...] textcite **business \textcite**  $\cdot$  **...**] [...] textcite:alternative **\textcite [...]** [...] textcite:userdata **butchers \textcite [..=..]** [..=..] textcontrolspace **\textcontrolspace** texteencadre:instance  $\{FRMEDTEXT$  [..=..] {...} texteencadre:instance:framedtext **framediext**  $\{r, r, \ldots\}$ textenotepdp  $\text{etextenot} \leftarrow \text{etextenot} \leftarrow \text{etextenot} \leftarrow \text{etextenot} \leftarrow \text{etextenot} \leftarrow \text{etextenot}$ textenotepdp:assignment **\textenotepdp [..=..]** textflowcollector **\textflowcollector {...}** textmath **\textmath {...}**<br>textminus **\textminus \textminus** textormathchar **\textormathchar {...}** textormathchars **\textormathchars {...}** textplus **\textplus \textplus** textvisiblespace **\textvisiblespace** thainumerals **\thainumerals {...}** thefirstcharacter **\thefirstcharacter {...}** thickspace **\thickspace**  $\tilde{f}$ thinspace **\thinspace**  $\{\{\{\{\{\{\{\}\}\}\}\}\}$ threedigitrounding **the interval of threedigitrounding {...}** tibetannumerals **\tibetannumerals {...}** tightlayer **but the contract of the contract of the contract of the contract of the contract of the contract of the contract of the contract of the contract of the contract of the contract of the contract of the contract o** tinyfont **\tinyfont** tlap **\tlap {...}**<br>tochar **\text{\text{\text{\text{\text{\text{\text{\text{\text{\text{\text{\text{\text{\text{\text{\text{\text{\text{\text{\text{\text{\text{\text{\text{\text{\text{\text{\text{\text{\text{\text{\text{\te** tolinenote **\tolinenote**  $\ldots$ topbox {...} topleftbox **\topleftbox**  $\{\ldots\}$ toplinebox **\toplinebox {...}** toprightbox **\toprightbox {...}** topskippedbox **\topskippedbox {...}**

systemloglast **being the systemloglast** {...} {...} taggedlabeltexts **butched abelies to the contract of the set of the contract of the contract of the contract of the contract of the contract of the contract of the contract of the contract of the contract of the contract o** tapebuffer:instance  $\ddot{\text{dectylographier}}$  ... testandsplitstring **because the contract of the contract of the contract of the contract of the contract of the contract of the contract of the contract of the contract of the contract of the contract of the contract of th** testfeatureonce **\testfeatureonce {...} {...}** textcitation:userdata **become the contract of the set of textcitation [..=..]** [..=..] texteaide **\texteaide [...] {...} {...}** textminus **\textminus** thenormalizedbodyfontsize **\thenormalizedbodyfontsize {...}** theremainingcharacters **\theremainingcharacters {...}** thirdoffivearguments **but all the contract of the contract of the contract of the contract of the contract of the contract of the contract of the contract of the contract of the contract of the contract of the contract of** thirdoffourarguments **business \thirdoffourarguments** {...} {...} {...} thirdofsixarguments **\thirdofsixarguments {...} {...} {...} {...} {...} {...}** thirdofthreearguments **\thirdofthreearguments {...}** {...} {...} thirdofthreeunexpanded **\thirdofthreeunexpanded** {...} {...} {...} tilde **\tilde {...}** tochar **\tochar {...}**

tracecatcodetables **\tracecatcodetables** tracedfontname **business \tracedfontname {...}** traceoutputroutines **\traceoutputroutines** tracepositions **butters the contract of the contract of the contract of the contract of the contract of the contract of the contract of the contract of the contract of the contract of the contract of the contract of the** traduire **the contraduire**  $\qquad \qquad \ldots$ traitfin **\traitfin** traitsfins **butters \traitsfins**  $[..=..]$ transparent **transparent**  $\{\ldots\}$  {...} triplebond **\triplebond** truefilename **business and the contract of the contract of the contract of the contract of the contract of the contract of the contract of the contract of the contract of the contract of the contract of the contract of t** truefontname **business and the contract of the contract of the contract of the contract of the contract of the contract of the contract of the contract of the contract of the contract of the contract of the contract of t**  ${\tt trraggedright} \label{thm:opt} $$\t{\ttraggedright} $$\t{\ttrodigitrounding $$\t{\ttrodigitrounding $$\t{\ttrodigitrounding $$\t{\ttrodigitmoding}\\}\t{\ttrodigitrounding $$\t{\ttrodigitmoding}\\}\t{\ttrodigitmoding}\\}\t{\ttrodigitmoding}\\$ tx  $\text{tx}$ txx  $\text{text}$ typ  $\label{thm:main} $$\typ \leftarrow \typ \leftarrow \typ \$ typeface **\typeface** typescriptone **between the contract of the contract of the contract of the contract of the contract of the contract of the contract of the contract of the contract of the contract of the contract of the contract of the con** typescriptthree **\typescriptthree** typescripttwo **\typescripttwo** typ:angles **\typ [..=..] <<...>>** uconvertnumber **\uconvertnumber** {...} {...} undefinevalue **bundefinevalue**  $\{\ldots\}$ undepthed **\undepthed {...}** underset **\underset {...}** {...} undoassign **bundoassign heating heating heating heating heating heating heating heating heating heating heating heating heating heating heating heating heating heating heating heatin** uneligne **bundlers and the contract of the contract of the contract of the contract of**  $\lambda$  **is the contract of the contract of the contract of the contract of the contract of the contract of the contract of the contract** unhhbox **\unhhbox** ... \with {...} unihex **\unihex**  $\{\ldots\}$ unite:instance  $\text{UMIT } \{\ldots\}$ <br>unite:instance:unit unite:instance:unit \unit **{...}** unprotect **\unprotect ... \protect** unprotected **\unprotected \unprotected \unprotected \unprotected \unprotected \unprotected \unprotected \unprotected \unprotected \unprotected \unprotected \unprotected \unprotected \unprotected \unprotected \unprotected \** unspaceafter **\unspaceafter \unspaceafter \...** {...} unspaced **\unspaced {...}** unspacestring **be a constant of the constant of the constant of the constant of the constant of the constant of the constant of the constant of the constant of the constant of the constant of the constant of the constant o** uppercased **buying the contract of the contract of the contract of the contract of the contract of the contract of the contract of the contract of the contract of the contract of the contract of the contract of the contrac** upperleftdoubleninequote **\upperleftdoubleninequote** upperleftdoublesixquote **\upperleftdoublesixquote** upperleftsingleninequote **\upperleftsingleninequote** upperleftsinglesixquote **\upperleftsinglesixquote** upperrightdoubleninequote **\upperrightdoubleninequote** upperrightdoublesixquote **\upperrightdoublesixquote** upperrightsingleninequote **\upperrightsingleninequote** upperrightsinglesixquote **\upperrightsinglesixquote**  $\mathbf{u}$   $\mathbf{v}$ ]  $\mathbf{u}$   $\mathbf{v}$   $\mathbf{v}$   $\mathbf$ usealignparameter **\usealignparameter \...** useblankparameter **\useblankparameter \...** usebodyfont **\usebodyfont [...]** usebodyfontparameter **busebodyfontparameter** \...<br>usebtxdataset **\usebtxdataset** [...] [...] usebtxdefinitions **\usebtxdefinitions [...]** usecitation **\usecitation**  $\qquad \qquad$  \usecitation  $[...]$ usecitation:direct **\usecitation {...}** usecolors **\usecolors**  $\{\ldots\}$ usecomponent **busecomponent**  $\iota$ ...]

traiteblocs **\traiteblocs [...] [...] [..=..]** transparencycomponents **\transparencycomponents {...}** twodigitrounding **\twodigitrounding {...}** typedefinedbuffer **\typedefinedbuffer [...] [..=..]** typeinlinebuffer **typeinlinebuffer typeinlinebuffer** [...] [..=..]<br>typescriptone **\typescriptone** typescriptprefix **\typescriptprefix {...}** typesetbuffer **bullet in the set of the set of the set of the set of the set of the set of the set of the set of the set of the set of the set of the set of the set of the set of the set of the set of the set of the set of** typesetfile **but in the set of the set of the set of the set of the set of the set of the set of the set of the set of the set of the set of the set of the set of the set of the set of the set of the set of the set of the** uedcatcodecommand **business \uedcatcodecommand \...** ... {...} unexpandeddocumentvariable **\unexpandeddocumentvariable {...}** uniqueMPgraphic **\uniqueMPgraphic {...}** {..=..} uniqueMPpagegraphic **\uniqueMPpagegraphic {...}** {..=..}<br>unite:instance  $\text{WIT}$  {...} unregisterhyphenationpattern **\unregisterhyphenationpattern [...] [...]** unspaceargument **business \unspaceargument** ... \to \... untexargument **\untexargument {...}** \to \... untexcommand **buntexcommand**  $\math{...} \to \ldots$ uppercasestring **buying the set of the set of the set of the set of the set of the set of the set of the set of t** usebtxdataset **\usebtxdataset [...] [...] [..=..]**

useenvironment **\useenvironment**  $\ldots$ usefigurebase **busefigurebase and the set of the set of the set of the set of the set of the set of the set of the set of the set of the set of the set of the set of the set of the set of the set of the set of the set of** usefile **\usefile [...] [...] [...]** usegridparameter **\usegridparameter** \... uselanguageparameter **business \uselanguageparameter \...** useluamodule **buseluamodule and the set of the set of the set of the set of the set of the set of the set of the set of the set of the set of the set of the set of the set of the set of the set of the set of the set of t** useMPlibrary **buseMPlibrary <b>StateMPlibrary**  $\u$ seMPlibrary  $[...]$ useMPrun **1...}** {...} useproduct **\useproduct**  $\{\ldots\}$ useprofileparameter **bused in the set of the set of the set of the set of the set of the set of the set of the set of the set of the set of the set of the set of the set of the set of the set of the set of the set of the s** useproject **the interval of the contract of the contract of the contract of the contract interval of the user of the contract of the contract of the user of the user of the user of the contract of the contract of the contr** userpagenumber **\userpagenumber** usesetupsparameter **busesetupsparameter \...** usesubpath **busesubpath**  $\text{usesubpath}$  [...] usetypescriptfile **busetypescriptfile and the set of the set of the set of the set of the set of the set of the set of the set of the set of the set of the set of the set of the set of the set of the set of the set of th** usezipfile **buse and the contract of the contract of the second vertice**  $\lambda$  **<b>left**  $\lambda$  **left**  $\lambda$  **left**  $\lambda$  **left**  $\lambda$  **left**  $\lambda$  **left**  $\lambda$  **left**  $\lambda$  **left**  $\lambda$  **left**  $\lambda$  **left**  $\lambda$  **left**  $\lambda$  **left**  $\lambda$ utfchar **\utfchar {...}** utflower **\utflower {...}** utfupper **\utfupper \utfupper**  $\ldots$ } utilisechemin **business and the contract of the contract of the contract of the contract of the contract of the contract of the contract of the contract of the contract of the contract of the contract of the contract of th** utilisesymboles **and a constructed a constructed a** construction and a construction of the construction of the construction of the construction of the construction of the construction of the construction of the constructio VerboseNumber **\VerboseNumber {...}** va **b va l va l va l va l l va l l l l va l l l l l** vaalaboite **business in the contract of the contract of the contract of the contract of the contract of the contract of the contract of the contract of the contract of the contract of the contract of the contract of the co** vaalapage **\vaalapage {...} [...]** vaenbas **\vaenbas [...]** valeurcouleur **\valeurcouleur {...}** vboxreference **\vboxreference [...] {...}** vec \vec {...} verbatim **\verbatim \verbatim \verbatim \verbatim \verbatim \verbatim \verbatim \verbatim \verbatim \verbatim \verbatim \verbatim \verbatim \verbatim \verbatim \verbatim \verbatim \verbati** verbatimstring **butifully verbatimstring {...}** verbosenumber **\verbosenumber {...}** version  $\vee$  **\version**  $\ldots$ } veryraggedcenter **\veryraggedcenter** veryraggedleft **\veryraggedleft** veryraggedright **\veryraggedright** vglue **b**  $\vee$  **vglue** ... vide **\vide**  $\vee$  **\vide** [...] viewerlayer **\viewerlayer [...] {...}** vl **\vl [...]** vpos **\vpos {...} {...}** vsmash **\vsmash {...}** vsmashbox ... vsmashed **\vsmashed {...}** vspace **by a subset of the contract of the contract of the contract of the vspace**  $\ldots$ **] [...]** 

usedummycolorparameter **business \usedummycolorparameter {...}** usedummystyleandcolor **busedum**ystyleandcolor {...} {...} usedummystyleparameter **business \usedummystyleparameter** {...} useexternalrendering **business in the set of the second verternalrendering [...]** [...] [...] [...] useindentingparameter **buseindenting \useindentingparameter \...** useindentnextparameter **\useindentnextparameter** \useindentnextparameter \use **\useindentnextparameter** \use **\use** useinterlinespaceparameter **\useinterlinespaceparameter \...** useMPenvironmentbuffer **\useMPenvironmentbuffer [...]** useMPgraphic **\useMPgraphic {...}** {..=..} useMPvariables **bused as a constructed by the construction of the set of the set of the set of the set of the set of the set of the set of the set of the set of the set of the set of the set of the set of the set of the se** usemathstyleparameter **bused in the set of the set of the set of the set of the set of the set of the set of the set of the set of the set of the set of the set of the set of the set of the set of the set of the set of the** usereferenceparameter **\usereferenceparameter \...** usestaticMPfigure **busestaticMPfigure [...**] [...] usetexmodule **busetexmodule**  $\text{used}$  [...] [..=..] usetypescript **busetypescript**  $\{\ldots\}$  [...] [...] utiliseblocs **\utiliseblocs**  $\ldots$  [...] [...] .... utilisedocumentexterne **business \utilisedocumentexterne [...]** [...] [...] utilisefigureexterne **butilisefigureexterne** [...] [...] [...] [...] ... utiliseJSscripts **\utiliseJSscripts [...] [...]** utilisemodule **business in the contract of the contract of the contract of the contract of the contract of the c<br>
\utilisepsiteaudioexterne [...] [.<br> \text{utilis} = \text{utilis} = \text{utilis} = \text{valis} = \text{valis} = \text{valis} = \text{valis} = \text{valis} = \text{valis} = \text{valis} = \** utilisepsiteaudioexterne **\utilisepsiteaudioexterne [...] [...]** utiliseURL **\utiliseURL [...] [...] [...] [...]** utiliseurl **\utiliseurl [...] [...] [...] [...]** utilityregisterlength **\utilityregisterlength** verticalgrowingbar **\verticalgrowingbar [..=..]** verticalpositionbar **\verticalpositionbar [..=..]** vphantom **\vphantom {...}**

vspacing  $\varepsilon$  [...] wdofstring **\wdofstring {...}** widthofstring **buttaring the set of the set of the set of the set of the set of the set of the set of the set of the set of the set of the set of the set of the set of the set of the set of the set of the set of the set of** withoutpt **but without without without**  $\{...$ words **but words**  $\text{S}$ writestatus **\writestatus {...} {...}** XETEX **\XETEX** XeTeX **\XeTeX** xmladdindex **\xmladdindex {...}** xmlall **\xmlall {...} {...}** xmlappendsetup **\xmlappendsetup** {...} xmlapplyselectors **\xmlapplyselectors {...}** xmlatt **\xmlatt {...}** {...} <br>xmlattdef **\xmlattdef {...}** {. xmlbadinclusions **\xmlbadinclusions {...}** xmlchainatt **\xmlchainatt** {...} {...} xmlcontext **\xmlcontext**  $\{... \}$ xmlcount **\xmlcount {...}** xmldefaulttotext **\xmldefaulttotext {...}** xmldirectives **\xmldirectives {...}** xmldoifatt **\xmldoifatt**  $\{... \}$  {...} xmlelement **\xmlelement {...}** {...} xmlfilter **\xmlfilter {...} {...}** xmlfirst **\xmlfirst {...} {...}** xmlflush **\xmlflush {...}** xmlflushcontext **\xmlflushcontext {...}** xmlflushlinewise **\xmlflushlinewise {...}** xmlflushpure **\xmlflushpure {...}** xmlflushspacewise **\xmlflushspacewise {...}** xmlflushtext **\xmlflushtext {...}** xmlinclusions **\xmlinclusions {...}** xmlinfo **\xmlinfo {...}** xmlinjector **\xmlinjector {...}** 

WidthSpanningText **\WidthSpanningText {...} {...} {...}** widthspanningtext **\widthspanningtext {...} {...} {...}** wordtonumber **\wordtonumber {...} {...}** writedatatolist **\writedatatolist [...] [..=..] [..=..]** xdefconvertedargument **\xdefconvertedargument \... {...}** xmlafterdocumentsetup **\xmlafterdocumentsetup {...} {...} {...}** xmlaftersetup **\xmlaftersetup {...}** {...} xmlappenddocumentsetup **\xmlappenddocumentsetup {...} {...}** xmlattdef  $\{\ldots\} \{...\}$ <br>xmlattribute  $\{\ldots\} \{...\}$ xmlattribute **\xmlattribute {...} {...} {...}** xmlattributedef **\xmlattributedef {...} {...} {...} {...}** xmlbeforedocumentsetup **\xmlbeforedocumentsetup {...} {...} {...}** xmlbeforesetup **but all the setup field of the setup field**  $\mathbf{x}$ mlbeforesetup  $\{... \}$   $\{... \}$ xmlchainattdef  $\xspace$  **\xmlchainattdef {...}** {...} xmlchecknamespace **\xmlchecknamespace {...} {...}** xmlcommand **\xmlcommand {...}** {...} {...} xmlconcat **\xmlconcat {...} {...} {...}** xmlconcatrange **by a superfixed and the set of the set of the set of the set of the set of the set of the set of the set of the set of the set of the set of the set of the set of the set of the set of the set of the set of** xmldirectivesafter **\xmldirectivesafter {...}** xmldirectivesbefore **\xmldirectivesbefore {...}** xmldisplayverbatim **\xmldisplayverbatim {...}** xmldoif **\xmldoif {...} {...} {...}** xmldoifelse **\xmldoifelse \xmldoifelse {...}** {...} {...} {...} {...} } xmldoifelseatt **\xmldoifelseatt {...} {...} {...}** xmldoifelseempty **\xmldoifelseempty {...} {...} {...} {...}** xmldoifelseselfempty **\xmldoifelseselfempty {...} {...} {...}** xmldoifelsetext **\xmldoifelsetext** {...} {...} {...} xmldoifelsevalue **business \xmldoifelsevalue {...}** {...} {...} xmldoifnot **\xmldoifnot {...}** {...} xmldoifnotatt **\xmldoifnotatt** {...} {...} xmldoifnotselfempty **\xmldoifnotselfempty {...} {...}** xmldoifnottext **\xmldoifnottext** {...} {...} {...} xmldoifselfempty **\xmldoifselfempty** {...} {...} xmldoiftext **\xmldoiftext** {...} {...} } xmlflushdocumentsetups **\xmlflushdocumentsetups {...} {...}** xmlinclude **\xmlinclude {...}** {...} {...} \xmlinclude {...} {...} {...} xmlinclusion **\xmlinclusion {...}** xmlinlineprettyprint **\xmlinlineprettyprint {...} {...}** xmlinlineprettyprinttext **\xmlinlineprettyprinttext {...} {...}** xmlinlineverbatim **\xmlinlineverbatim {...}**

xmllast **\xmllast {...} {...}** xmllastatt **\xmllastatt** xmllastmatch **\xmllastmatch** xmllastpar **\xmllastpar** xmlloaddirectives **\xmlloaddirectives {...}** xmlmain **\xmlmain {...}** xmlname **\xmlname {...}** xmlnamespace **\xmlnamespace {...}** xmlnonspace  $\{\ldots\}$  {...} xmlpar **\xmlpar {...} {...}** xmlpath **\xmlpath {...}** xmlpos **\xmlpos {...}** xmlprependsetup **\xmlprependsetup {...}**<br>xmlprettyprint **\xmlprettyprint** {...} xmlpure **\xmlpure {...}** {...} xmlraw **\xmlraw {...}** xmlrefatt **\xmlrefatt {...} {...}** xmlregisteredsetups **\xmlregisteredsetups** xmlregisterns **\xmlregisterns {...} {...}** xmlremovesetup **\xmlremovesetup {...}** xmlresetinjectors **\xmlresetinjectors** xmlresetsetups **\xmlresetsetups {...}** xmlsave **\xmlsave {...}** {...} xmlsetentity **\xmlsetentity** {...} {...}  $x$ mlsetfunction **xmlset**  $x$ mlsetfunction **}**  $x$ mlsetfunction {...} {...} xmlsetinjectors **\xmlsetinjectors [...]** xmlsetup **\xmlsetup {...}** {...} xmlshow **\xmlshow** {...} xmlsnippet **\xmlsnippet {...}** {...} xmlstrip **\xmlstrip {...}** {...} xmlstripped **\xmlstripped {...}** {...} xmltag  $\{\ldots\}$ xmltexentity **\xmltexentity**  $\{... \}$  {...} xmltext **\xmltext {...} {...}** xmlverbatim **\xmlverbatim {...}** xsplitstring  $\xrightarrow{}$  **xsplitstring \... {...}** xypos **\xypos {...}**

xmlinstalldirective **\xmlinstalldirective {...} {...}** xmlloadbuffer **\xmlloadbuffer {...}** {...} {...} xmlloaddata **\xmlloaddata {...}** {...} {...} xmlloadfile **\xmlloadfile {...} {...} {...}** xmlloadonly **\xmlloadonly {...} {...} {...}** xmlmapvalue **\xmlmapvalue {...}** {...} {...} xmlparam **\xmlparam {...} {...} {...}** xmlposition **\xmlposition \xmlposition \xmlposition \xmlposition \xmlposition \xmlposition \xmlprependdocumentsetup {...}** xmlprependdocumentsetup<br>
xmlprependsetup **\xmlprependdocumentsetup** {...} {...}<br>
xmlprependsetup {...} xmlprettyprint **\xmlprettyprint {...} {...}** xmlprettyprinttext **\xmlprettyprinttext {...} {...}** xmlprocessbuffer **\xmlprocessbuffer {...} {...} {...}** xmlprocessdata **\xmlprocessdata {...} {...} {...}** xmlprocessfile **\xmlprocessfile {...} {...} {...}** xmlregistereddocumentsetups **\xmlregistereddocumentsetups {...} {...}** xmlremapname **but all the set of the set of the set of the set of the set of the set of the set of the set of the set of the set of the set of the set of the set of the set of the set of the set of the set of the set of th** xmlremapnamespace **\xmlremapnamespace {...} {...} {...}** xmlremovedocumentsetup **\xmlremovedocumentsetup {...} {...}** xmlresetdocumentsetups **\xmlresetdocumentsetups {...}** xmlsetatt **\xmlsetatt {...} {...} {...}** xmlsetattribute **\xmlsetattribute {...} {...} {...}** {...} {...} {...} } xmlsetfunction **\xmlsetfunction {...} {...} {...}** xmlsetpar **\xmlsetpar {...}** {...} {...} xmlsetparam **\xmlsetparam {...} {...} {...} {...}** xmlsetsetup **\xmlsetsetup {...}** {...} {...} xmlstripnolines **\xmlstripnolines {...} {...}** xmlstrippednolines **\xmlstrippednolines {...}** {...} xmltobuffer **\xmltobuffer {...}** {...} {...} xmltobufferverbose  $\{\ldots\}$  {...}  $\{\ldots\}$ } xmltofile  $\begin{array}{c}\n\text{xmtotile } \text{xmtotile } \text{...} \text{ } \text{...} \text{ } \text{...} \text$ xmlvalue **\xmlvalue {...} {...} {...}**

**PRAGMA ADE Ridderstraat 27 8061GH Hasselt NL www.pragma-ade.com**

Г